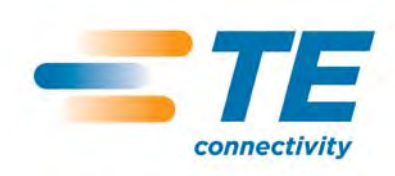

# **InterReach Fusion**®  **Wideband**

Installation, Operation, and Reference Manual

**TECP-77-044 · Issue 7 · May 2013**

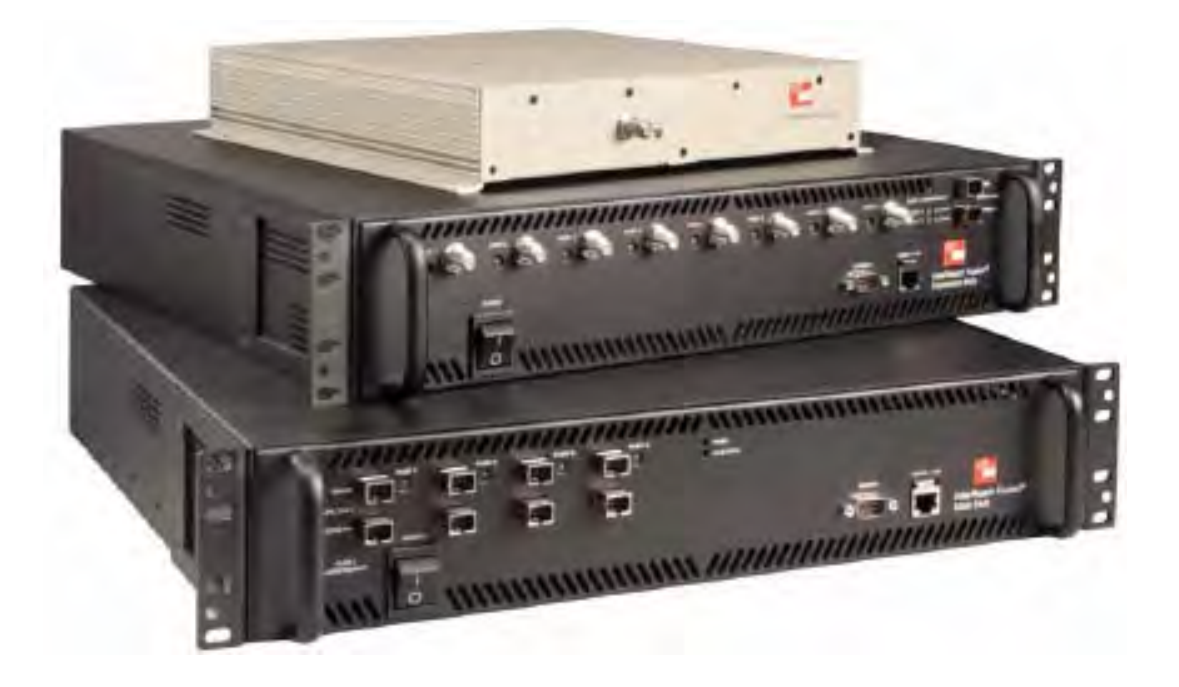

**D-620616-0-20 Rev H**

### **Copyright**

© 2013 TE Connectivity, Inc. All Rights Reserved.

Information contained in this document is company private to TE Connectivity Ltd., and shall not be modified, used, copied, reproduced or disclosed in whole or in part without the written consent of TE.

#### **Trademark Information**

FlexWave, FlexWave Prism, InterReach Spectrum, InterReach Unison, Universal Radio Head, TE Connectivity, and TE connectivity (logo) are trademarks.

All other logos, products and/or company names referred to herein might be trademarks of their respective owners. 

### **Disclaimer of Liability**

TE is a registered trademark and InterReach, InterReach Unison, InterReach Fusion, WAVEXchange, FlexWave are registered trademarks and trademarks of TE Connectivity. All other products, company names, service marks, and trademarks mentioned in this document or website are used for identification purposes only and may be owned by other companies.

#### **REVISION HISTORY**

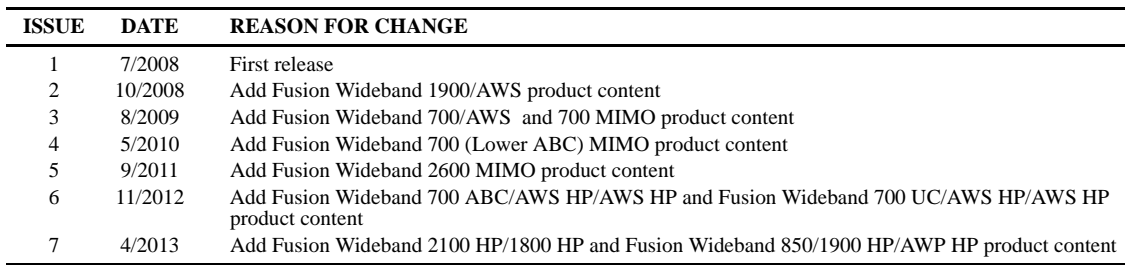

#### **LIST OF CHANGES**

The technical changes incorporated into this issue are listed below.

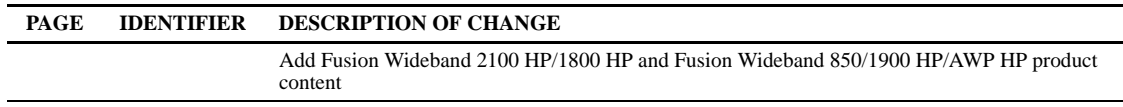

# **TABLE OF CONTENTS**

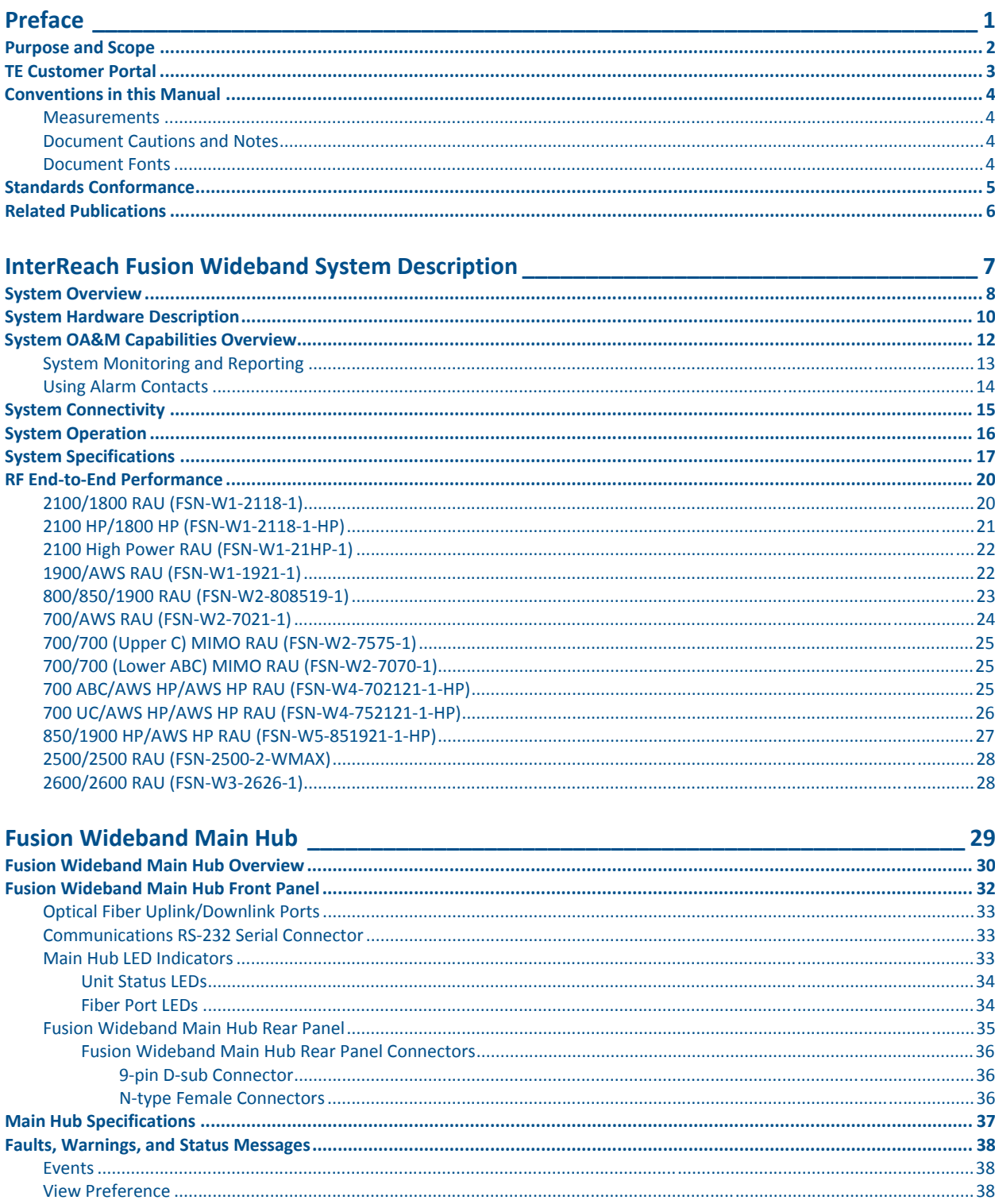

T

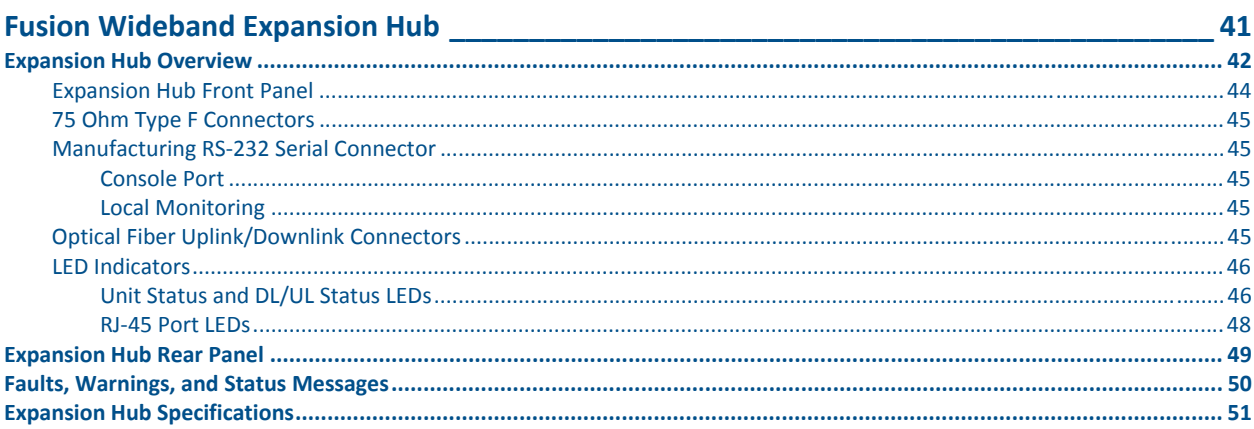

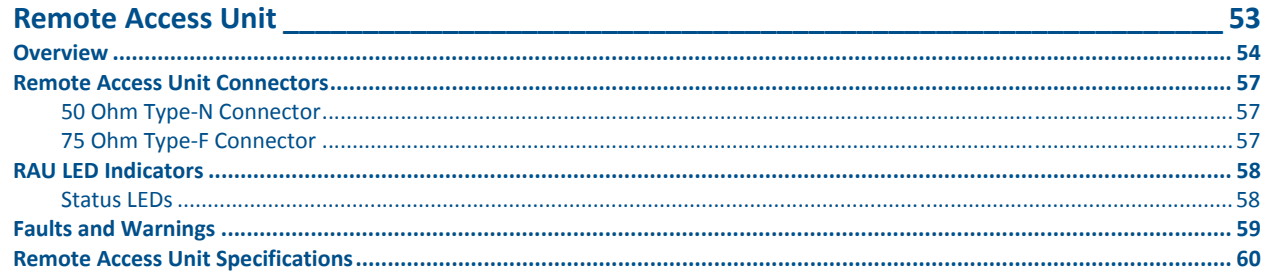

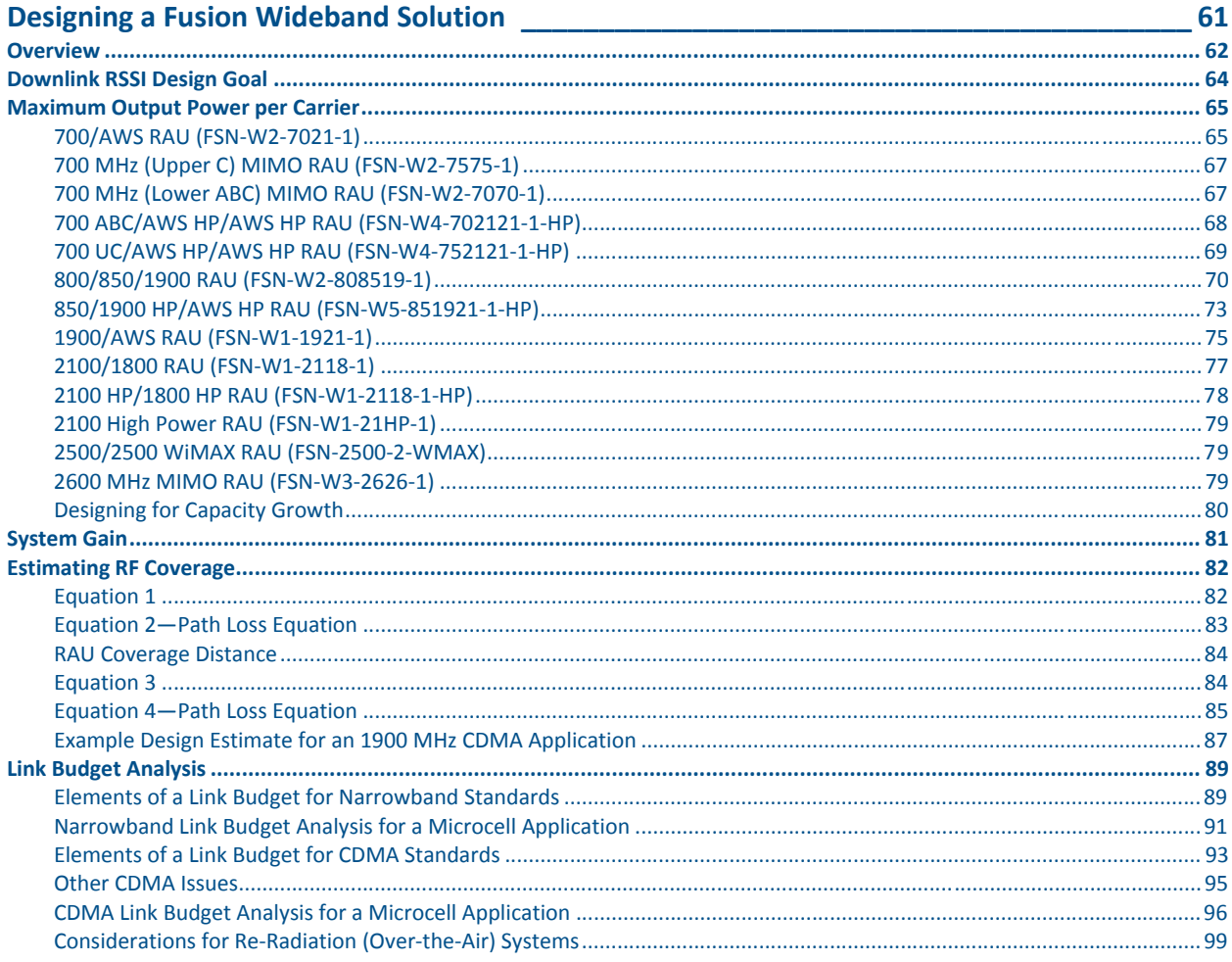

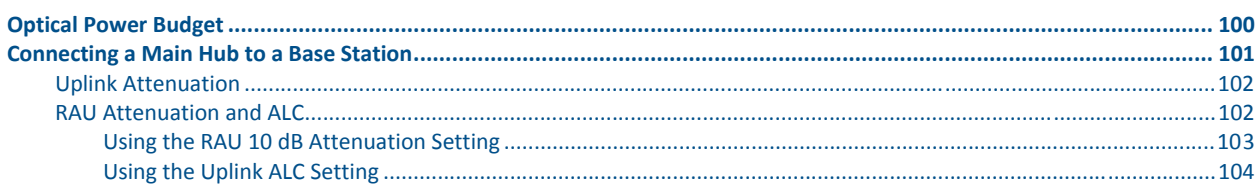

## **Installing Fusion Widehand**

#### 105

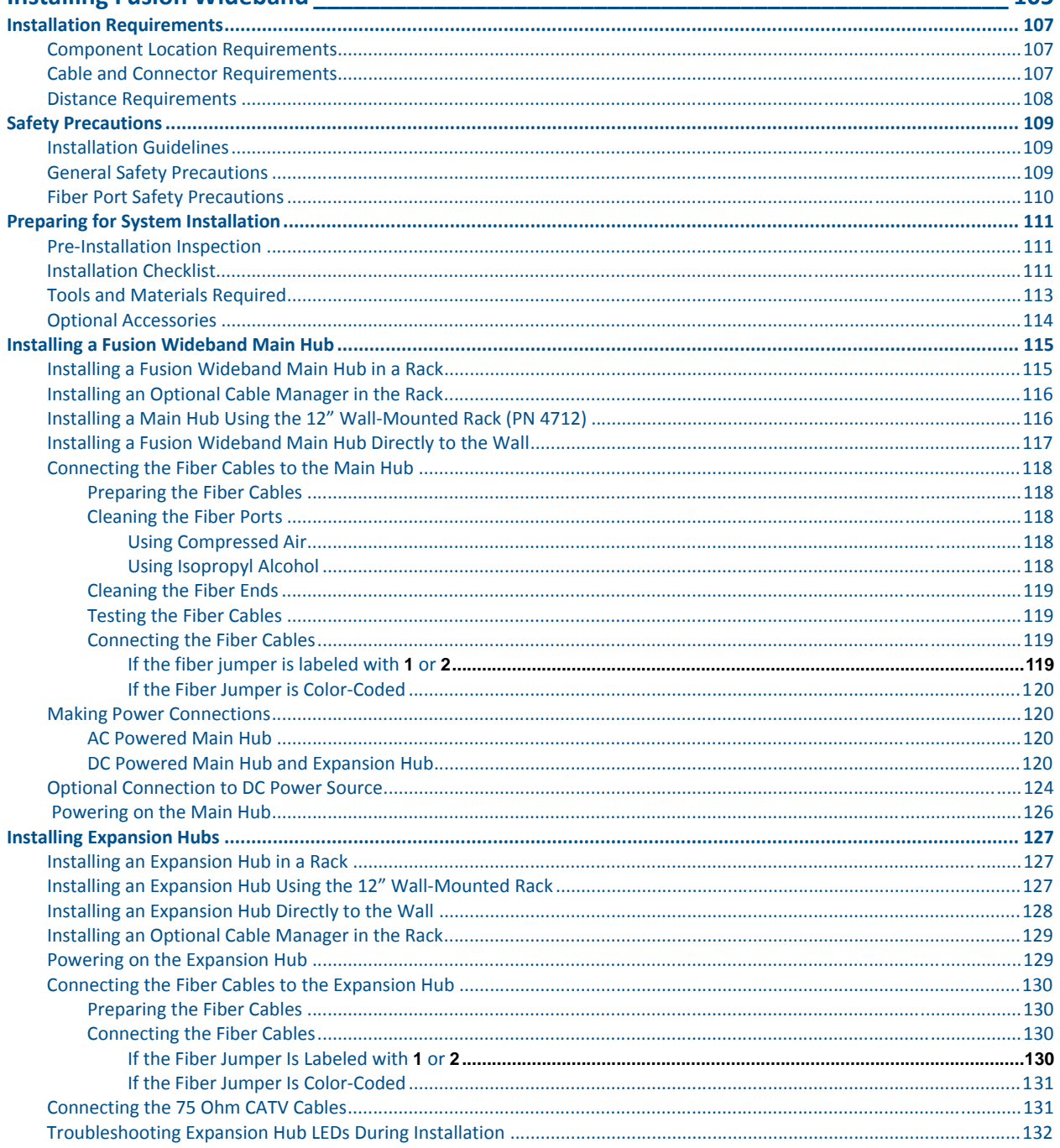

T

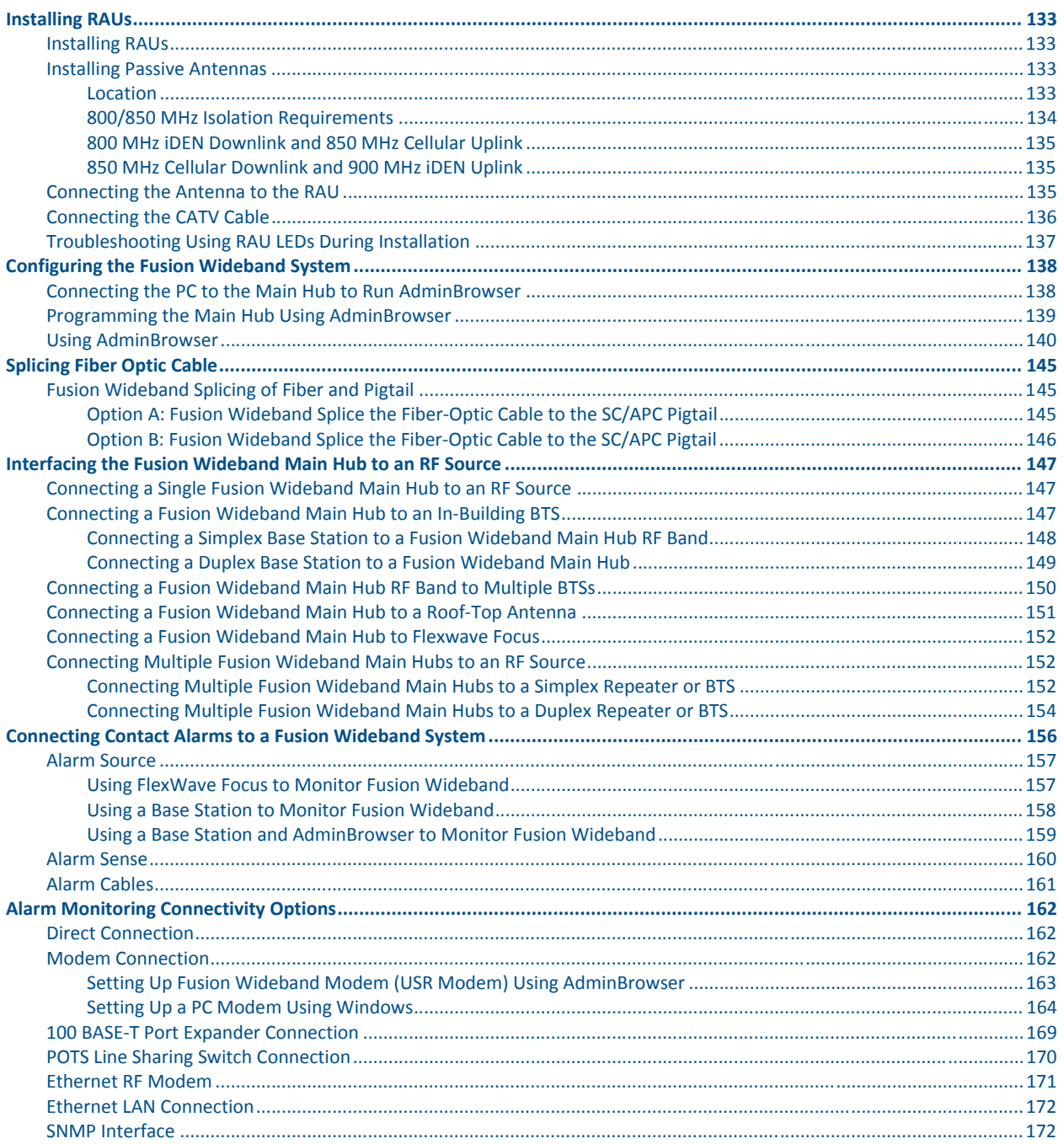

Г

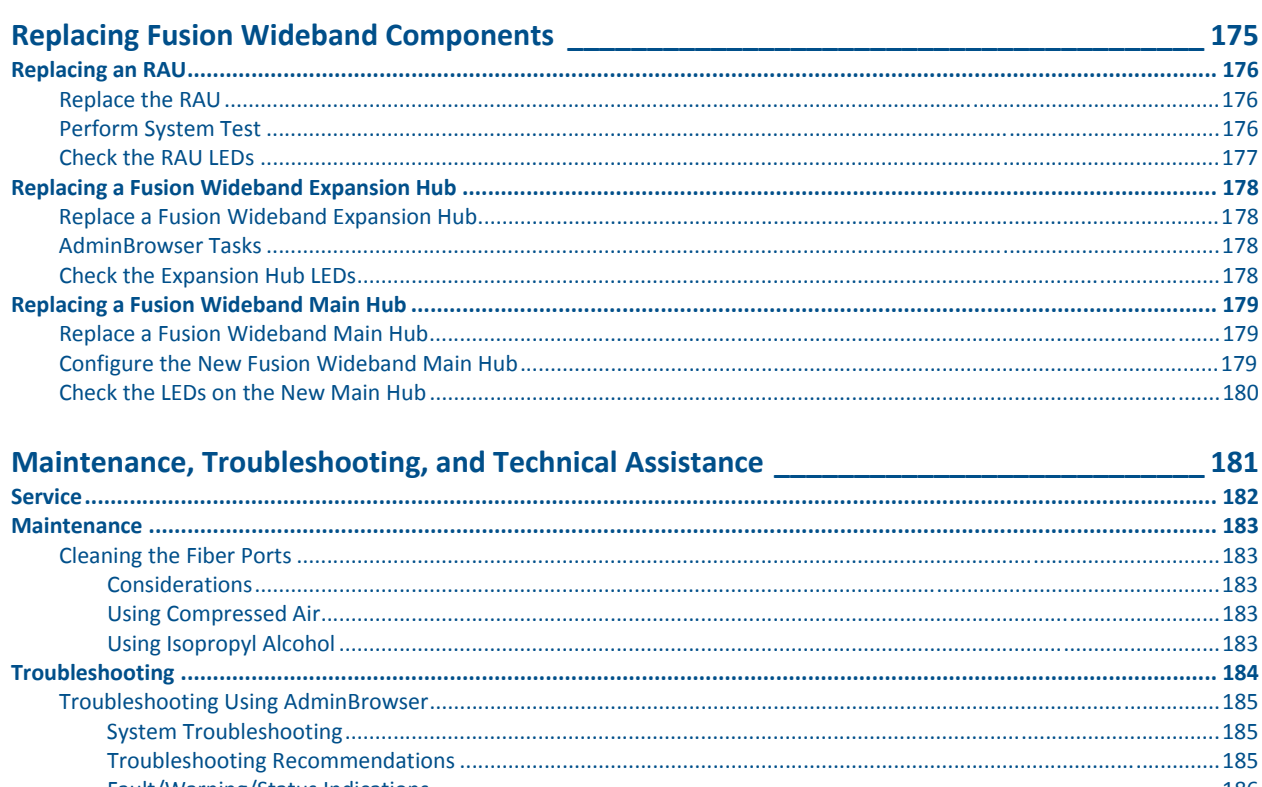

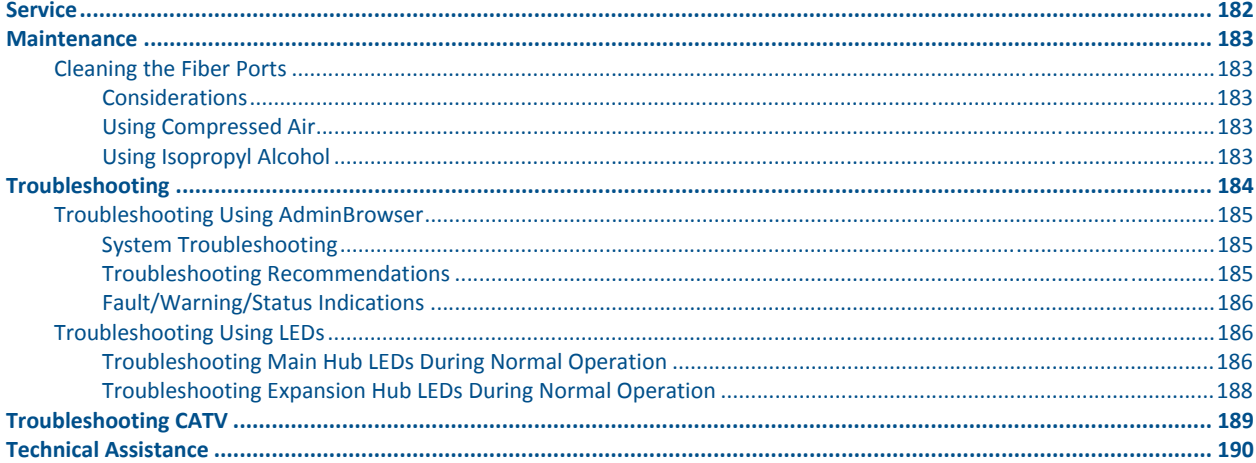

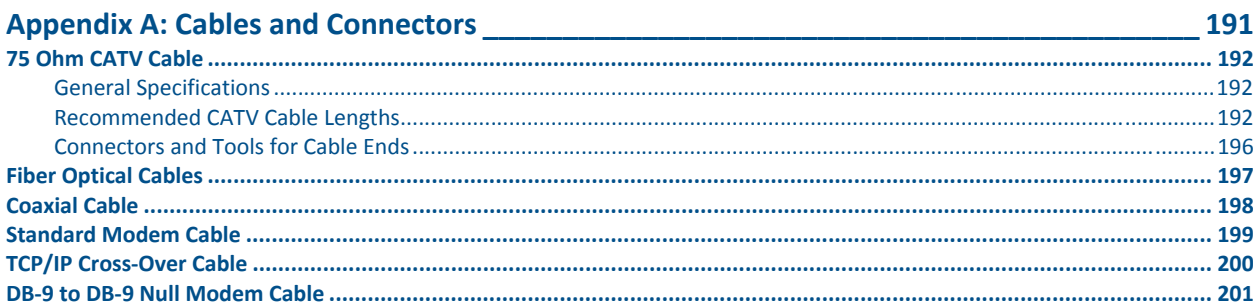

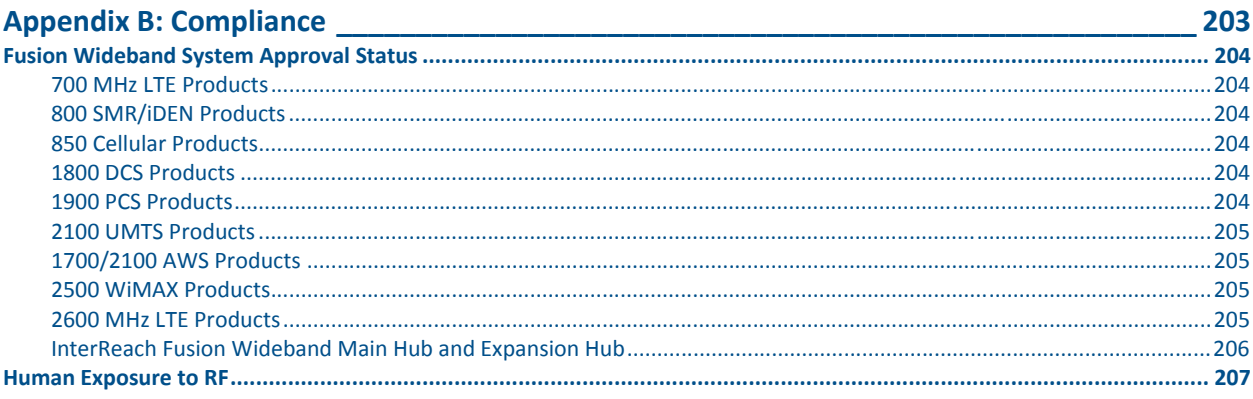

Ī

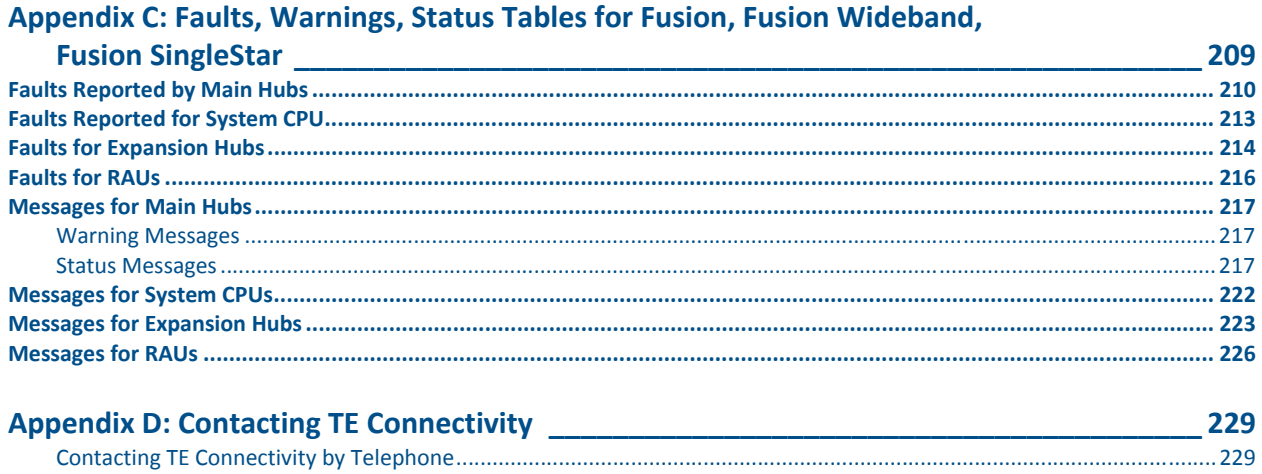

# <span id="page-8-0"></span>**PREFACE**

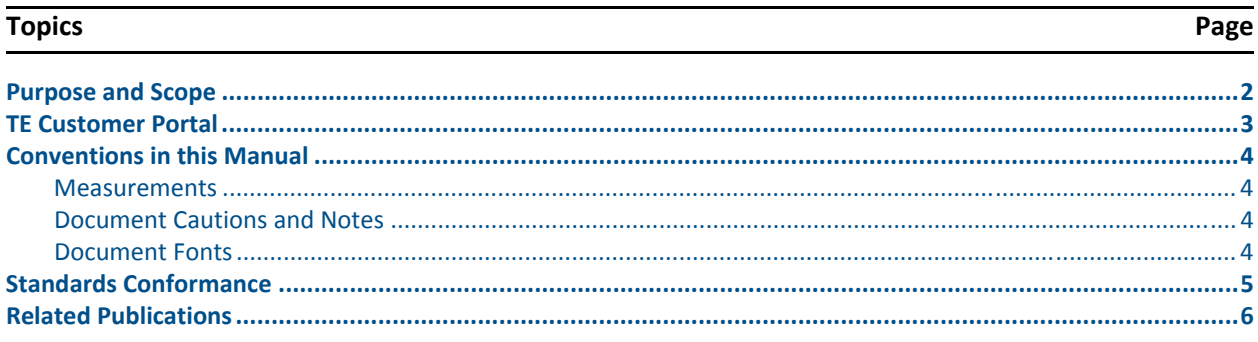

T

# <span id="page-9-0"></span>**PURPOSE AND SCOPE**

This document describes the InterReach Fusion Wideband system.

**•** ["InterReach Fusion Wideband System Description" on page](#page-14-1) 7

This section provides an overview of the Fusion Wideband hardware and OA&M capabilities. This section also contains system specifications and RF end-to-end performance tables.

• "Fusion Wideband Main Hub" on page 29

This section illustrates and describes the Fusion Wideband Main Hub. This section includes connector and LED descriptions, and unit specifications.

**•** ["Fusion Wideband Expansion Hub" on page](#page-48-1) 41

This section illustrates and describes the Expansion Hub, as well as connector and LED descriptions, and unit specification.

• "Remote Access Unit" on page 53

This section illustrates and describes the Remote Access Unit. This section also includes connector and LED descriptions, and unit specifications.

**•** ["Designing a Fusion Wideband Solution" on page](#page-68-1) 61

This section provides tools to aid you in designing your Fusion Wideband system, including tables of the maximum output power per carrier at the RAU and formulas and tables for calculating path loss, coverage distance, and link budget.

**•** ["Installing Fusion Wideband" on page](#page-112-1) 105

This section provides installation procedures, requirements, safety precautions, and checklists. The installation procedures include guidelines for troubleshooting using the LEDs as you install the units.

**•** "Replacing Fusion Wideband Components" on page 175

This section provides installation procedures and considerations when you are replacing an Fusion Wideband component in an operating system.

• "Maintenance, Troubleshooting, and Technical Assistance" on page 181

This section provides contact information and troubleshooting tables.

*'***Appendix A: Cables and Connectors'' on page 191** 

This appendix provides connector and cable descriptions and requirements. It also includes cable strapping, connector crimping tools, and diagrams.

*•* "Appendix B: Compliance" on page 203

This appendix lists safety and radio/EMC approvals.

• "Appendix C: Faults, Warnings, Status Tables for Fusion, Fusion Wideband, Fusion SingleStar" on page 209

This appendix lists all system alarm messages.

# <span id="page-10-0"></span>**TE CUSTOMER PORTAL**

For the latest Software and Firmware Release and user documentation, access the TE Customer Portal. 

**1** Click on the following URL link:

```
https://www.te.com/portal/wireless/
```
(Alternatively, enter the preceding URL into your web browser, and then press ENTER on your keyboard.)

**2** Access to the Customer Portal requires a user account and password. On the **Sign In** page, do one of the following:

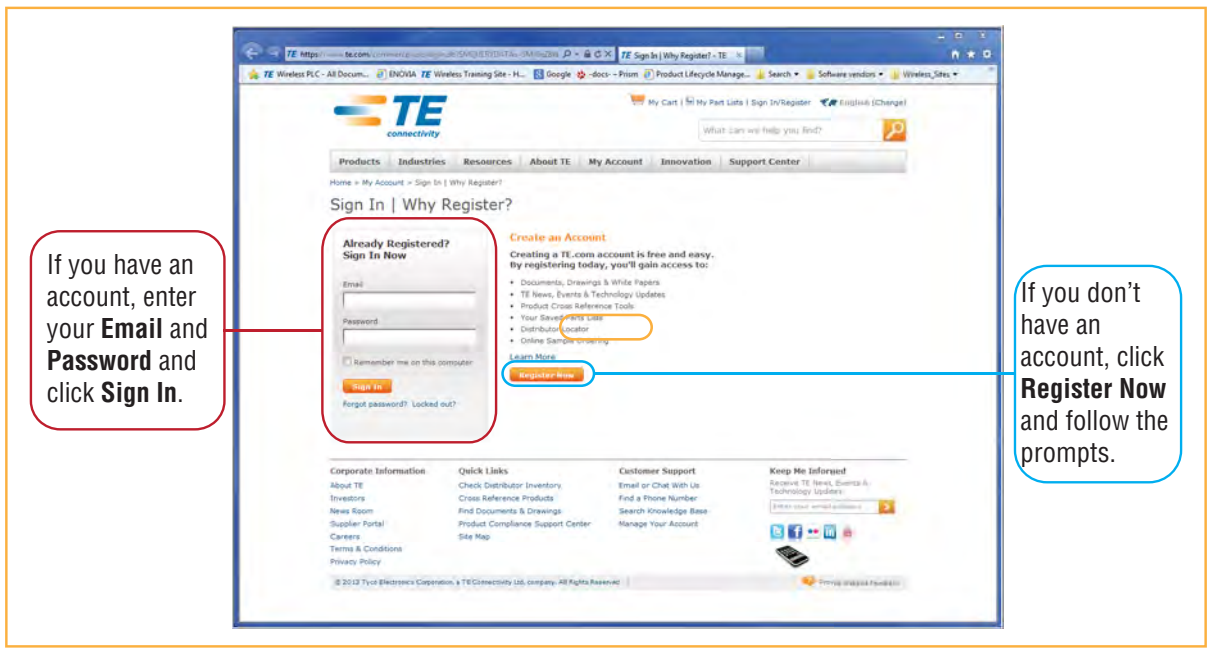

- **3** On the Wireless Customer Portal home page in the Knowledge Center panel, click the Manuals and **Data Sheets** link.
- **4** On the **Manuals and Data Sheets** page, do the following:
	- **a** In the Document Repository panel, scroll to the section for the product line of the document that you want to access.
	- **b** Click on the title of the manual that you wish to open.
	- **c** (Optional) Save the PDF to your PC or laptop.

## <span id="page-11-0"></span>**CONVENTIONS IN THIS MANUAL**

The following table lists the type style conventions used in this manual.

#### <span id="page-11-1"></span>**Measurements**

This manual lists measurements first in metric units, and then in U. S. Customary System of units in parentheses. For example:  $0^{\circ}$  to  $45^{\circ}$ C (32° to  $113^{\circ}$ F).

### <span id="page-11-2"></span>**Document Cautions and Notes**

Two types of messages, identified below, appear in the text:

- **CAUTION! Caution text indicates operations or steps that could cause personal injury, induce a safety problem in a managed device, destroy or corrupt information, or interrupt or stop services.**
- **NOTE: Note text contains information about special circumstances.**

#### <span id="page-11-3"></span>**Document Fonts**

You will find the following font conventions in use throughout the document.

- **This font** represents a reference to an EMS dialog box, menu item, configuration option, or other parameter.
- *s***This Font**> in angle brackets represents a reference to an EMS dialog box, menu item, configuration option, or other parameter that is a variable. The text within the angle brackets changes according to a get or set command. For example:
	- **–** The **Password for <username> has been changed** message displays.
	- **–** The **Password for JohnSmith has been changed** message displays.
- **This font** represents non-variable text that you type at a prompt.
- **THIS FONT** represents keys that you need to press on your keyboard.

# <span id="page-12-0"></span>**STANDARDS CONFORMANCE**

- Fusion Wideband uses the TIA-570-B cabling standards for ease of installation.
- Refer to "Appendix B: Compliance" on page 203 for compliance information.

**CAUTION! The user is cautioned that changes or modifications not expressly approved by the party responsible for compliance could void the user's authority to operate the equipment.**

# <span id="page-13-0"></span>**RELATED PUBLICATIONS**

- *AdminBrowser User Manual,* TE part number D-620607-0-20
- **•** *FlexWave Focus Configuration, Installation, and Reference Manual*; TE part number 8500‐10
- *InterReach Unison Installation, Operation, and Reference Manual;* TE part number 8700-50

You can download Fusion user documentation from the TE Customer Portal (see "TE Customer Portal" on page 3).

# <span id="page-14-1"></span><span id="page-14-0"></span>**INTERREACH FUSION WIDEBAND SYSTEM DESCRIPTION**

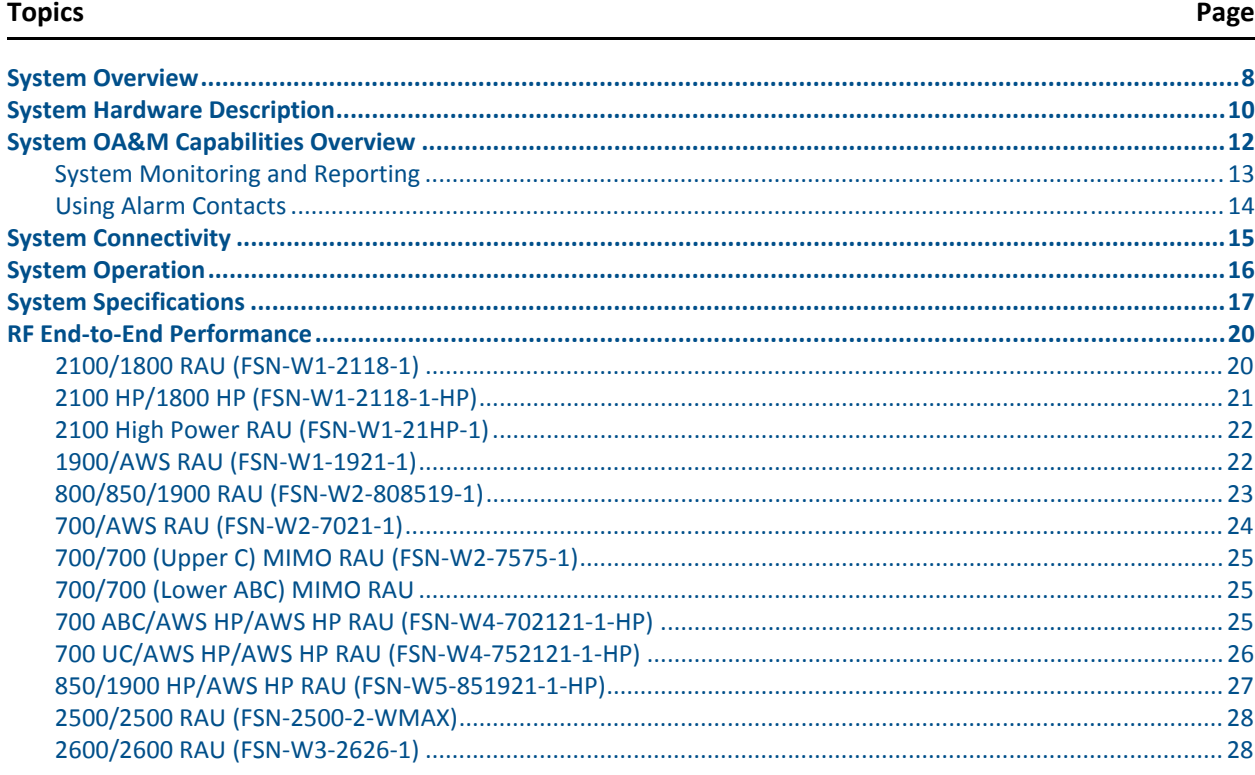

Ī

# <span id="page-15-0"></span>**SYSTEM OVERVIEW**

InterReach Fusion Wideband is an intelligent fiber optics/CATV, multi-band (frequencies) wireless networking system designed to handle both wireless voice and data communications over licensed frequencies. It provides high-quality, ubiquitous, seamless access to the wireless network in larger buildings.

Fusion Wideband provides RF characteristics designed for large public and private facilities such as campus environments, airports, shopping malls, subways, convention centers, sports venues, and so on. Fusion Wideband uses microprocessors to enable key capabilities such as software-selectable band settings, automatic gain control, ability to incrementally adjust downlink/uplink gain, end-to-end alarming of all components and the associated cable infrastructure, and a host of additional capabilities.

The Fusion Wideband system supports major wireless standards and air interface protocols in use around the world, including:

- **•** Frequencies: 700 MHz, 800 MHz, 850 MHz, 1700 MHz, 1800 MHz, 1900 MHz, 2100 MHz, 2500 MHz, 2600 MHz.
- Voice Protocols: AMPS, TDMA, CDMA, GSM/EGSM, WCDMA, LTE, WiMAX
- Data Protocols: CDPD, EDGE, GPRS, WCDMA, CDMA2000, 1xRTT, EV-DO, LTE, Paging, and WiMAX

The Fusion Wideband system supports three configurable bands:

- Band 1 in 60 MHz and can be configured for 700 MHz, 800 MHz, 1900 MHz, 2100 MHz, 2500 MHz, or 2600 MHz
- Band 2 in 75 MHz and can be configured for 1700 MHz, 1800 MHz, 1900 MHz, 2100 MHz, 2500 MHz, or 2600 MHz

Both bands support all protocols.

Fusion Wideband remote access units (RAUs) contain combinations of Band 1, Band 2, and Band 3 frequencies to support various world areas. These frequencies are 1800 MHz/2100 MHz for Europe, the Middle East, and Asia, or

800 MHz/850 MHz/1900 MHz for North America. Refer to Table 4 on page 19 for a specific list of supported RAUs.

**•** Band 3 (only used for North America: FSN‐W2‐808519‐1, FSN‐W2‐7021‐1, FSN‐W2‐7070‐1, FSN-W2-7575-1, FSN-W4-702121-1-HP, FSN-W4-752121-1-HP, and FSN-W5-851921-1-HP). For example, the FSN-W2-808519-1 RAU Band 3 is a 25 MHz sub-band of the 60 MHz Band and Band 1 is an 18 MHz sub-band of the 60 MHz Band.

The Fusion Wideband system has the following key system features

- **Multi-Band**, supports two or more full band frequencies for spectrum growth.
- **Superior RF performance**, particularly in the areas of IP3 and noise figure.
- **• High downlink composite power and low uplink noise figure** enables support of a large number of channels and larger coverage footprint per antenna.
- **Software configurable** Main and Expansion Hubs allow the frequency bands to be configured in the field.
- **• Either single‐mode or multi‐mode fiber** can be used, supporting flexible cabling alternatives (in addition to standard CATV 75 Ohm cabling). You can select the cabling type to met the resident cabling infrastructure of the facility and unique building topologies.
- **Extended system "reach."** Using single-mode fiber, fiber runs can be a long as 6 kilometers (creating a total system "wingspan" of 12 kilometers). Alternatively, with multi-mode fiber, fiber runs can be as long as  $500$  meters.
- **Standard 75 Ohm CATV cable**, can be run up to 130 meters for RG-59 cable; 140 meters for RG-6; 235 meters for RG-11 using CommScope 2065V, 2279V, and 2293K cables.
- **• Flexible RF configuration capabilities**, including:
	- **–** System gain: Ability to manually set gain in 1 dB steps, from 0 to 15 dB, on both downlink and uplink.
	- **–** RAU:
		- RAU uplink and downlink gain can be independently attenuated 0 or 10 dB.
		- Uplink level control protects the system from input overload and can be optimized for either a single operator or multiple operators/protocols.
		- VSWR check on RAU reports if there is a disconnected antenna.
- **Firmware updates** are downloaded (either locally or remotely) to the system when any modifications are made to the product, including the addition of new software capabilities and services.
- **OA&M** capabilities, including fault isolation to the field replaceable unit, reporting of all fault and warning conditions, and user-friendly web browser user interface OA&M software package.

# <span id="page-17-0"></span>**SYSTEM HARDWARE DESCRIPTION**

The InterReach Fusion Wideband system consists of three modular components:

- **19"** rack-mountable Main Hub (connects to up to 4 Expansion Hubs, except for the One Port Main Hub configuration that supports 1 Expansion Hub)
	- **–** Converts RF signals to optical IF on the downlink; optical IF-to-RF on the uplink
	- **–** Microprocessor controlled (for alarms, monitoring, and control)
	- **–** Auto‐configurable bands
	- **–** Simplex interface to RF source
	- **–** Periodically polls all downstream RAUs for system status, and automatically reports any fault or warning conditions
- **19"** rack mountable Expansion Hub (connects to up to 8 Remote Access Units)
	- **–** Optical signal conversion to electrical on the downlink; electrical to optical on the uplink
	- **–** Microprocessor controlled (for alarms, monitoring, and control)
	- **–** Software configurable band (based on commands from the Main Hub)
	- **–** Supplies DC power to RAUs over CATV cable.
- **Remote Access Unit (RAU)** 
	- **–** Converts IF signals to RF on the downlink; RF-to-IF on the uplink
	- **–** Microprocessor controlled (for alarms, monitoring, and control)
	- **–** Multi‐band protocol independent, frequency specific units

The minimum configuration of a Fusion Wideband system is one Main Hub, one Expansion Hub, and one RAU  $(1-1-1)$ . The maximum configuration of a system is one Main Hub, four Expansion Hubs, and 32 RAUs (1-4-32). Multiple systems can be combined to provide larger configurations.

NOTE: The Fusion Wideband One Port Main Hub (PN: FSN-W1-MH-2-1P, FSN-W2-MH-3-1P, FSN-W3-MH-1P, FSN-W4-MH-1P, and FSN-W5-MH-1P) configuration is a cost reduced version of **the Fusion Wideband Main Hub and supports only one Expansion Hub (up to 8 RAUs).**

> **The Fusion Wideband One Port Main Hub is "software locked" to 1 port 2 fiber ports. Additional ports are disabled internally. Please do not attempt to remove the front panel fiber port plate, since doing so will void the product warranty.**

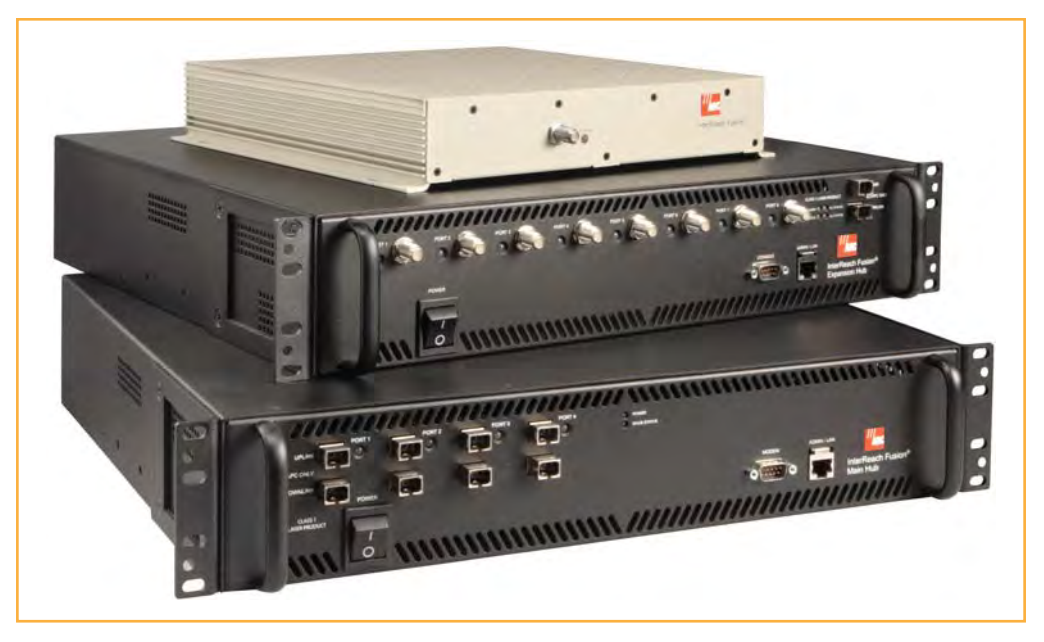

**Figure 1.** Fusion Wideband System Hardware

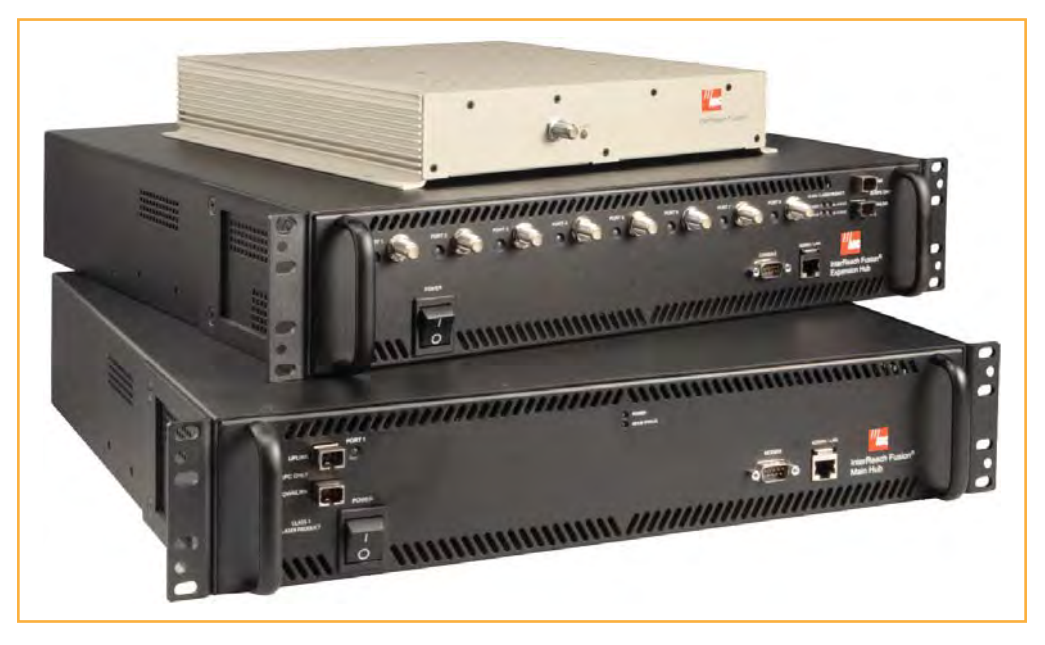

**Figure 2.** Fusion Wideband One Port System Hardware

Ī

# <span id="page-19-0"></span>**SYSTEM OA&M CAPABILITIES OVERVIEW**

InterReach Fusion Wideband is microprocessor controlled and contains firmware to enable much of the operations, administration, and maintenance (OA&M) functionality.

Complete alarming, down to the field replaceable unit (that is, Fusion Wideband Main Hub, Expansion Hub, and Remote Access Unit) and the cabling infrastructure, is available. All events occurring in a system, defined as a Fusion Wideband Main Hub and all of its associated Expansion Hubs and Remote Access Units, are automatically reported to the Main Hub. The Main Hub monitors system status and communicates that status using the following methods:

- **Normally closed (NC) alarm contact closures can be tied to standard NC alarm monitoring** systems or directly to a base station for basic alarm monitoring.
- **•** Connection Methods:
	- **–** The Main Hub's front panel RJ-45 port connects directly to a PC (for local Ethernet access).
	- **–** The Main Hub's front panel RS-232 serial port connects directly to a modem (for remote access).
	- Remote access is also available with an optional 100BASE-T LAN switch connections to the RJ-45 port.

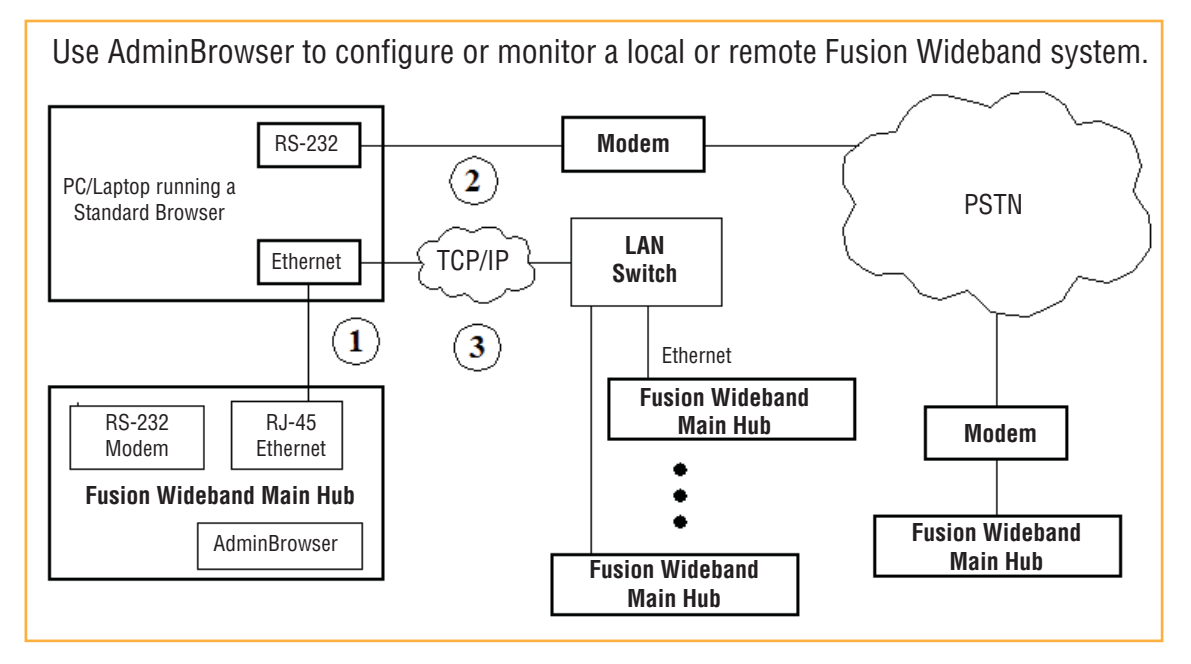

**Figure 3.** Three Methods for OA&M Communications

AdminBrowser OA&M software runs on the Fusion Wideband Main Hub microprocessor and communicates to its downstream Expansion Hubs and associated RAUs. Using AdminBrowser, you can perform the following from any standard web browser (Internet Explorer) running on your PC/laptop system:

- Configure a newly installed system
- Change system parameters
- Perform an end-to-end system test
- Query system status

Refer to the *AdminBrowser User Manual* (D-620607-0-20) for information about installing and using AdminBrowser software.

#### <span id="page-20-0"></span>**System Monitoring and Reporting**

Each Fusion Wideband Main Hub in the system constantly monitors itself, its Expansion Hubs, and their downstream RAUs for internal fault and warning conditions. The results of this monitoring are stored in memory and compared against new results.

When a Main or Expansion Hub detects a change in status, it reports a fault or warning alarm. Faults are also indicated locally by red status LEDs. Both faults and warnings are reported to AdminBrowser software and displayed on a PC/laptop connected to the Main Hub's RJ-45 port. Passive antennas connected to the RAUs are not monitored automatically. Perform a System Test to retrieve status information about antennas.

Using AdminBrowser, you can install a new system or new components, change system parameters, and query system status. Figure 2-4 illustrates how the system reports its status to AdminBrowser.

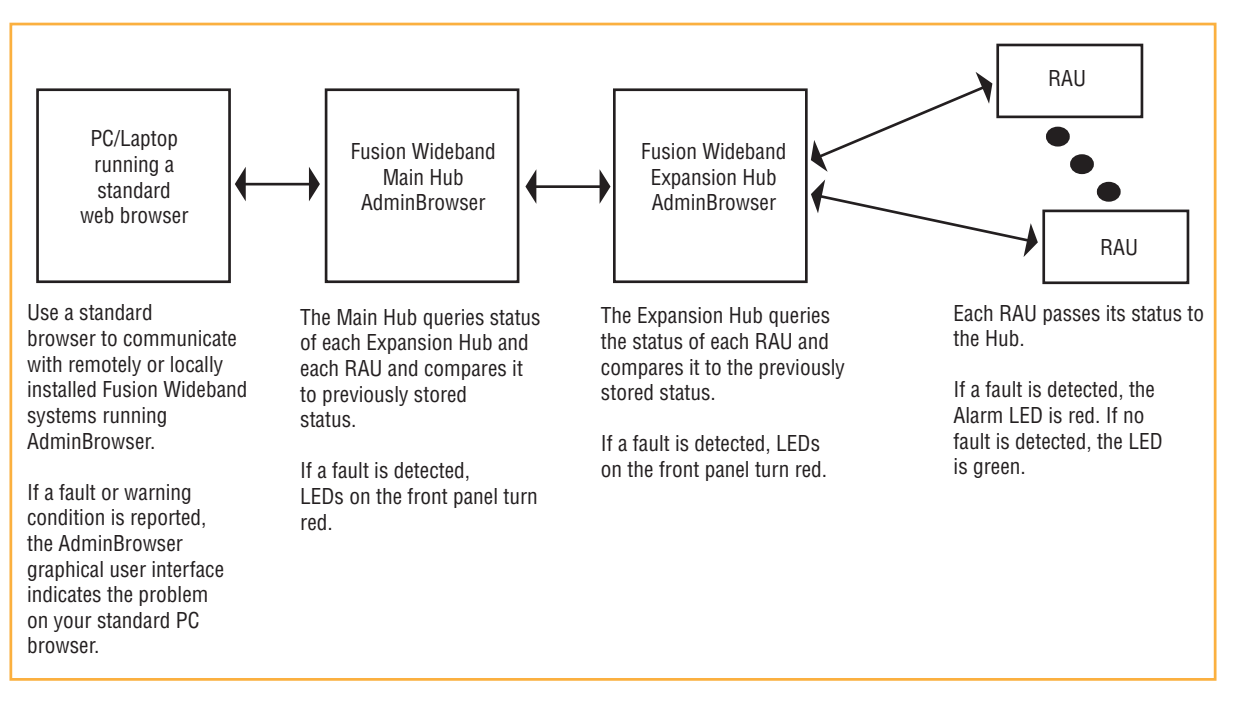

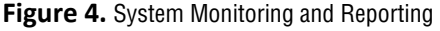

### <span id="page-21-0"></span>**Using Alarm Contacts**

You can connect the DB-9 female connector on the rear panel of the Fusion Wideband Main Hub to a local base station or to a daisy-chained series of Fusion and/or FlexWave Focus systems.

When you connect FlexWave Focus or a BTS to the Fusion Wideband, the Fusion Wideband Main Hub outputs the alarms (alarm source) and FlexWave Focus or the BTS receives the alarms (alarm sense). This is described in Section 7.7.1 on page 7-59.

# <span id="page-22-0"></span>**SYSTEM CONNECTIVITY**

The double star architecture of the Fusion Wideband system, illustrated in Figure 2-5, provides excellent system scalability and reliability. The system requires only one pair of fibers for eight antenna points. This makes any system expansion, such as adding an extra antenna for additional coverage, potentially as easy as pulling an extra CATV cable.

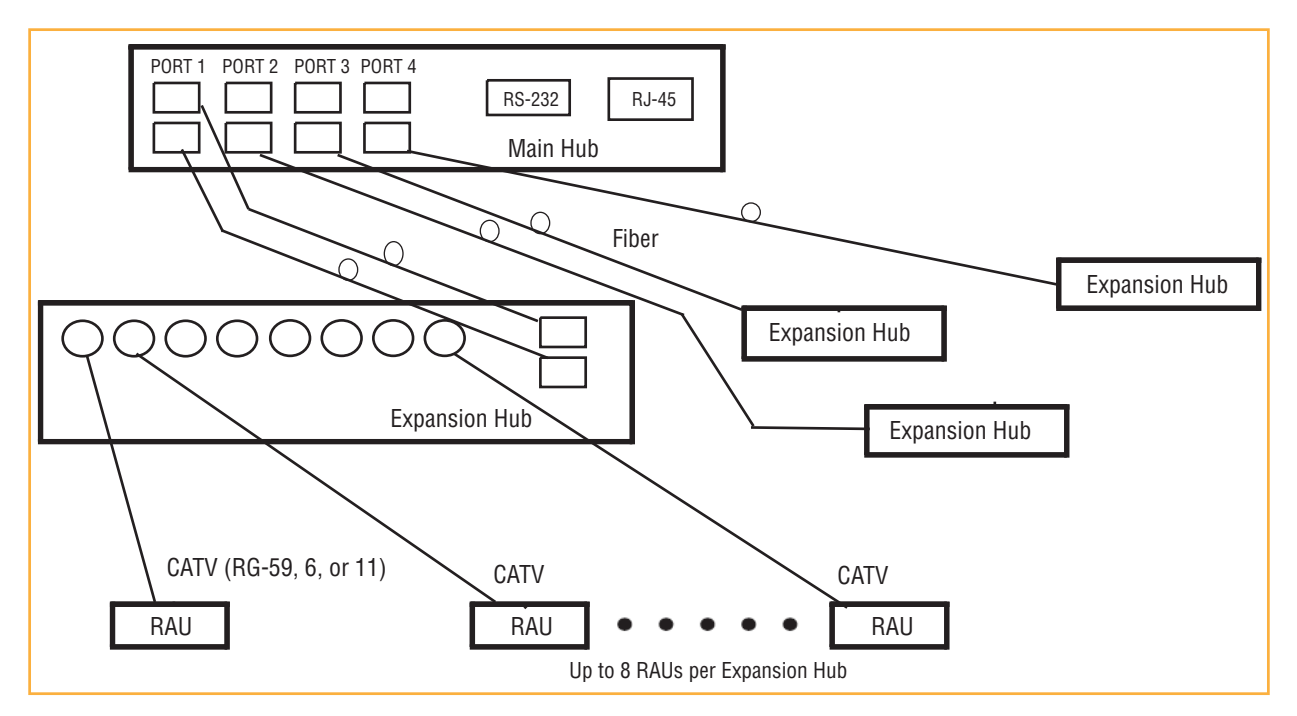

**Figure 5.** Fusion Wideband's Double Star Architecture

# <span id="page-23-0"></span>**SYSTEM OPERATION**

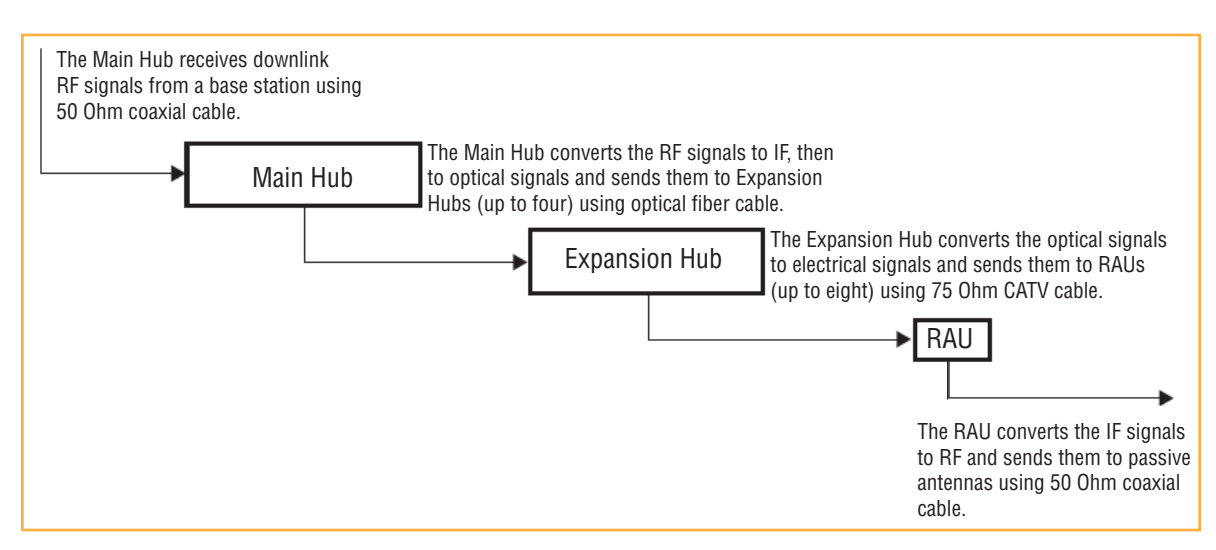

**Figure 6.** Downlink (Base Station to Wireless Devices)

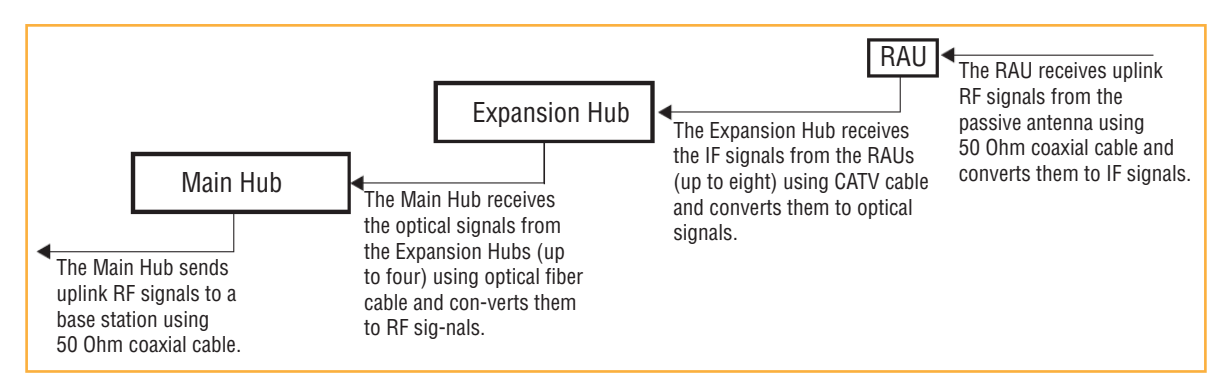

**Figure 7.** Uplink (Wireless Devices to Base Station)

# <span id="page-24-0"></span>**SYSTEM SPECIFICATIONS**

| <b>Parameter</b>                                    | <b>Main Hub</b>                                                                                   | <b>Expansion Hub</b>                                                               | <b>Remote Access Unit</b>                                                        |
|-----------------------------------------------------|---------------------------------------------------------------------------------------------------|------------------------------------------------------------------------------------|----------------------------------------------------------------------------------|
| <b>IF/RF Connectors</b>                             | 4-type "N" female <sup>(a)</sup><br>$(50 \, 0 \text{hm})$ ,<br>1 Downlink/Uplink pair per<br>band | 8-type "F", female<br>(CATV 75 Ohm)                                                | One F, female (CATV -75 Ohm)<br>One N, female <sup>(b)</sup><br>(antenna-50 Ohm) |
| <b>External Alarm Connector</b><br>(contact source) | One, 9-pin D-sub, female                                                                          | One, 9-pin D-sub, female                                                           |                                                                                  |
| <b>ADMIN/LAN Interface</b>                          | One RJ-45, female                                                                                 | One RJ-45, female                                                                  |                                                                                  |
| Connectors                                          | One 9-pin D-sub, male for<br>optional modem                                                       | One 9-pin D-sub, male                                                              |                                                                                  |
| Fiber Connectors <sup>(c)</sup>                     | 4 pair, SC/APC <sup>(d)</sup>                                                                     | One pair, SC/APC                                                                   |                                                                                  |
| <b>LED Alarm and Status</b><br>Indicators           | Unit Status (One pair):<br>Power<br>$\bullet$<br>Main Hub Status<br>$\bullet$                     | Unit Status (One pair):<br>Power<br><b>Expansion Hub Status</b><br>$\bullet$       | Unit Status (One pair):<br>Link<br>• Alarm                                       |
|                                                     | Downstream Unit Status<br>(One per fiber port):<br>Expansion Hub/RAU                              | Fiber Link Status (One pair):<br><b>DL Status</b><br>$\bullet$<br><b>UL Status</b> |                                                                                  |
|                                                     |                                                                                                   | Port Status:<br>One per F connector port<br>$\bullet$<br>Link/RAU<br>$\bullet$     |                                                                                  |
| Power (AC Option)                                   | Rating: 100-240V AC, 1A,<br>50-60 Hz                                                              | Rating: 100-240V AC, 6A,<br>50-60 Hz                                               |                                                                                  |
|                                                     | Operating Range: 90-132V<br>AC/170-250V<br>AC auto-ranging                                        | Operating Range: 90-132V<br>AC/170-250V AC<br>auto-ranging                         |                                                                                  |
| Power (DC Option)                                   | Rating: 38-64V DC, 2.5A                                                                           | Rating: 38-64V DC, 14A                                                             |                                                                                  |
| Power Consumption (W)                               | 30                                                                                                | 4 RAUs: 290 typical, 360 max.                                                      | $\qquad \qquad$                                                                  |
|                                                     |                                                                                                   | 8 RAUs: 500 typical, 630 Max.                                                      |                                                                                  |
| Enclosure Dimensions <sup>(e)</sup>                 | 89 mm $\times$ 438 mm $\times$ 381 mm                                                             | 89 mm $\times$ 438 mm $\times$ 381 mm                                              | 54 mm x 286 mm x 281 mm                                                          |
| (height ' width ' depth)                            | $(3.5 \text{ in.} \times 17.25 \text{ in.} \times 15 \text{ in.})$                                | $(3.5 \text{ in.} \times 17.25 \text{ in.} \times 15 \text{ in.})$                 | $(2.13 \text{ in.} \times 11.25 \text{ in.} \times 11.13 \text{ in.})$           |
|                                                     | 2U                                                                                                | 2U                                                                                 |                                                                                  |
| Weight                                              | $< 5.5$ kg ( $< 12$ lbs.)                                                                         | $< 6.6$ kg ( $< 14.5$ lbs.)                                                        | $< 2.1$ kg ( $< 4.6$ lbs.)                                                       |

**Table 1.** *Physical Specifications*

a 6-type N, female connectors for FSN-W2-MH-1, FSN-W2-MH-3, FSN-W4-MH-1, and FSN-W5-MH-1 Main Hub.

b 2-type N, female connectors for FSN-W1-1921-1, FSN-W2-808519-1, FSN-W2-7575-1, FSN-W2-7070-1, FSN-W3-2626-1, FSN-W4-702121-1-HP, FSN-W4-752121-1-HP, FSN-W5-851921-1-HP, and FSN-2500-2-WMAX RAUs.

c It is critical to system performance that only SC/APC fiber connectors are used throughout the fiber network, including fiber distribution panels.

d FSN-W1-MH-2-1P, FSN-W2-MH-3-1P, FSN-W3-MH-1P, FSN-W4-MH-1P, and FSN-W5-MH-1P support only one pair, SP/APC fibers.

e Excluding angle-brackets for 19'' rack hub mounting of the hub.

**NOTE: Note: The Fusion Wideband Main Hub's typical power consumption assumes that the CATV** RG-59 cable length is no more than 130 meters, the RG-6 cable length is no more than 140 **meters, and RG‐11 cable length is no more than 235 meters using CommScope 2065V, 2279V, and 2293K cables.**

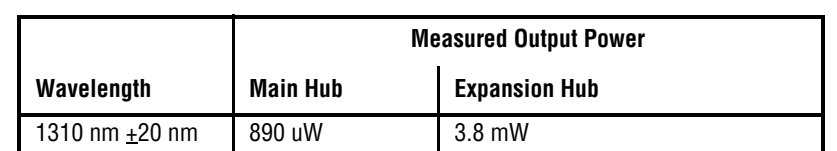

#### **Table 2.** *Wavelength and Laser Power Specifications*

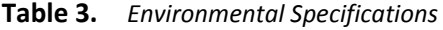

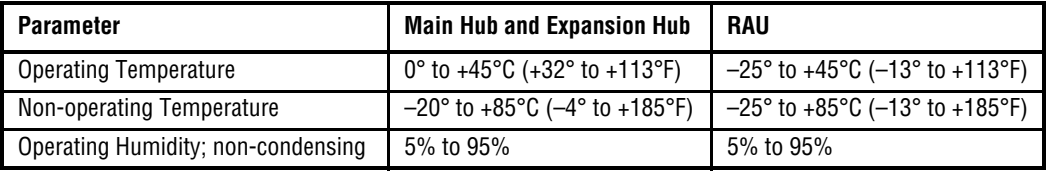

<span id="page-26-0"></span>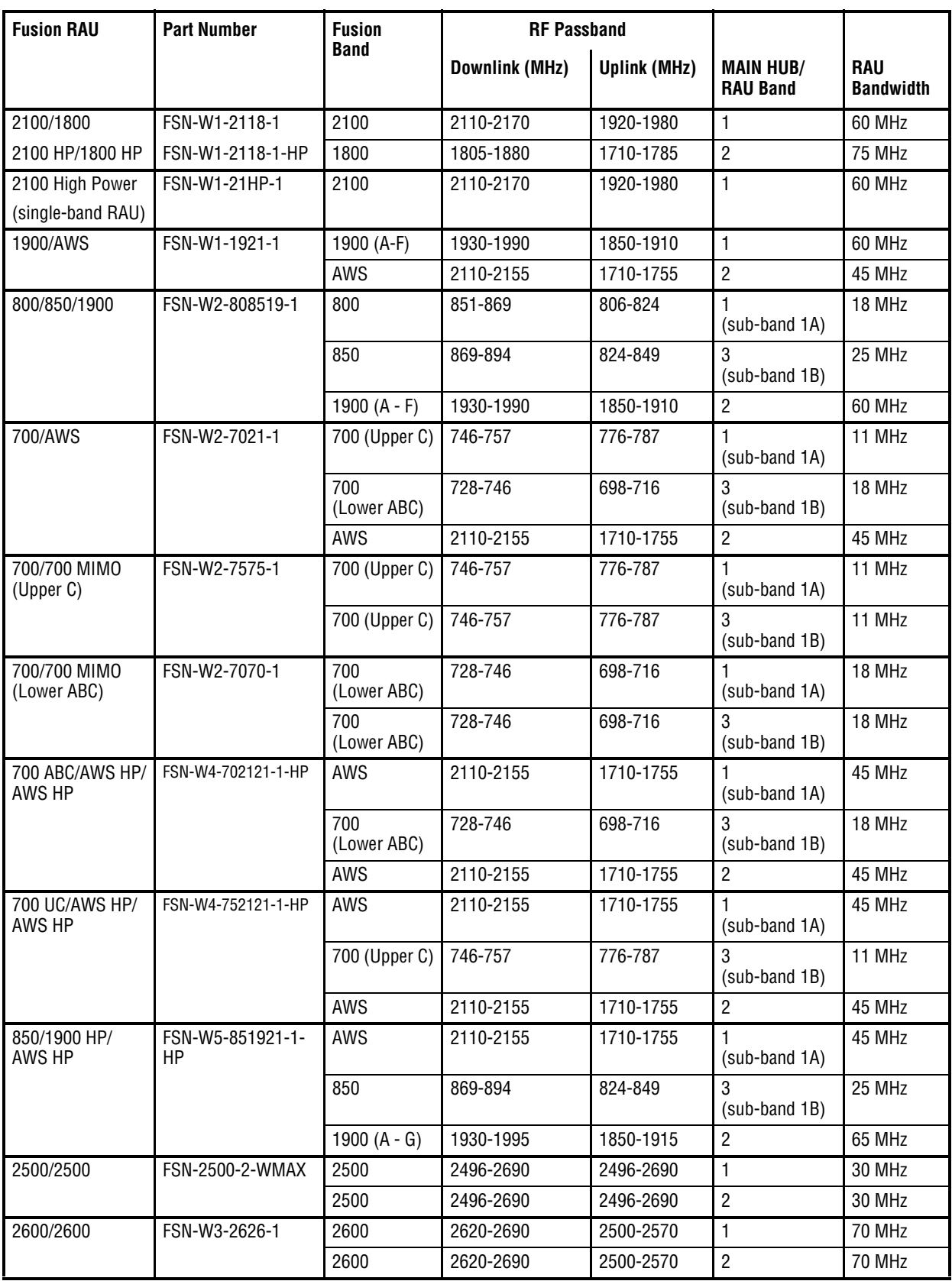

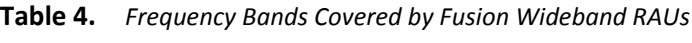

Ī

# <span id="page-27-0"></span>**RF END‐TO‐END PERFORMANCE**

The following tables list the RF end-to-end performance of each protocol.

NOTE: The system gain is adjustable in 1 dB steps from 0 to 15 dB, and the gain of each RAU can be **attenuated 0 or 10 dB.**

### <span id="page-27-1"></span>**2100/1800 RAU (FSN‐W1‐2118‐1)**

| Parameter                                                              | <b>Typical</b>  |               |
|------------------------------------------------------------------------|-----------------|---------------|
|                                                                        | <b>Downlink</b> | <b>Uplink</b> |
| Average gain with 130 m RG-59 at $25^{\circ}$ C (77 $^{\circ}$ F) (dB) | 15              | 15            |
| Ripple with 130 m RG-59 (dB)                                           | 4.5             | 4.5           |
| Output IP3 (dBm)                                                       | 38              |               |
| Input IP3 (dBm)                                                        |                 | -5            |
| Output 1 dB Compression Point (dBm)                                    | 26              |               |
| Noise Figure 1 MH, 1 EH, 8 RAUs (dB)                                   |                 | 17            |
| Noise Figure 1 MH, 4 EH, 32 RAUs (dB)                                  |                 | 23            |

**Table 5.** *2100 MHz RF End‐to‐End Performance*

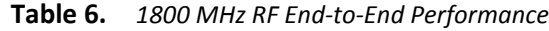

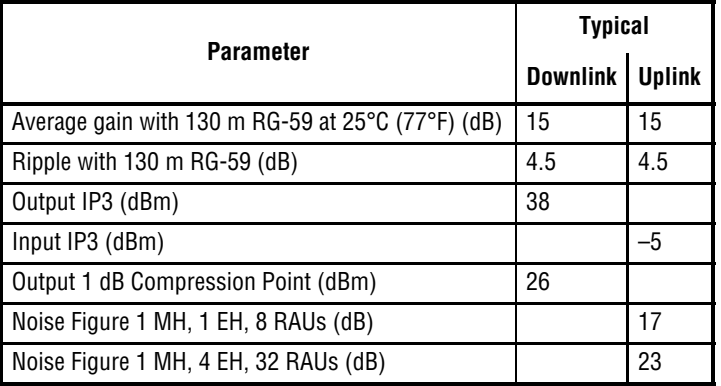

## <span id="page-28-0"></span>**2100 HP/1800 HP (FSN‐W1‐2118‐1‐HP)**

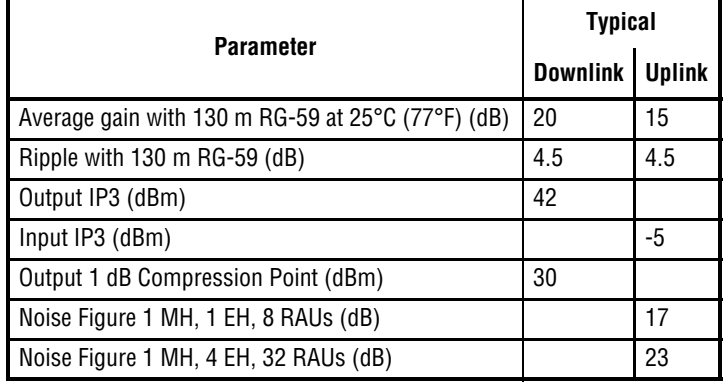

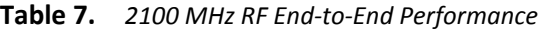

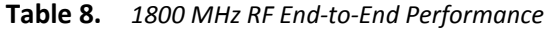

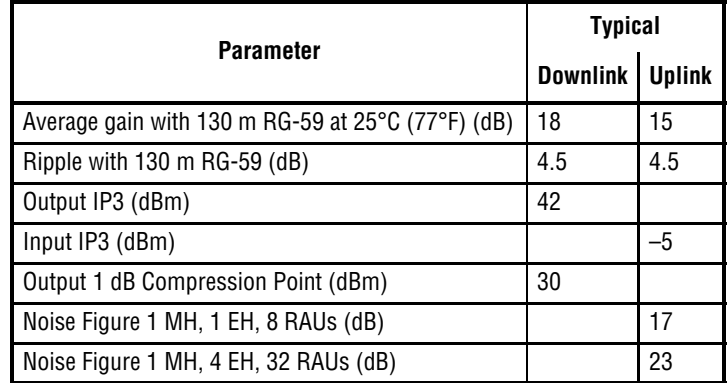

Г

### <span id="page-29-0"></span>**2100 High Power RAU (FSN‐W1‐21HP‐1)**

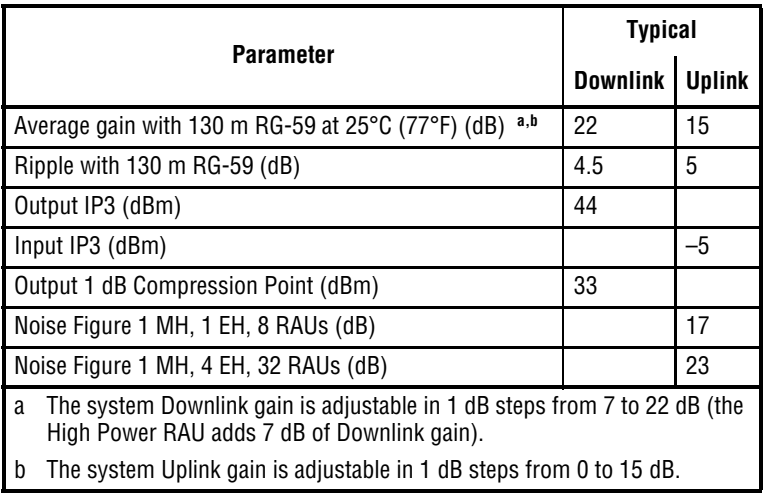

#### **Table 9.** *2100 MHz High Power RF End‐to‐End Performance*

### <span id="page-29-1"></span>**1900/AWS RAU (FSN‐W1‐1921‐1)**

| Parameter                                                              | <b>Typical</b>  |               |
|------------------------------------------------------------------------|-----------------|---------------|
|                                                                        | <b>Downlink</b> | <b>Uplink</b> |
| Average gain with 130 m RG-59 at $25^{\circ}$ C (77 $^{\circ}$ F) (dB) | 15              | 15            |
| Ripple with 130 m RG-59 (dB)                                           | 3.5             | 4             |
| Output IP3 (dBm)                                                       | 38              |               |
| Input IP3 (dBm)                                                        |                 | -5            |
| Output 1 dB Compression Point (dBm)                                    | 26              |               |
| Noise Figure 1 MH, 1 EH, 8 RAUs (dB)                                   |                 | 17            |
| Noise Figure 1 MH, 4 EH, 32 RAUs (dB)                                  |                 | 23            |

**Table 10.** *1900 MHz RF End‐to‐End Performance*

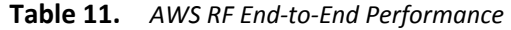

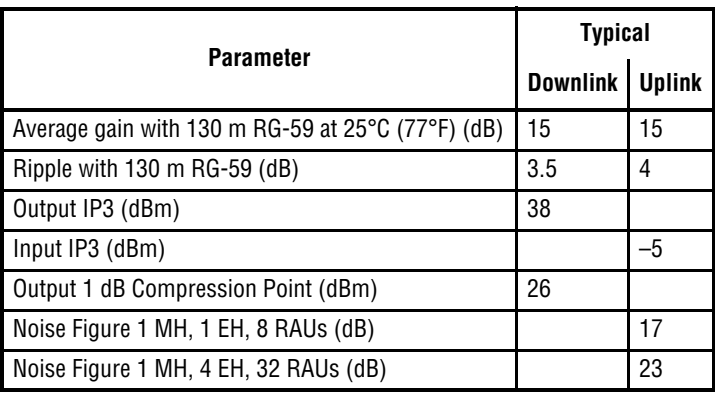

### <span id="page-30-0"></span>**800/850/1900 RAU (FSN‐W2‐808519‐1)**

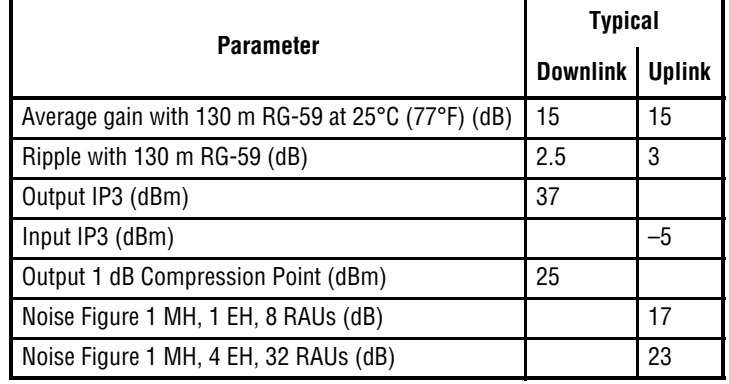

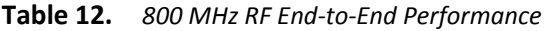

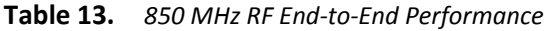

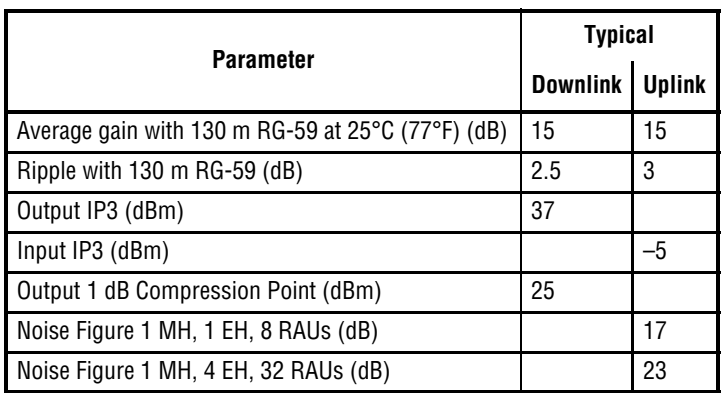

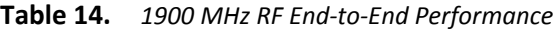

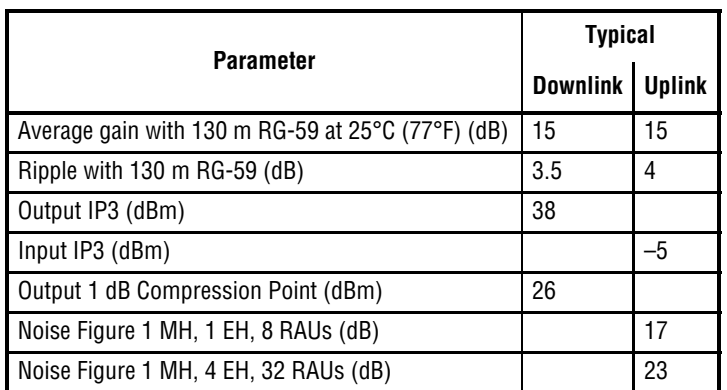

### <span id="page-31-0"></span>**700/AWS RAU (FSN‐W2‐7021‐1)**

| <b>Parameter</b>                                  | <b>Typical</b>  |               |
|---------------------------------------------------|-----------------|---------------|
|                                                   | <b>Downlink</b> | <b>Uplink</b> |
| Average gain with 130 m RG-59 at 25°C (77°F) (dB) | 15              | 15            |
| Ripple with 130 m RG-59 (dB)                      | 2.5             | 3             |
| Output IP3 (dBm)                                  | 34              |               |
| Input IP3 (dBm)                                   |                 | $-5$          |
| Output 1 dB Compression Point (dBm)               | 22              |               |
| Noise Figure 1 MH, 1 EH, 8 RAUs (dB)              |                 | 20            |
| Noise Figure 1 MH, 4 EH, 32 RAUs (dB)             |                 | 26            |

**Table 15.** *700 MHz (Lower ABC) RF End‐to‐End Performance*

**Table 16.** *700 MHz (Upper C) RF End‐to‐End Performance*

| Parameter                                                              | <b>Typical</b>  |               |
|------------------------------------------------------------------------|-----------------|---------------|
|                                                                        | <b>Downlink</b> | <b>Uplink</b> |
| Average gain with 130 m RG-59 at $25^{\circ}$ C (77 $^{\circ}$ F) (dB) | 15              | 15            |
| Ripple with 130 m RG-59 (dB)                                           | 2.5             | 3             |
| Output IP3 (dBm)                                                       | 34              |               |
| Input IP3 (dBm)                                                        |                 | $-5$          |
| Output 1 dB Compression Point (dBm)                                    | 22              |               |
| Noise Figure 1 MH, 1 EH, 8 RAUs (dB)                                   |                 | 20            |
| Noise Figure 1 MH, 4 EH, 32 RAUs (dB)                                  |                 | 26            |

**Table 17.** *AWS RF End‐to‐End Performance*

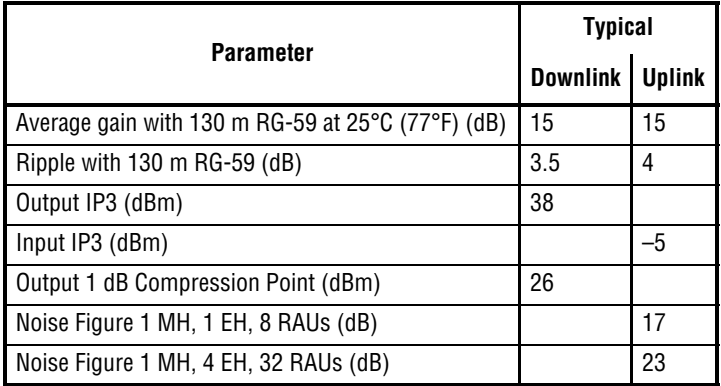

## <span id="page-32-0"></span>**700/700 (Upper C) MIMO RAU (FSN‐W2‐7575‐1)**

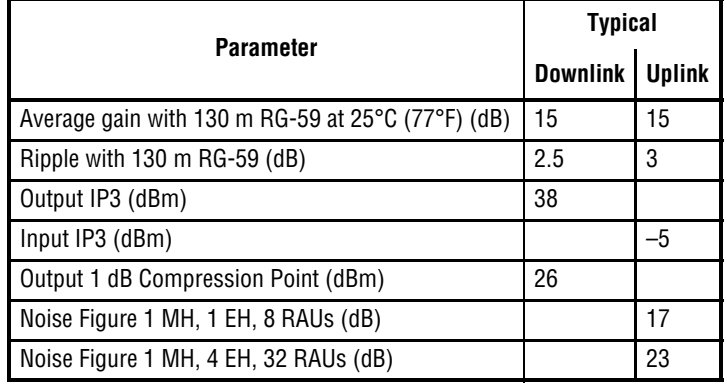

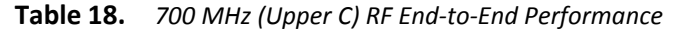

### <span id="page-32-1"></span>**700/700 (Lower ABC) MIMO RAU (FSN‐W2‐7070‐1)**

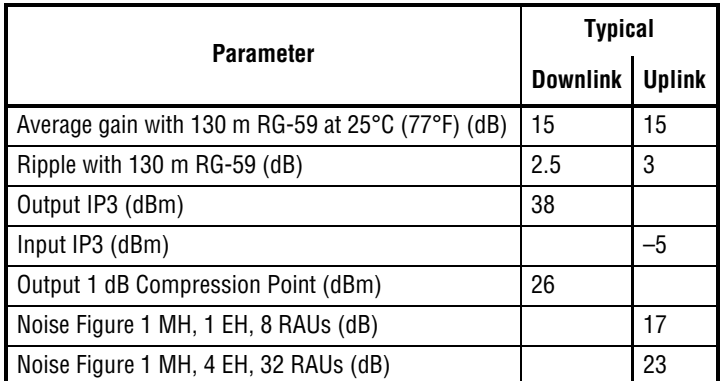

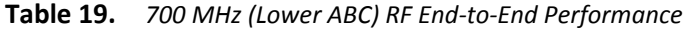

# <span id="page-32-2"></span>**700 ABC/AWS HP/AWS HP RAU (FSN‐W4‐702121‐1‐HP)**

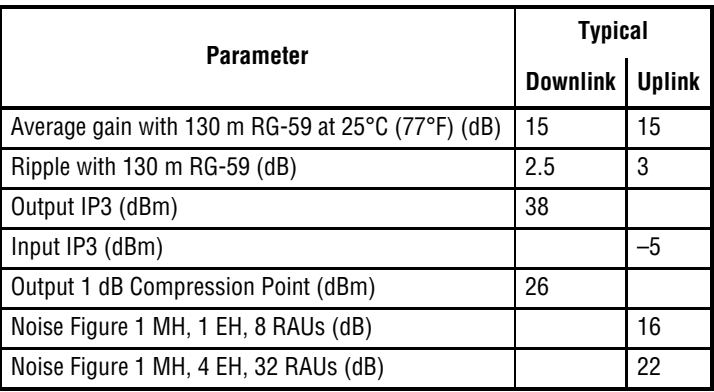

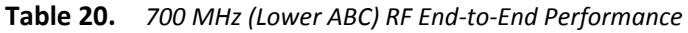

| Parameter                                                              | <b>Typical</b>  |        |
|------------------------------------------------------------------------|-----------------|--------|
|                                                                        | <b>Downlink</b> | Uplink |
| Average gain with 130 m RG-59 at $25^{\circ}$ C (77 $^{\circ}$ F) (dB) | 20              | 15     |
| Ripple with 130 m RG-59 (dB)                                           | 3.5             | 4      |
| Output IP3 (dBm)                                                       | 43              |        |
| Input IP3 (dBm)                                                        |                 | -5     |
| Output 1 dB Compression Point (dBm)                                    | 31              |        |
| Noise Figure 1 MH, 1 EH, 8 RAUs (dB)                                   |                 | 17     |
| Noise Figure 1 MH, 4 EH, 32 RAUs (dB)                                  |                 | 23     |

**Table 21.** *AWS RF End‐to‐End Performance*

### <span id="page-33-0"></span>**700 UC/AWS HP/AWS HP RAU (FSN‐W4‐752121‐1‐HP)**

| Parameter                                                              | <b>Typical</b>  |               |
|------------------------------------------------------------------------|-----------------|---------------|
|                                                                        | <b>Downlink</b> | <b>Uplink</b> |
| Average gain with 130 m RG-59 at $25^{\circ}$ C (77 $^{\circ}$ F) (dB) | 15              | 15            |
| Ripple with 130 m RG-59 (dB)                                           | 2.5             | 3             |
| Output IP3 (dBm)                                                       | 38              |               |
| Input IP3 (dBm)                                                        |                 | -5            |
| Output 1 dB Compression Point (dBm)                                    | 26              |               |
| Noise Figure 1 MH, 1 EH, 8 RAUs (dB)                                   |                 | 16            |
| Noise Figure 1 MH, 4 EH, 32 RAUs (dB)                                  |                 | 22            |

**Table 22.** *700 MHz (Upper C) RF End‐to‐End Performance*

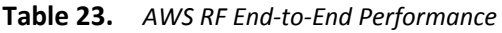

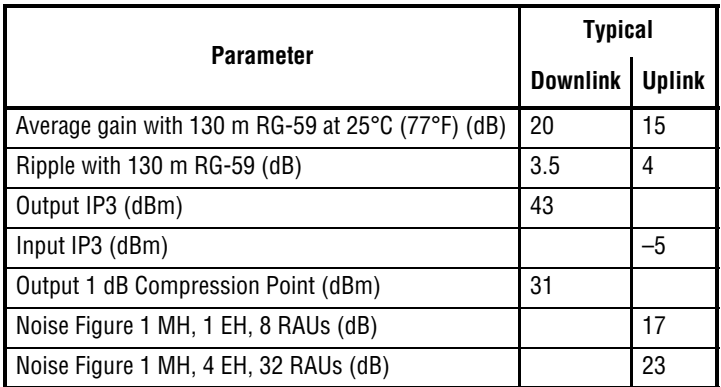

### <span id="page-34-0"></span>**850/1900 HP/AWS HP RAU (FSN‐W5‐851921‐1‐HP)**

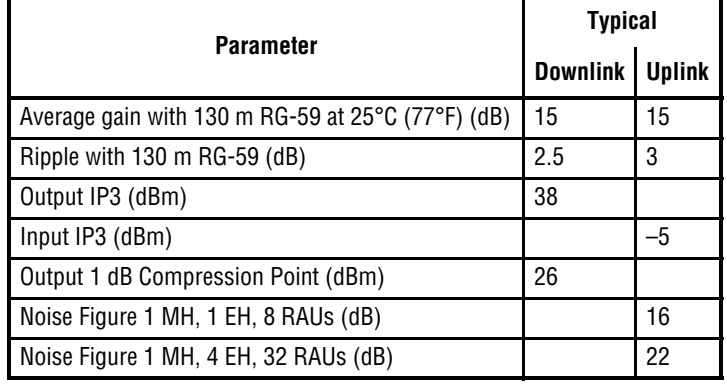

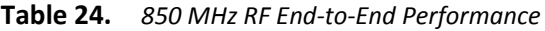

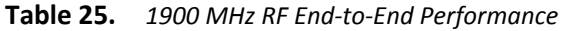

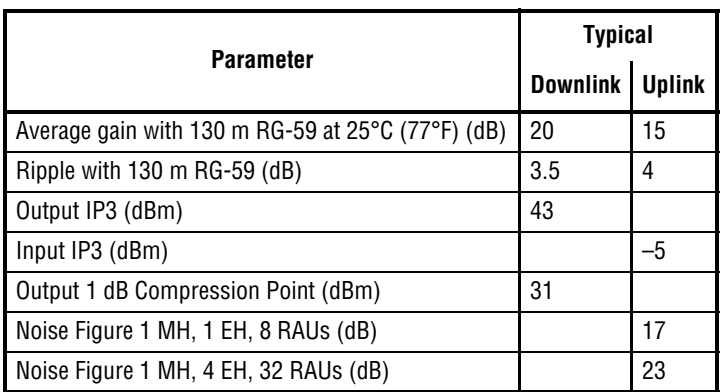

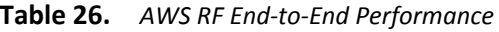

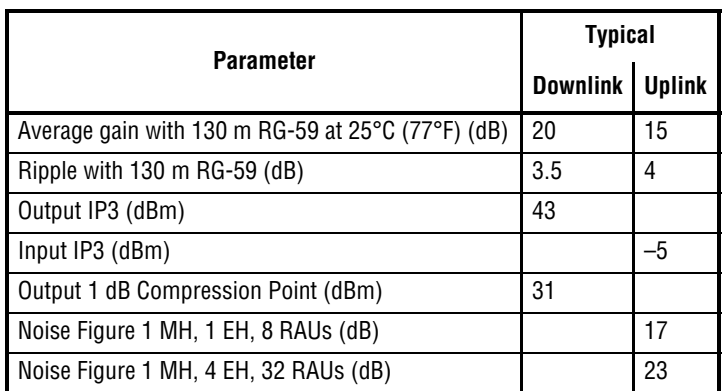

## <span id="page-35-0"></span>**2500/2500 RAU (FSN‐2500‐2‐WMAX)**

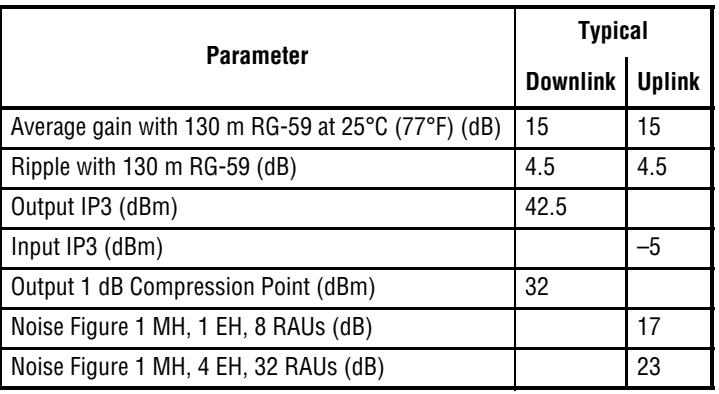

#### **Table 27.** *2500 MHz WiMAX RF End‐to‐End Performance*

### <span id="page-35-1"></span>**2600/2600 RAU (FSN‐W3‐2626‐1)**

| <b>Parameter</b>                                                       | <b>Typical</b>  |               |
|------------------------------------------------------------------------|-----------------|---------------|
|                                                                        | <b>Downlink</b> | <b>Uplink</b> |
| Average gain with 130 m RG-59 at $25^{\circ}$ C (77 $^{\circ}$ F) (dB) | 15              | 15            |
| Ripple with 130 m RG-59 (dB)                                           | 4.5             | 5             |
| Output IP3 (dBm)                                                       | 38              |               |
| Input IP3 (dBm)                                                        |                 | -5            |
| Output 1 dB Compression Point (dBm)                                    | 26              |               |
| Noise Figure 1 MH, 1 EH, 8 RAUs (dB)                                   |                 | 17            |
| Noise Figure 1 MH, 4 EH, 32 RAUs (dB)                                  |                 | 23            |

**Table 28.** *2600 MHz RF End‐to‐End Performance*
# **FUSION WIDEBAND MAIN HUB**

#### **Topics** Page

# <span id="page-37-0"></span>**FUSION WIDEBAND MAIN HUB OVERVIEW**

The Fusion Wideband Main Hub (shown in Figure 8) distributes up to three individual (Band 1, 2, and 3) downlink RF signals from a base station, repeater, or FlexWave Focus system to up to four Expansion Hubs, which in turn distribute the signals to up to 32 Remote Access Units. The Main Hub also combines uplink signals from the associated Expansion Hubs.

Fusion Wideband is a multi-band system. One RF source (Band 1 or RF1) goes to the 60 MHz band and the other RF source (Band 2 or RF2) goes to the  $75$  MHz band. Band 3 (or RF3) goes to a 25 MHz sub-band of the 60 MHz band and is functional only with the  $800/850/1900$ , 700/AWS, 700/700 (Upper C) MIMO, 700/700 (Lower ABC) MIMO, 700 ABC/AWS HP/AWS HP, 700  $UC/AWS$  HP/AWS HP, and  $850/1900$  HP/AWS HP RAU. The system installs in a 19" equipment rack and is usually co-located with the RF source in a telecommunications closet.

**Downlink Path:** The Main Hub receives up to 3 individual (Band1, 2, or 3) downlink RF signals from a base station, repeater, or FlexWave Focus system using 50 Ohm coaxial cable. It converts the signals to IF then to optical and sends them to up to four Expansion Hubs using fiber optic cable.

The Main Hub also sends OA&M communication to the Expansion Hubs using the fiber optic cable. The Expansion Hubs, in turn, communicate the OA&M information to the RAUs using CATV cable.

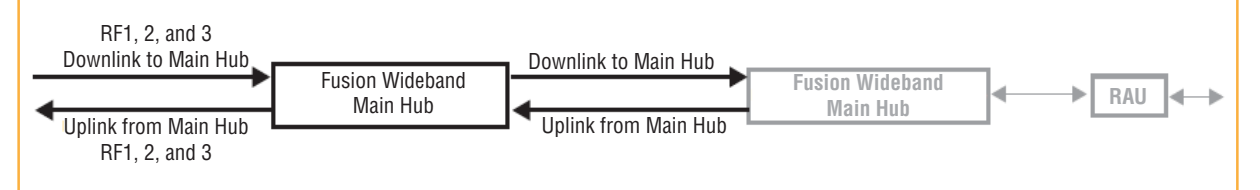

**Uplink Path:** The Main Hub receives uplink optical signals from up to four Expansion Hubs using fiber optic cables. It converts the signals to IF then to RF and sends them to the respective Band1, 2, or 3 base station, repeater, or FlexWave Focus system using 50 Ohm coaxial cable.

<span id="page-37-1"></span>The Main Hub also receives status information from the Expansion Hubs and all RAUs using the fiber optic cable.

#### **Figure 8.** Main Hub in a Fusion Wideband System

Figure 9 on page 31 shows a detailed view of the major RF and optical functional blocks of the Main Hub.

The Fusion Wideband One Port Main Hub (PNs: FSN-W1-MH-2-1P, FSN-W2-MH-3-1P, FSN-W3-MH-1P, FSN-W4-MH-1P, and FSN-W5-MH-1P) configuration is a cost reduced version of the Fusion Wideband Main Hub and supports only one Expansion Hub (up to 8 RAUs).

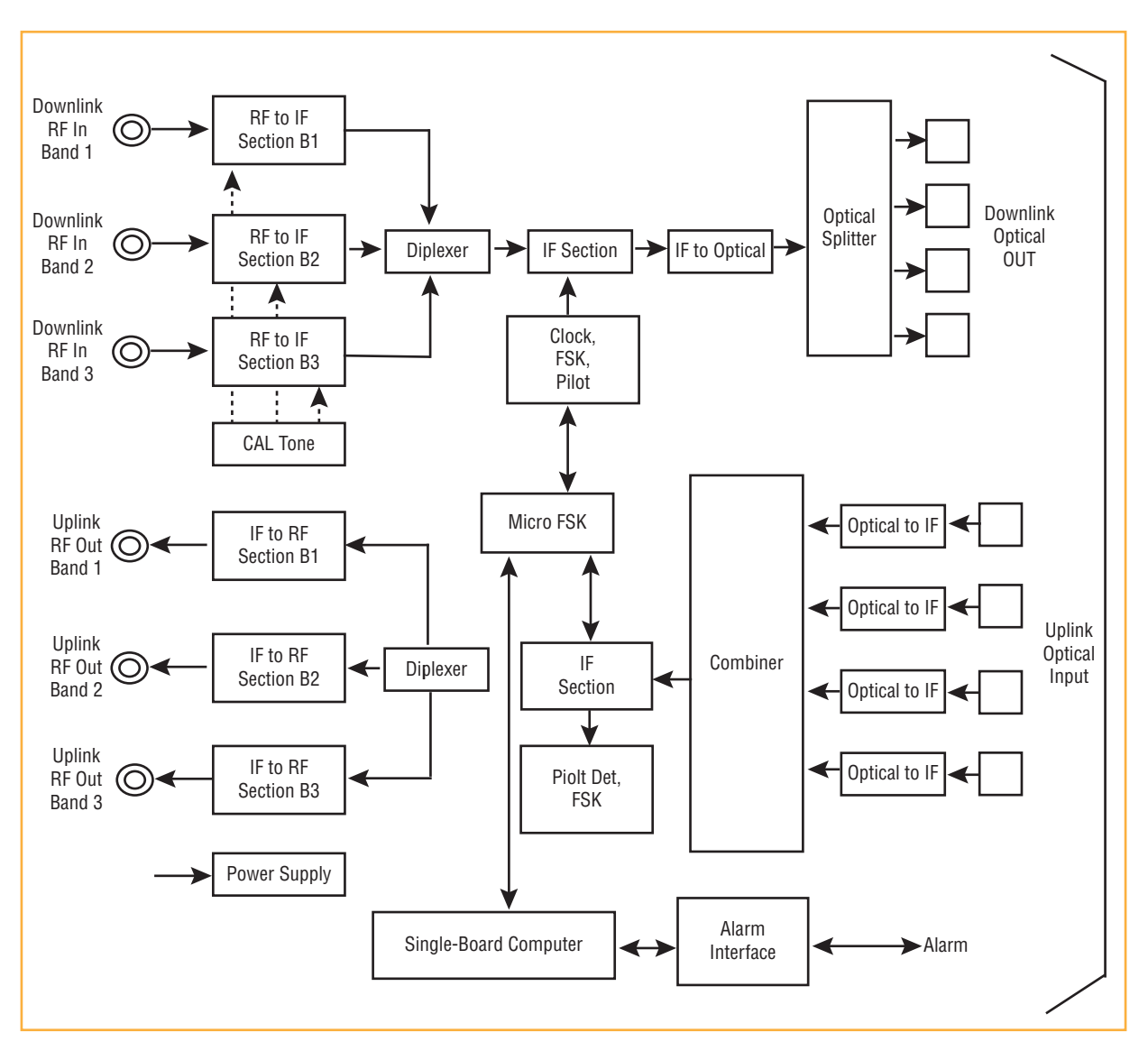

<span id="page-38-0"></span>**Figure 9.** Main Hub Block Diagram

# <span id="page-39-0"></span>**FUSION WIDEBAND MAIN HUB FRONT PANEL**

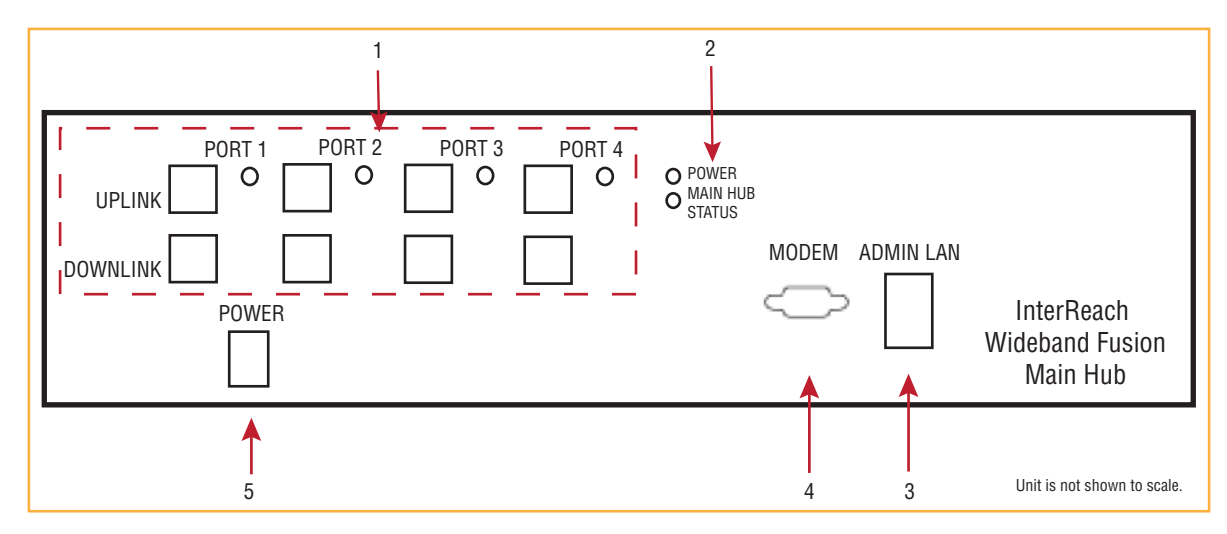

**Figure 10.** Fusion Wideband Main Hub Front Panel

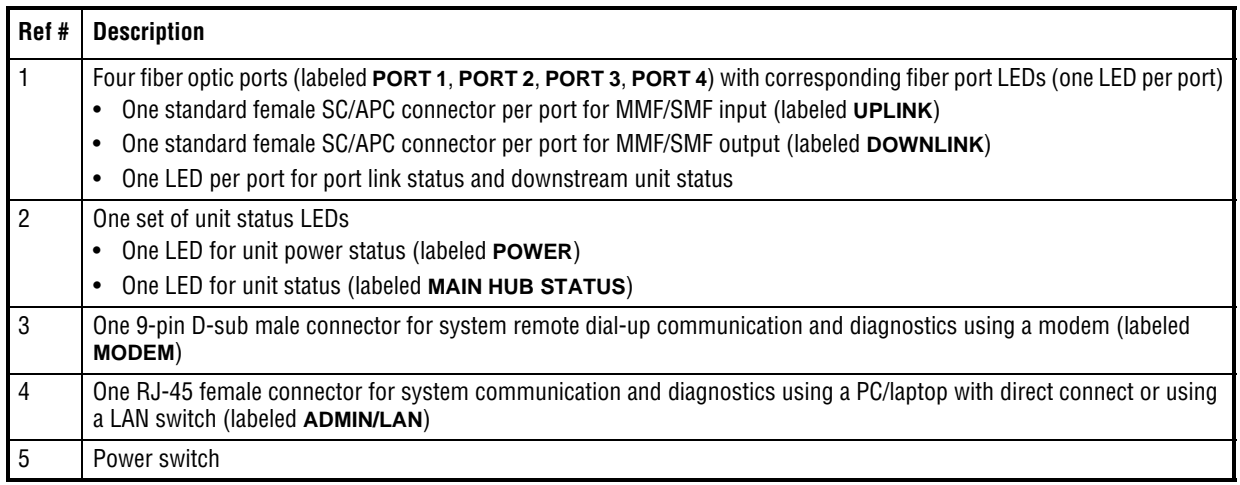

NOTE: The Fusion Wideband One Port Main Hub (PNs: FSN-W1-MH-2-1P, FSN-W2-MH-3-1P, FSN-W3-MH-1P, FSN-W4-MH-1P, and FSN-W5-MH-1P) configuration is a cost reduced version of **the Fusion Wideband Main Hub and supports only one Expansion Hub (up to 8 RAUs).**

### <span id="page-40-0"></span>**Optical Fiber Uplink/Downlink Ports**

The optical fiber uplink/downlink ports transmit and receive optical signals between the Main Hub and up to four Expansion Hubs using industry-standard SMF or MMF cable. There are four fiber ports on the front panel of the Main Hub; one port per Expansion Hub. Each fiber port has two female SC/APC connectors:

- **Optical Fiber Uplink Connector**—This connector (labeled UPlink) is used to receive the uplink optical signals from an Expansion Hub.
- **Optical Fiber Downlink Connector**—This connector (labeled DOWNlink) is used to transmit the downlink optical signals to an Expansion Hub.
- **CAUTION! To avoid damaging the Main Hub'sfiber connector ports, use only SC/APC fiber cable connectors when using either single‐mode or multi‐mode fiber. Additionally, it is critical to system performance that only SC/APC fiber connectors are used throughout the fiber network, including fiber distribution panels.**

### <span id="page-40-1"></span>**Communications RS‐232 Serial Connector**

• **Remote Monitoring—Use a standard serial cable to connect a modem to the 9-pin D-sub** male serial connector for remote monitoring or configuring. The cable typically has a DB-9 female and a DB-9 female connector. Refer "DB-9 to DB-9 Null Modem Cable" on page 201 to for the cable pinout diagram.

Remote monitoring is also available by connecting the RJ-45 (ADMIN/LAN) port to a LAN switch for remote Ethernet LAN access or direct dial-up router access.

• Local Monitoring—Use a crossover Ethernet cable (PN-4069-ADB) to connect a laptop or PC to the RI-45 female connector for local monitoring or configuring using the AdminBrowser resident software. The cable typically has a RJ-45 male connector on both ends. Refer to "TCP/IP Cross-Over Cable" on page 200 for the cable pinout.

### <span id="page-40-2"></span>**Main Hub LED Indicators**

The unit's front panel LEDs indicate faults and commanded or fault lockouts. The LEDs do not indicate warnings or whether the system test has been performed. Use the LEDs to provide basic information only, or as a backup when you are not using AdminBrowser.

Upon power up, the Main Hub goes through a 20-second test to check the LED lamps. During this time, the LEDs blink through the states shown in Table 3-1, letting you visually verify that the LED lamps and the firmware are functioning properly. Upon completion of initialization, the LEDs stay in one of the first two states shown in Table 3-1.

The Main Hub automatically sends the program bands command to all connected RAUs. A mismatched band causes a fault message to be displayed in AdminBrowser and places the RAU in a disabled condition.

- **NOTE: Refer to "Troubleshooting Using LEDs" on page 186 for troubleshooting using the LEDs.**
	- **NOTE: AdminBrowser should be used for troubleshooting the system. Only use LEDs for backup or confirmation. However, if there are communication problems within the system, the LEDs may provide additional information that is not available using AdminBrowser.**

#### <span id="page-41-0"></span>**Unit Status LEDs**

The Main Hub has one pair of status LEDs, labeled power and status, which can be in one of the states shown in Table 29. These LEDs can be:

> ,  $\circ$  $\bullet$

- Steady green
- Stead red
- Off—no color (valid only during 90 second power cycle)
- Flashing red at 60 Pulses per Minute (PPM)

There is no off state when the unit's power is on.

<span id="page-41-2"></span>

|                               | <b>LED State</b>                                              | <b>Indicates</b>                                                                                                    |
|-------------------------------|---------------------------------------------------------------|----------------------------------------------------------------------------------------------------|
| <b>POWER</b><br><b>STATUS</b> | Green<br>$\bullet$<br>Green<br>$\bullet$                      | The Main Hub is connected to power and all power supplies are operating.<br>The Main Hub is not reporting a fault; however, the system test may need to be performed<br>٠<br>or a warning condition may exist. Use AdminBrowser to determine this.                                                                                                    |
| <b>POWER</b><br><b>STATUS</b> | Green<br>$\bullet$<br>Red<br>$\bullet$                        | The Main Hub is connected to power and all power supplies are operating. Use<br>٠<br>AdminBrowser to power status.<br>The Main Hub is reporting a fault.                                                                                                    |
| <b>POWER</b><br><b>STATUS</b> | Green<br>$\bullet$<br>Flashing green<br>$\bullet$             | The Main Hub is connected to power and all power supplies are operating.<br>Use Admin Browser to determine power status.<br>The Main Hub is reporting a lockout condition; flashes green at 60 Pulses per Minute<br>$\bullet$<br>(PPM).                                                                                                    |
| <b>POWER</b><br><b>STATUS</b> | Green<br>$\bullet$<br>Red<br>$\bullet$                        | The Main Hub is connected to power and all power supplies are operating.<br>The Main Hub DL input signal level is too high; flashes red at 60 Pulses per Minute (PPM).                                                                                                    |
| <b>POWER</b><br><b>STATUS</b> | Red<br>$\bullet$<br>Red<br>$\bullet$                          | One or more power supplies are out-of-specification.<br>٠                                                                                                    |
| <b>POWER</b><br><b>STATUS</b> | Green<br>$\bullet$<br>Red/Green<br>$\bullet$<br>(alternating) | After the System CPU is rebooted, the MH status LED blinks red/green while the system<br>٠<br>tree data is built, power up system test is executed, and all units have their current status<br>updated.<br>Should the MH status LED blink red/green after initial power up, either the System CPU<br>٠<br>has rebooted or a component of the software has reset. |

**Table 29.** *Fusion Wideband Hub Status LED States*

#### <span id="page-41-1"></span>**Fiber Port LEDs**

The Main Hub has one fiber port LED for each of the four fiber ports. The LED can be in one of the states shown in Table 30 on page 35. This LED can be:

**•** Off  $\bigcirc$  $\bullet$ • Steady green **•** Steady red  $\bullet$  . • Flashing red (60 ppm)  $\bullet$  .

<span id="page-42-1"></span>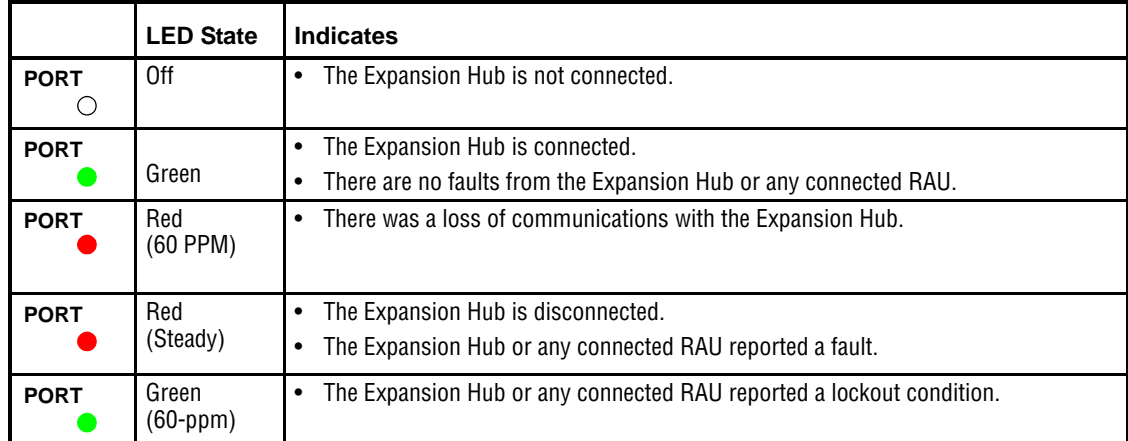

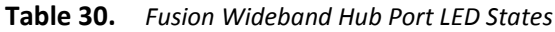

## <span id="page-42-0"></span>**Fusion Wideband Main Hub Rear Panel**

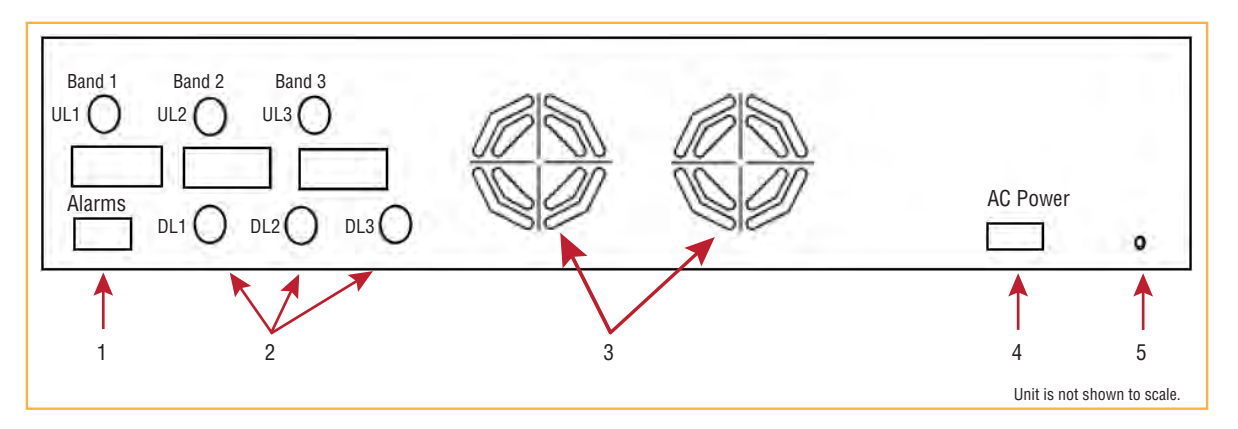

**Figure 11.** Fusion Wideband Main Hub Rear Panel

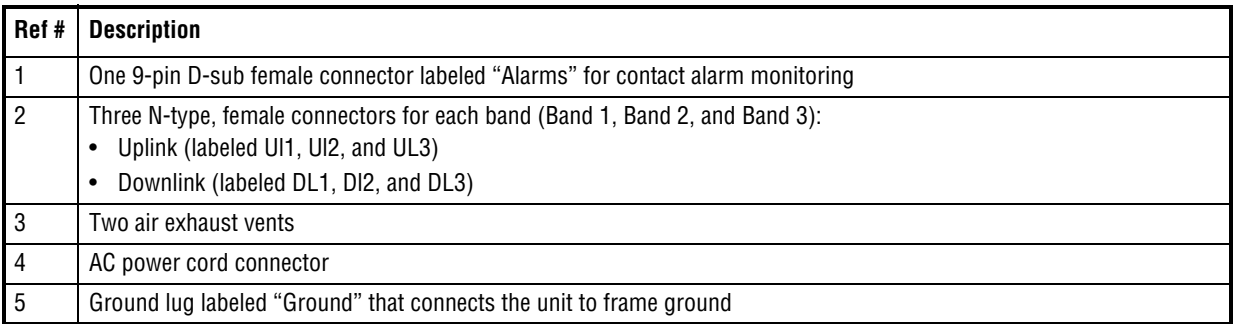

#### <span id="page-43-0"></span>**Fusion Wideband Main Hub Rear Panel Connectors**

<span id="page-43-1"></span>**9‐pin D‐sub Connector**

<span id="page-43-3"></span>The 9-pin D-sub connector (labeled Alarms) provides a contact alarm for fault and warning system alarm monitoring. [Table](#page-43-3) 31 lists the pin function on the 9-pin D-sub connector.

| Pin            | <b>Function</b>                              |
|----------------|----------------------------------------------|
| 1              | Alarm Sense Input (DC Ground)                |
| $\overline{2}$ | Alarm Sense Input 3                          |
| 3              | Alarm Sense Input 2                          |
| 4              | Warning Source Contact (positive connection) |
| 5              | Warning Source Contact (negative connection) |
| 6              | DC Ground (common)                           |
| $\overline{7}$ | Fault Source Contact (positive connection)   |
| 8              | Alarm Sense Input 1                          |
| g              | Fault Source Contact (negative connection)   |

**Table 31.** *9‐Pin D‐Sub Pin Connector Functions*

This interface can both generate two source contact alarms (Fault and Warning) and sense 3 single external alarm contacts (Alarm Sense Input 1 through 3).

#### <span id="page-43-2"></span>**N‐type Female Connectors**

There are two 50 Ohm N-type connector pairs for each of the 3 bands on the rear panel of the Hub:

- The downlink connector receives downlink RF signals from a repeater, local base station, or FlexWave Focus system.
- The uplink connector transmits uplink RF signals to a repeater, local base station, or FlexWave Focus system.
- CAUTION! The uplink and downlink ports cannot handle a DC power feed from the local base station. If DC **power is present, a DC block must be used or the Fusion Wideband hub may be damaged.**

# <span id="page-44-0"></span>**MAIN HUB SPECIFICATIONS**

| <b>Specification</b>                       | <b>Description</b>                                                       |
|--------------------------------------------|--------------------------------------------------------------------------|
| Enclosure Dimensions <sup>(a)</sup>        | 89 mm x 438 mm x 381 mm                                                  |
| $(H \times W \times D)$                    | 3.5 in. x 17.25 in. x 15 in.                                             |
|                                            | 2U                                                                       |
| Weight                                     | $<5.5$ kg                                                                |
|                                            | $<$ 12 $lb$                                                              |
| <b>Operating Temperature</b>               | $0^\circ$ to $+45^\circ$ C                                               |
|                                            | $+32^{\circ}$ to $+113^{\circ}F$                                         |
| Non-operating Temperature                  | $-20^\circ$ to $+85^\circ$ C                                             |
|                                            | $-4^\circ$ to $+185^\circ$ F                                             |
| Operating Humidity, non-condensing         | 5% to 95%                                                                |
| External Alarm Connector (contact closure) | One 9-pin D-sub, female                                                  |
|                                            | Maximum: 40 mA $@$ 40V DC                                                |
|                                            | Typical: 4 mA @ 12V DC                                                   |
| <b>ADMIN/LAN Interface Connector</b>       | One RJ-45, female                                                        |
|                                            | One 9-pin D-sub, male for optional modem                                 |
| <b>Fiber Connectors</b>                    | Four Pair, SC/APC (b)                                                    |
| <b>RF Connectors</b>                       | Four N <sup>(c)</sup> , female (50 Ohm), 1 Downlink/Uplink pair per band |
| <b>LED Fault and Status Indicators</b>     | Unit Status (One pair):                                                  |
|                                            | • Power                                                                  |
|                                            | • Main Hub Statu                                                         |
|                                            | Downstream Unit/Link Status (One per fiber port):                        |
|                                            | • Link/E-Hub/RAU                                                         |
| <b>AC Power</b>                            | Rating 100/240V AC, 1A, 50-60 Hz                                         |
|                                            | Operating Range: 90-132V AC/170-250V AC auto-ranging                     |
| <b>Power Consumption</b>                   | 30 Watts                                                                 |
| <b>MTBF</b>                                | 133,829 hours                                                            |

**Table 32.** *Main Hub Specifications*

a Excluding angle brackets for the 19" rack mounting of the Hub.

b It is critical to system performance that only SC/APC fiber connectors are used throughout the fiber network, including fiber distribution panels.

c 6 N, female connectors for FSN-W2-MH-1, FSN-W2-MH-3, FSN-W4-MH-1, and FSN-W5-MH-1

NOTE: The Fusion Wideband One Port Main Hub (PNs: FSN-W1-MH-2-1P, FSN-W2-MH-3-1P, FSN-W3-MH-1P, FSN-W4-MH-1P, and FSN-W5-MH-1P) configuration is a cost reduced version of **the Fusion Wideband Main Hub and supports** *only* **one Expansion Hub (up to 8 RAUs).**

# <span id="page-45-0"></span>**FAULTS, WARNINGS, AND STATUS MESSAGES**

The Fusion Wideband Main Hub monitors and reports changes or events in system performance to:

- Ensure that fiber receivers, amplifiers and IF/RF paths are functioning properly.
- Ensure that Expansion Hubs and Remote Access Units are connected and functioning properly.

### <span id="page-45-1"></span>**Events**

An event is classified as fault, warning, or status message.

- **•** Faults are service impacting.
- Warnings indicate a possible service impact.
- Status and informational messages are generally not service impacting.

The Fusion Wideband Main Hub periodically queries attached Expansion Hub and Remote Access Units for their status. Both faults and warnings are reported to a connected PC/laptop running a standard browser communicating with the AdminBrowser software. Only faults are indicated by the faceplate LEDs.

For more information regarding the events, refer to:

- **<sup>•</sup>Appendix C: Faults, Warnings, Status Tables for Fusion, Fusion Wideband, Fusion SingleStar<sup>"</sup>** on page 209 for
	- **–** Main Hub faults
	- **–** Main Hub warnings
	- **Main Hub status messages**
- "Maintenance, Troubleshooting, and Technical Assistance" on page 181 for troubleshooting Main Hub LEDs.

### <span id="page-45-3"></span><span id="page-45-2"></span>**View Preference**

AdminBrowser 1.0 or higher enables you to select (using the screen shown in Figure 12) the type of events to be displayed.

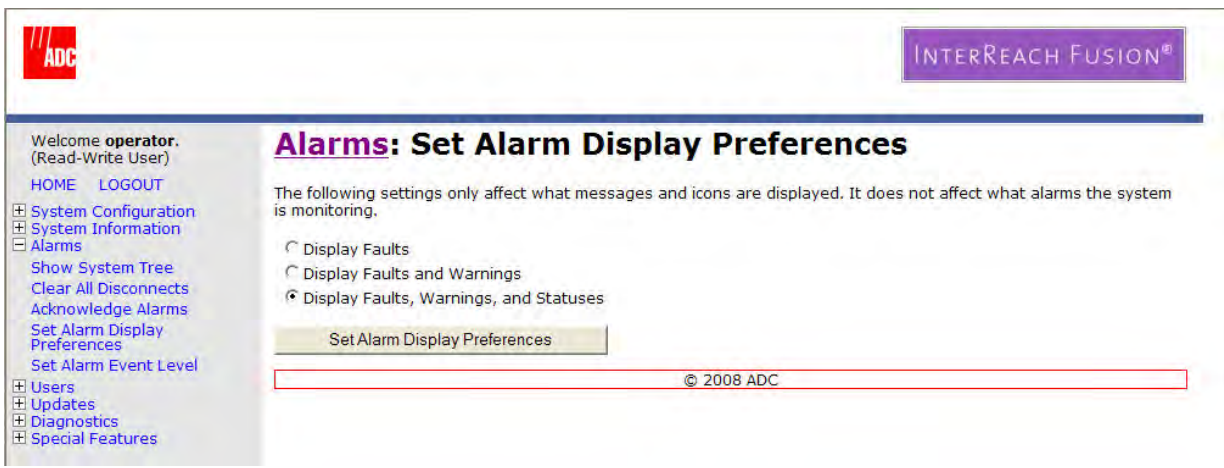

**Figure 12.** Preferences Check Boxes

<span id="page-46-0"></span>To modify the setting, using AdminBrowser, select Alarms g Set Alarm Preference and select the desired choice. After you click OK, AdminBrowser refreshes and updates the tree view according to the new setting.

#### **NOTE: The setting is strictly visual and only in AdminBrowser. There is no affect on the hardware itself. By default, the event filtering is set to "Enable viewing of Faults only".**

The only exception to when the event filtering is ignored is during the Install/Configure command. All events are displayed regardless of the event filtering setting. This ensures a smooth installation.

Г

# **FUSION WIDEBAND EXPANSION HUB**

#### **Topics** Page

# <span id="page-49-0"></span>**EXPANSION HUB OVERVIEW**

The Expansion Hub acts an interface between the Main Hub and the Remote Access Unit(s) by converting optical signals to electrical signals and vice versa, as shown in [Figure](#page-49-1) 13. It also supplies control signals and DC power to operate the Remote Access Unit(s) as well as passing status information from the RAUs to the Main Hub.

**Downlink Path:** The Expansion Hub receives downlink (Band 1, 2, and 3) optical signals from the Main Hub using fiber optic cable. It converts the signals to electrical and sends them to up to eight Remote Access Units (RAUs) using CATV cables. The Expansion Hub also receives configuration information from the Main Hub using the fiber optic cable and relays it to the RAUs using CATV cable.

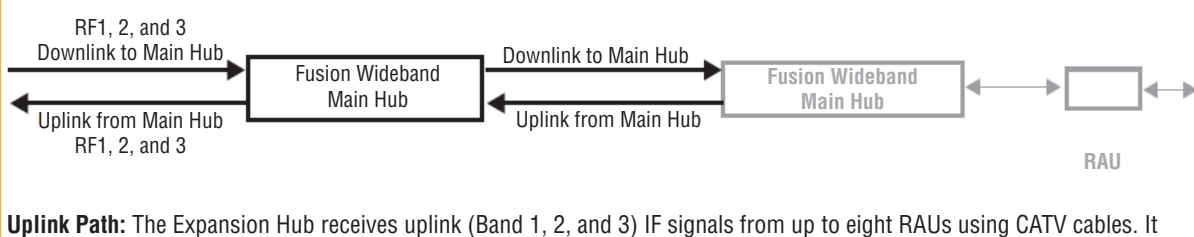

converts the signals to optical and sends them to a Main Hub using fiber optic cable.

<span id="page-49-1"></span>The Expansion Hub also receives RAU status information using CATV cable and sends it and its own status information to the Main Hub using the fiber optic cable.

**Figure 13.** Expansion Hub in a Fusion Wideband System

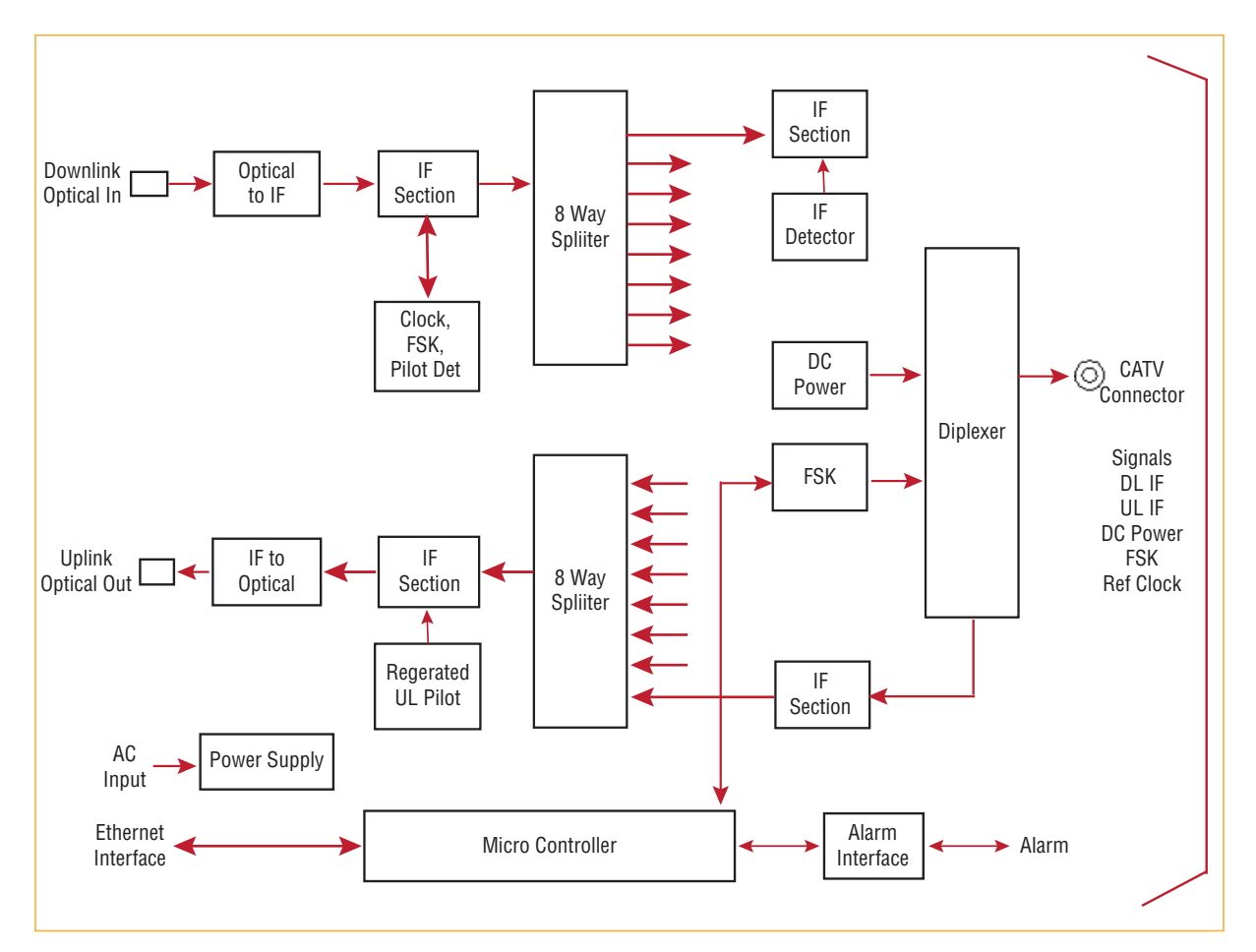

**Figure 14.** Expansion Hub Block Diagram

Ī

### <span id="page-51-0"></span>**Expansion Hub Front Panel**

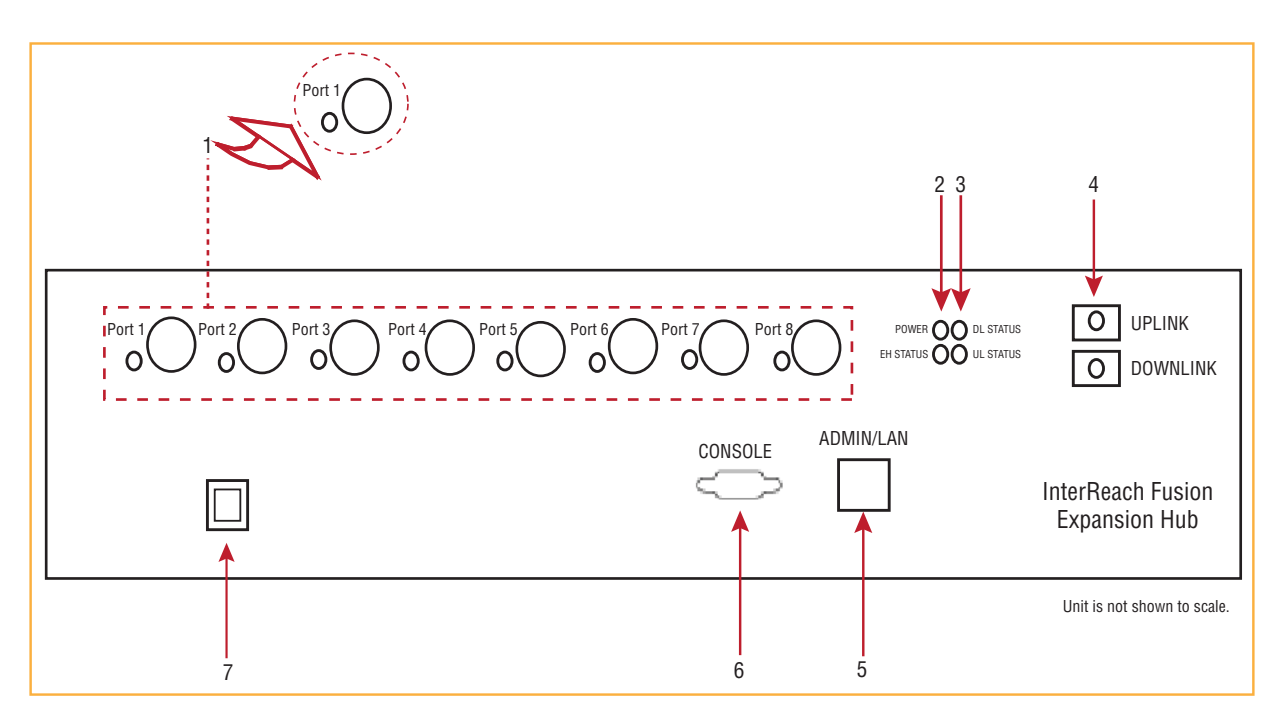

**Figure 15.** Expansion Hub Front Panel

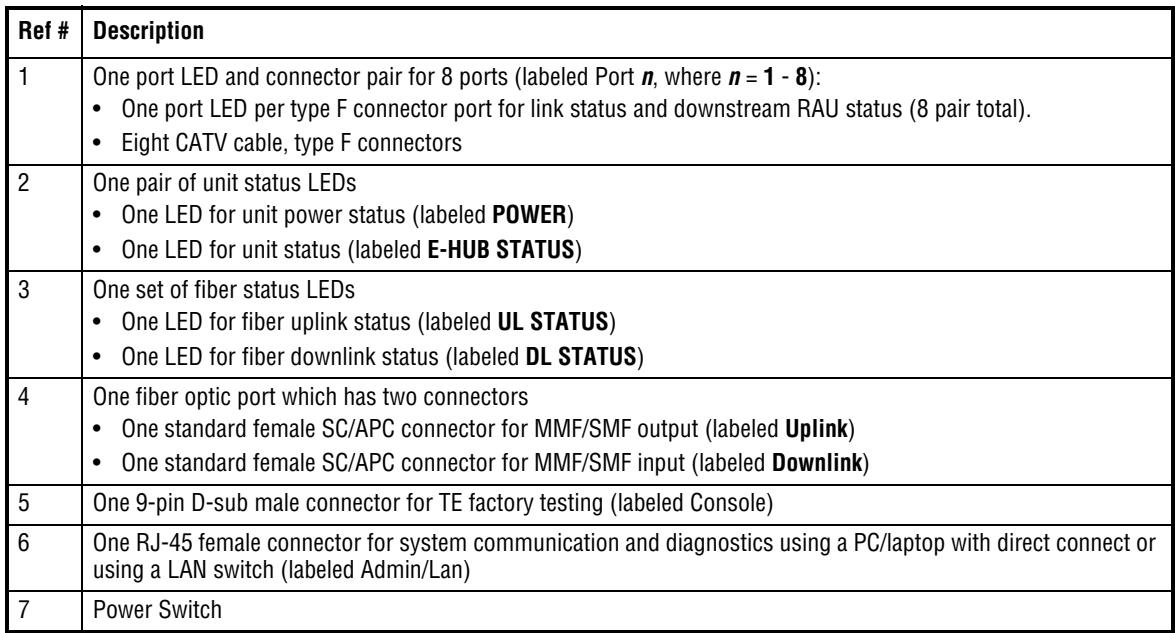

### <span id="page-52-0"></span>**75 Ohm Type F Connectors**

The eight type F connectors on the Expansion Hub are for the CATV cables used to transmit and receive signals to and from RAUs. Use only 75 ohm type F connectors on the CATV cable.

The CATV cable also delivers DC electrical power to the RAUs. The Expansion Hub's DC voltage output is 54V DC nominal. A current limiting circuit protects the Hub if any port draws excessive power.

**NOTE: For system performance, it is important to use only low loss solid copper center conductor CATV cable with quality type F connectors that use captive centerpin connectors. Refer to "Appendix A: Cables and Connectors" on page 191 for approved cables and connectors.**

### <span id="page-52-1"></span>**Manufacturing RS‐232 Serial Connector**

#### <span id="page-52-2"></span>**Console Port**

This console port is only used by TE manufacturing test purposes. **DO NOT CONNECT ANYTHING TO IT.**

#### <span id="page-52-3"></span>**Local Monitoring**

Use a crossover Ethernet cable  $(PN-4069-ABB)$  to directly connect a laptop or PC to the RJ-45 female connector for local monitoring or configuring the Expansion Hub and associated RAUs using the AdminBrowser-EH resident software. The cable typically has a  $R$ <sup>[</sup>-45 male connector on both ends. Refer to "TCP/IP Cross-Over Cable" on page 200 for the cable pinout and the AdminBrowser manual.

### <span id="page-52-4"></span>**Optical Fiber Uplink/Downlink Connectors**

The optical fiber uplink/downlink port transmits and receives optical signals between the Expansion Hub and the Main Hub using industry-standard SMF or MMF cable. The fiber port has two female SC/APC connectors:

- **Optical Fiber Uplink Connector**—This connector (labeled UPLINK) is used to transmit (output) uplink optical signals to the Main Hub.
- **•** Optical Fiber Downlink Connector—This connector (labeled DOWNLINK) is used to receive (input) downlink optical signals from the Main Hub.
- **CAUTION! To avoid damaging the Expansion Hub's fiber connector ports, use only SC/APC fiber cable connectors. Additionally, use only SC/APC fiber connectors throughout the fiber network, including fiber distribution panels. This is critical for ensuring system performance.**

### <span id="page-53-0"></span>**LED Indicators**

The unit's front panel LEDs indicate fault conditions and commanded or fault lockouts. The LEDs do not indicate warnings or whether the system test has been performed. Only use the LEDs to provide basic information or as a backup when you are not using AdminBrowser.

Upon power up, the Expansion Hub goes through a five-second test to check the LED lamps. During this time, the LEDs blink through the states shown in Table 4-2, letting you visually verify that the LED lamps and the firmware are functioning properly.

#### **NOTE: Refer to "Maintenance, Troubleshooting, and Technical Assistance" on page 181 for troubleshooting using the LEDs.**

#### <span id="page-53-1"></span>**Unit Status and DL/UL Status LEDs**

The Expansion Hub unit status and DL/UL status LEDs can be in one of the states shown in Table 4-1. These LEDs can be:

- Steady green Stead red
- $\bigcap$ Off

**Table 33.** *Expansion Hub Unit Status and DL/UL Status LED States*

|                                                                                                 | <b>LED State</b>                         | <b>Indicates</b>                                                                                                    |
|-------------------------------------------------------------------------------------------------|------------------------------------------|----------------------------------------------------------------------------------------------------|
| <b>DL STATUS</b><br><b>POWER OO</b><br><b>EH STATUS O</b><br><b>UL STATUS</b><br>$\blacksquare$ | Green/Green<br>Green/Green               | The Expansion Hub is connected to power and all power<br>supplies are operating.<br>The Expansion Hub is not reporting a fault or lockout condition;<br>$\bullet$<br>but the system test may need to be performed or a warning<br>condition could exist (use AdminManager to determine this).<br>Optical power received is above minimum (the Main Hub is<br>connected) although the cable optical loss may be greater than<br>recommended maximum.<br>Optical power transmitted (uplink laser) is normal and<br>$\bullet$<br>communications with the Main Hub are normal. |
| <b>DL STATUS</b><br><b>POWER</b> •<br><b>UL STATUS</b><br>EH STATUS <sup>O</sup>                | Green/Green<br>Red/Green                 | Optical power received is above minimum (the Main Hub is<br>connected) although the cable optical loss may be greater than<br>recommended maximum.<br>Optical power transmitted (uplink laser) is normal and<br>communications with the Main Hub are normal.<br>The Expansion Hub is reporting a fault.                                                                                                    |
| <b>DL STATUS</b><br><b>POWER</b><br><b>UL STATUS</b><br><b>EH STATUS O O</b>                    | Green/Green<br>Green/Green<br>$(60-ppm)$ | Optical power received is above minimum (the Main Hub is<br>connected) although the cable optical loss may be greater than<br>recommended maximum.<br>Optical power transmitted (uplink laser) is normal and<br>$\bullet$<br>communications with the Main Hub are normal.<br>The Expansion Hub is reporting a commanded lockout.                                                                                                    |
| <b>DL STATUS</b><br><b>POWER</b><br><b>UL STATUS</b><br><b>EH STATUS (</b>                      | Green/Red<br>Red/Green                   | A fault condition was detected; optical power received is below<br>minimum.<br>(The Main Hub is not connected, is not powered, or the Main<br>Hub's downlink laser has failed, or the downlink fiber is<br>disconnected or damaged.)                                                                                                    |

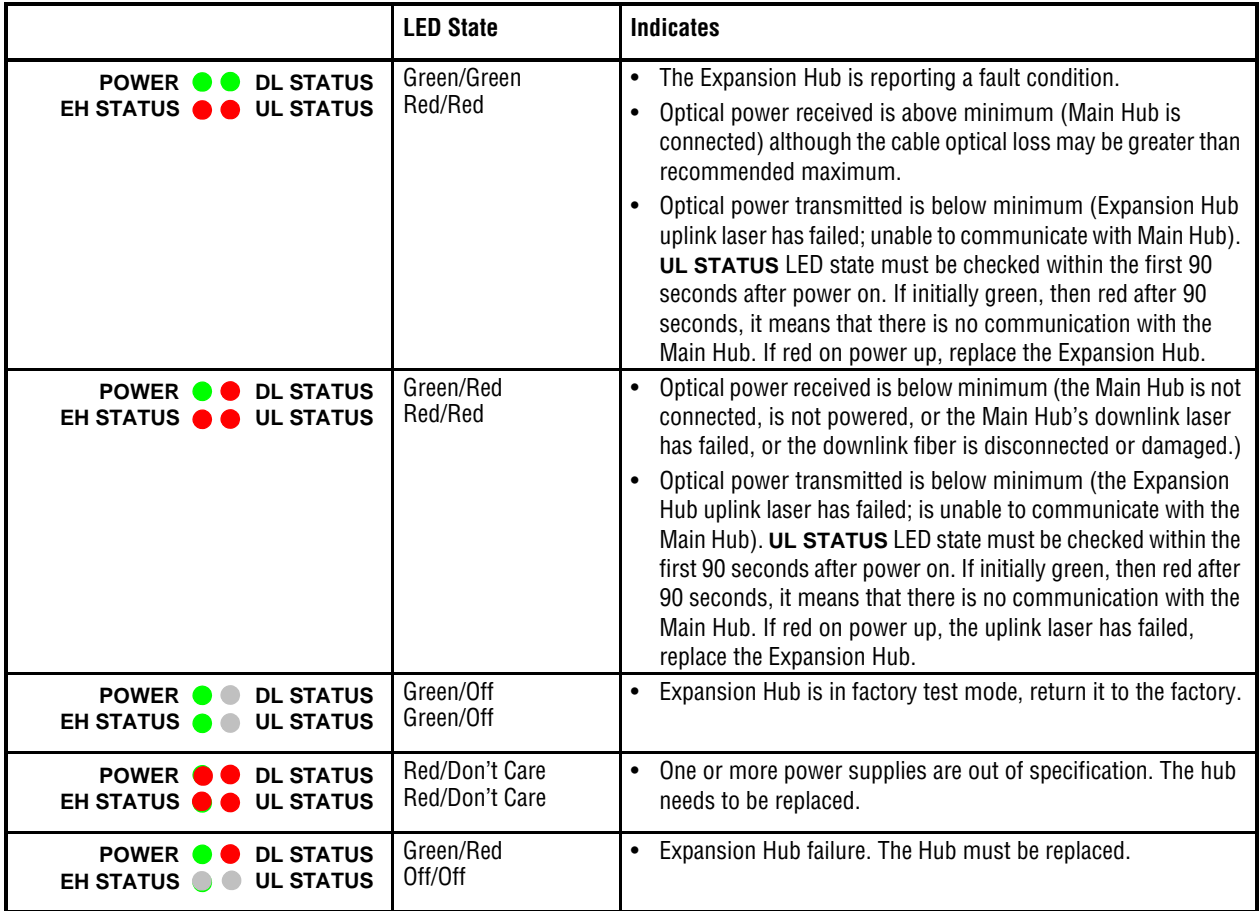

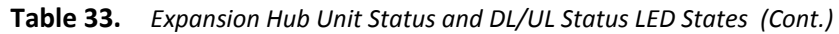

Ī

### <span id="page-55-0"></span>**RJ‐45 Port LEDs**

The Expansion Hub has a port LED, labeled **PORT**, for each of the eight 75 Ohm, Type F ports. The port LEDs can be in one of the states shown in Table 4-2. These LEDs can be:

- **Off**  $\circ$
- $\bullet$ Steady green
- Stead red  $\bullet$  .
- $\bigcirc$ Off—no color (valid only during 90 second power cycle)
- $\bullet$ Flashing red at 60 Pulses per Minute (PPM)

|             | <b>LED State</b>  | <b>Indicates</b>                                                                                                    |
|-------------|-------------------|----------------------------------------------------------------------------------------------------|
| <b>PORT</b> | Off               | The RAU is not connected.                                                                                                    |
| <b>PORT</b> | Green             | The RAU is connected or there are no faults from the RAU.                                                                                             |
| <b>PORT</b> | Flashing red      | Flashing red at 60 Pulses per Minute (PPM).<br>The RAU was disconnected.<br>٠<br>The RAU is not communicating.<br>٠<br>The RAU port power is tripped. |
| <b>PORT</b> | Red               | The RAU is disconnected or the RAU is reporting a fault.                                                                                              |
| <b>PORT</b> | Flashing<br>green | Flashing green at 60 Pulses per Minute (PPM).<br>The RAU is disconnected.<br>٠<br>The RAU is reporting a lockout condition.                           |

**Table 34.** *Fusion Expansion Hub Port LED States*

# <span id="page-56-0"></span>**EXPANSION HUB REAR PANEL**

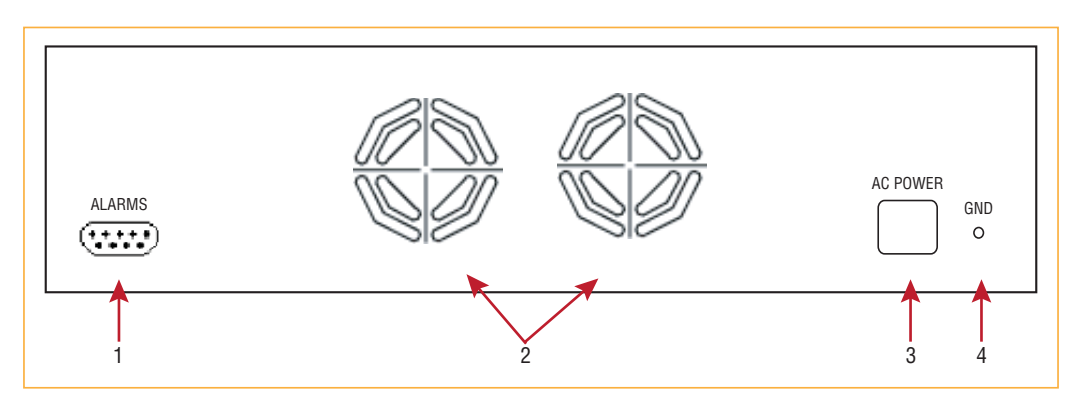

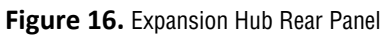

<span id="page-56-1"></span>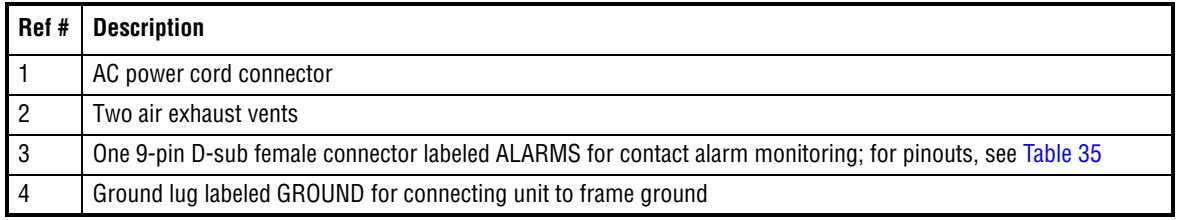

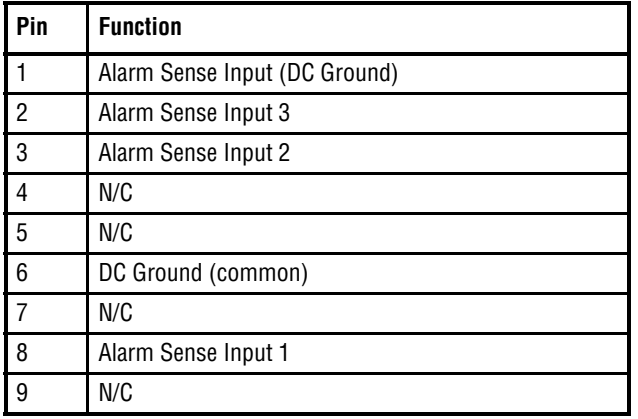

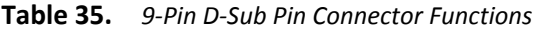

This interface can monitor three single external alarm contacts (Alarm Sense Input 1 This interface monitors the output contact closures from a Universal Power Supply (UPS). Verify the output contact closure state (normally closed or normally open) of the UPS, and set the appropriate contact definition using AdminBrowser.

- Faults are service impacting.
- Warnings indicate a possible service impact.
- Status messages are generally not service impacting.

# <span id="page-57-0"></span>**FAULTS, WARNINGS, AND STATUS MESSAGES**

Both fault and warning conditions of the Expansion Hub and attached RAUs are reported to the Main Hub. Only faults are indicated by LEDs.

For more information, refer to "Appendix C: Faults, Warnings, Status Tables for Fusion, Fusion Wideband, Fusion SingleStar" on page 209.

#### **NOTE: You can select what type of events AdminBrowser displays. Refer to "View [Preference"](#page-45-3) on [page](#page-45-3) 38.**

# <span id="page-58-0"></span>**EXPANSION HUB SPECIFICATIONS**

| <b>Specification</b>                                                                                                    | <b>Description</b>                                                                           |  |  |  |  |
|----------------------------------------------------------------------------------------------------|----------------------------------------------------------------------------------------------|--|--|--|--|
| Enclosure Dimensions ( $H \times W \times D$ )                                                                                                    | 89 mm x 438 mm x 381 mm                                                                      |  |  |  |  |
|                                                                                                    | 3.5 in. x 17.25 in. x 15 in.                                                                 |  |  |  |  |
|                                                                                                    | 211                                                                                          |  |  |  |  |
| Weight                                                                                                    | $< 6.6$ kg                                                                                   |  |  |  |  |
|                                                                                                    | $< 14.5$ lb.                                                                                 |  |  |  |  |
| <b>Operating Temperature</b>                                                                                                    | $0^\circ$ to $+45^\circ$ C                                                                   |  |  |  |  |
|                                                                                                    | +32° to +113°F                                                                               |  |  |  |  |
| Non-operating Temperature                                                                                                    | $-20^\circ$ to $+85^\circ$ C                                                                 |  |  |  |  |
|                                                                                                    | $-4^{\circ}$ to +185°F                                                                       |  |  |  |  |
| Operating Humidity, non-condensing                                                                                                    | 5% to 95%                                                                                    |  |  |  |  |
| CATV Connectors <sup>(a)</sup>                                                                                                    | 8 F, female (CATV - 75 Ohm)                                                                  |  |  |  |  |
| Fiber Connectors <sup>(b)</sup>                                                                                                    | 1 Pair, SC/APC                                                                               |  |  |  |  |
| <b>LED Alarm and Status Indicators</b>                                                                                                    | Unit Status (1 pair):                                                                        |  |  |  |  |
|                                                                                                    | • POWER                                                                                      |  |  |  |  |
|                                                                                                    | <b>E-HUB STATUS</b>                                                                          |  |  |  |  |
|                                                                                                    | Fiber Link Status (1 pair):                                                                  |  |  |  |  |
|                                                                                                    | DL STATUS                                                                                    |  |  |  |  |
|                                                                                                    | • UL STATUS                                                                                  |  |  |  |  |
|                                                                                                    | Port Status (1 pair per CATV port):<br>• Link/RAU                                            |  |  |  |  |
|                                                                                                    |                                                                                              |  |  |  |  |
| External Alarm Connector (contact sense<br>monitor)                                                                                                    | 1 9-pin D-sub, female                                                                        |  |  |  |  |
| AC Power (Volts) (47-63 Hz)                                                                                                    | Rating: 100/240V AC, 6A, 50-60 Hz                                                            |  |  |  |  |
|                                                                                                    | Operating Range: 90-132V AC/170-250V AC auto-ranging                                         |  |  |  |  |
| Power Consumption (W)                                                                                                    | 4 RAUs: 290 typical, 360 maximum<br>8 RAUs: 500 typical, 630 maximum                         |  |  |  |  |
| <b>MTBF</b>                                                                                                    | 54,477 hours                                                                                 |  |  |  |  |
|                                                                                                    | a It is important that you use only recommended CATV 75 Ohm cable with quality F connectors. |  |  |  |  |
| b It is critical to system performance that only SC/APC fiber connectors are used throughout the fiber network,<br>including fiber distribution panels. |                                                                                              |  |  |  |  |

**Table 36.** *Expansion Hub Specifications*

Г

# **REMOTE ACCESS UNIT**

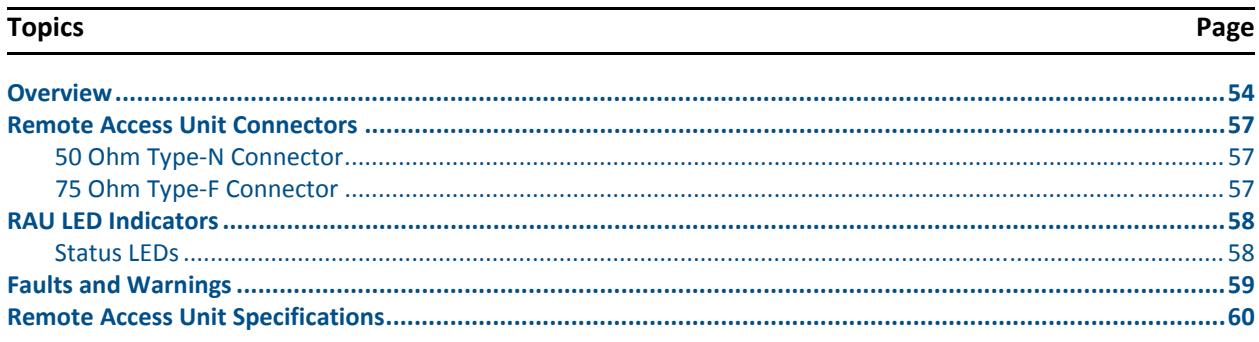

Ī

# <span id="page-61-0"></span>**OVERVIEW**

The Remote Access Unit (RAU) is an active transceiver that connects to an Expansion Hub using industry-standard CATV cable, which delivers RF signals, configuration information, and electrical power to the RAU.

An RAU passes converted 1F to RF (Downlink) and converted RF to 1F (Uplink) signals between an Expansion Hub and an attached passive antenna where the signals are transmitted to wireless devices as shown in Figure 17.

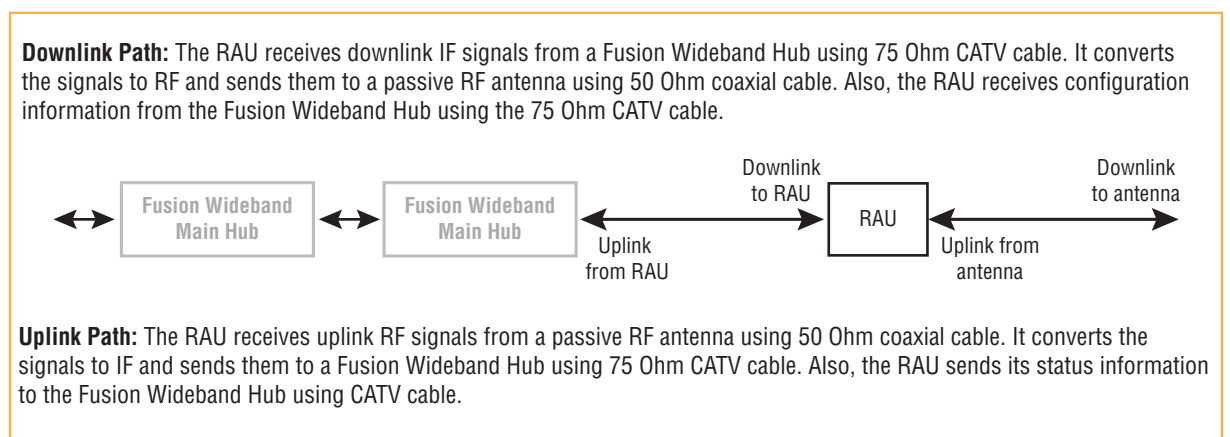

The RAU receives 54VDC power from the Fusion Wideband Hub port through the 75 Ohm CATV cable center pin.

<span id="page-61-1"></span>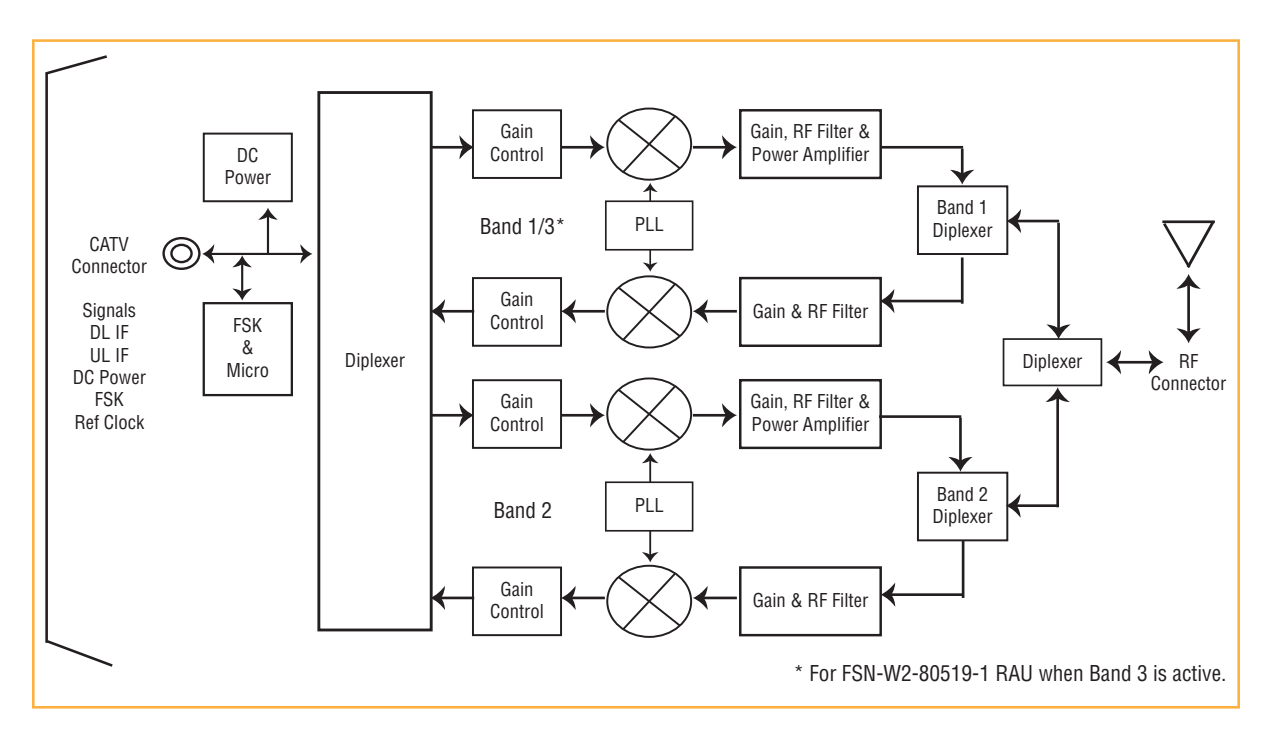

**Figure 17.** Remote Access Unit in a Fusion Wideband System

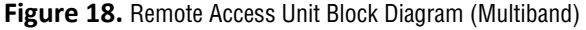

The Fusion Wideband RAUs are manufactured to a specific set of bands: one 60 MHz Band 1 (split into two sub-bands 1A and 1B for the FSN-W2-808519-1 RAU), and one 75 MHz Band 2. Table 5-1 lists the Fusion Wideband RAUs, the Fusion Wideband Band, and the frequency bands they cover.

| <b>Fusion Wideband RAU</b>           | <b>Part Number</b> | <b>Fusion</b><br>Wide- | <b>RF Passband</b>       |                        |                                     |                              |
|--------------------------------------|--------------------|------------------------|--------------------------|------------------------|-------------------------------------|------------------------------|
|                                      |                    | band<br><b>Band</b>    | <b>Downlink</b><br>(MHz) | <b>Uplink</b><br>(MHz) | <b>MAIN HUB/</b><br><b>RAU Band</b> | <b>RAU</b><br>Band-<br>width |
| 2100/1800                            | FSN-W1-2118-1      | 2100                   | 2110-2170                | 1920-1980              | $\mathbf{1}$                        | 60 MHz                       |
| 2100 HP/1800 HP                      | FSN-W1-2118-1-HP   | 1800                   | 1805-1880                | 1710-1785              | $\overline{2}$                      | 75 MHz                       |
| 2100 High Power<br>(single-band RAU) | FSN-W1-21HP-1      | 2100                   | 2110-2170                | 1920-1980              | $\mathbf{1}$                        | 60 MHz                       |
| 1900/AWS                             | FSN-W1-1921-1      | 1900 (A-F)             | 1930-1990                | 1850-1910              | $\mathbf{1}$                        | 60 MHz                       |
|                                      |                    | AWS                    | 2110-2155                | 1710-1755              | $\overline{2}$                      | 45 MHz                       |
| 800/850/1900                         | FSN-W2-808519-1    | 800                    | 851-869                  | 806-824                | 1 (sub-band 1A)                     | 18 MHz                       |
|                                      |                    | 850                    | 869-894                  | 824-849                | 3 (sub-band 1B)                     | 25 MHz                       |
|                                      |                    | 1900 (A-F)             | 1930-1990                | 1850-1910              | $\overline{2}$                      | 60 MHz                       |
| 700/AWS                              | FSN-W2-7021-1      | 700<br>(Upper C)       | 746-757                  | 776-787                | 1 (sub-band 1A)                     | 11 MHz                       |
|                                      |                    | 700<br>(Lower<br>ABC)  | 728-746                  | 698-716                | 3 (sub-band 1B)                     | 18 MHz                       |
|                                      |                    | AWS                    | 2110-2155                | 1710-1755              | $\overline{2}$                      | 45 MHz                       |
| 700/700 MIMO (Upper C)               | FSN-W2-7575-1      | 700<br>(Upper C)       | 746-757                  | 776-787                | $1$ (sub-band $1A$ )                | 11 MHz                       |
|                                      |                    | 700<br>(Upper C)       | 746-757                  | 776-787                | 3 (sub-band 1B)                     | 11 MHz                       |
| 700/700 MIMO (Lower ABC)             | FSN-W2-7070-1      | 700<br>(Lower<br>ABC)  | 728-746                  | 698-716                | $1$ (sub-band $1A$ )                | 18 MHz                       |
|                                      |                    | 700<br>(Lower<br>ABC)  | 728-746                  | 698-716                | 3 (sub-band 1B)                     | 18 MHz                       |
| 700 ABC/AWS HP/AWS HP                | FSN-W4-702121-1-HP | AWS                    | 2110-2155                | 1710-1755              | 1 (sub-band 1A)                     | 45 MHz                       |
|                                      |                    | 700                    | 728-746                  | 698-716                | 3 (sub-band 1B)                     | 18 MHz                       |
|                                      |                    | (Lower<br>ÀBC)         |                          |                        |                                     |                              |
|                                      |                    | AWS                    | 2110-2155                | 1710-1755              | $\overline{2}$                      | 45 MHz                       |
| 700 UC/AWS HP/AWS HP                 | FSN-W4-752121-1-HP | AWS                    | 2110-2155                | 1710-1755              | 1 (sub-band 1A)                     | 45 MHz                       |
|                                      |                    | 700<br>(Upper C)       | 746-757                  | 776-787                | 3 (sub-band 1B)                     | 11 MHz                       |
|                                      |                    | AWS                    | 2110-2155                | 1710-1755              | $\overline{2}$                      | 45 MHz                       |
| 850/1900 HP/AWS HP                   | FSN-W5-851921-1-HP | AWS                    | 2110-2155                | 1710-1755              | 1<br>(sub-band 1A)                  | 45 MHz                       |
|                                      |                    | 850                    | 869-894                  | 824-849                | 3<br>(sub-band 1B)                  | 25 MHz                       |
|                                      |                    | 1900 (A -<br>G)        | 1930-1995                | 1850-1915              | $\overline{c}$                      | 65 MHz                       |

**Table 37.** *Frequency Bands Covered by Fusion Wideband RAUs*

Г

| <b>Fusion Wideband RAU</b> | <b>Part Number</b> | <b>Fusion</b><br>Wide-<br>band<br><b>Band</b> | <b>RF Passband</b>       |                        |                                     |                                     |
|----------------------------|--------------------|-----------------------------------------------|--------------------------|------------------------|-------------------------------------|-------------------------------------|
|                            |                    |                                               | <b>Downlink</b><br>(MHz) | <b>Uplink</b><br>(MHz) | <b>MAIN HUB/</b><br><b>RAU Band</b> | <b>RAU</b><br><b>Band-</b><br>width |
| 2500/2500                  | FSN-2500-2-WMAX    | 2500                                          | 2496-2690                | 2496-2690              |                                     | 30 MHz                              |
|                            |                    | 2500                                          | 2496-2690                | 2496-2690              | 2                                   | 30 MHz                              |
| 2600/2600                  | FSN-W3-2626-1      | 2600                                          | 2620-2690                | 2500-2570              |                                     | 70 MHz                              |
|                            |                    | 2600                                          | 2620-2690                | 2500-2570              | 2                                   | 70 MHz                              |

**Table 37.** *Frequency Bands Covered by Fusion Wideband RAUs (Cont.)*

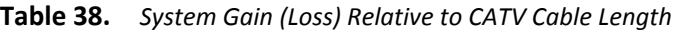

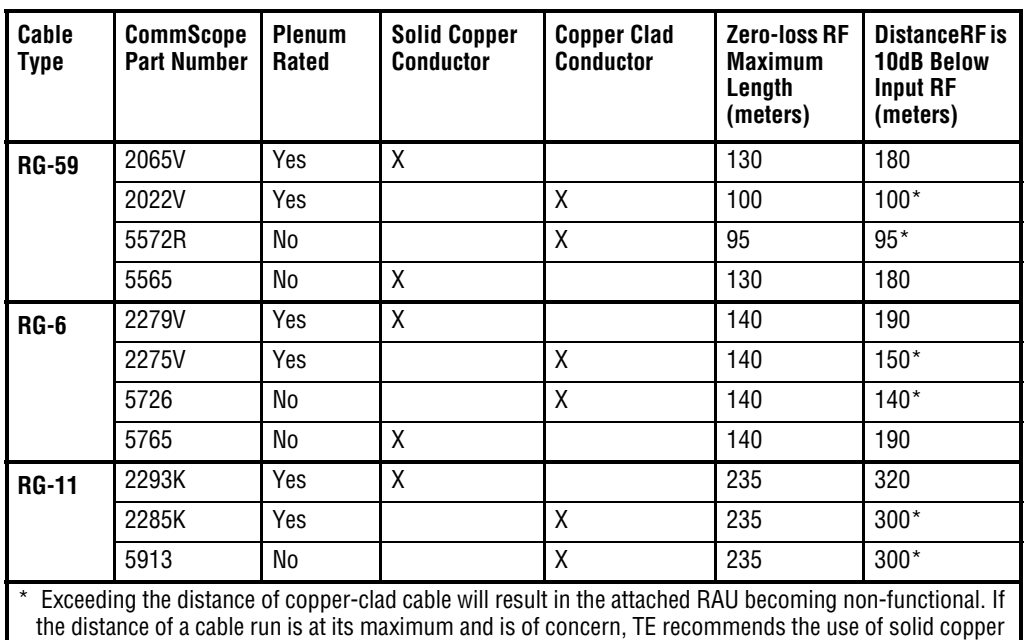

cable to ensure successful operation

# <span id="page-64-0"></span>**REMOTE ACCESS UNIT CONNECTORS**

### <span id="page-64-1"></span>**50 Ohm Type‐N Connector**

The RAU has one female type-N connector (two female type-N connectors for FSN-W1-1921-1, FSN-W2-808519-1, FSN-W2-7070-1, FSN-W2-7575-1, FSN-W3-2626-1, FSN-W4-702121-1-HP, FSN-W4-752121-1-HP, FSN-W5-851921-1-HP, and FSN-2500-2-WMAX RAUs). The connector is a duplexed RF input/output port that connects to a standard 50W passive antenna using coaxial cable.

### <span id="page-64-2"></span>**75 Ohm Type‐F Connector**

The RAU has one type-F female connector that connects it to a Fusion Wideband Hub using CATV 75 Ohm cable. Use RG-59, 6, or 11 solid copper center conductor cables.

**NOTE: Forsystem performance, it isimportant that you use only low loss,solid copper center conductor CATV cable with quality F connectors that use captive centerpin conductors. Refer to "Appendix A: Cables and Connectors" on page 191 for specific information.**

# <span id="page-65-0"></span>**RAU LED INDICATORS**

Upon power up, the RAU goes through a two-second test to check the LED lamps. During this time, the LEDs blink green/green red/red, letting you visually verify that the LED lamps and the firmware are functioning properly.

**NOTE: Refer to "Maintenance, Troubleshooting, and Technical Assistance" on page 181 for troubleshooting using the LEDs.**

### <span id="page-65-1"></span>**Status LEDs**

The RAU status LEDs can be in one of the states shown in Table 5-3. These LEDs can be:

- $\bullet$ Steady green
- $\bullet$ Steady red

**Off** 

 $\bigcirc$ 

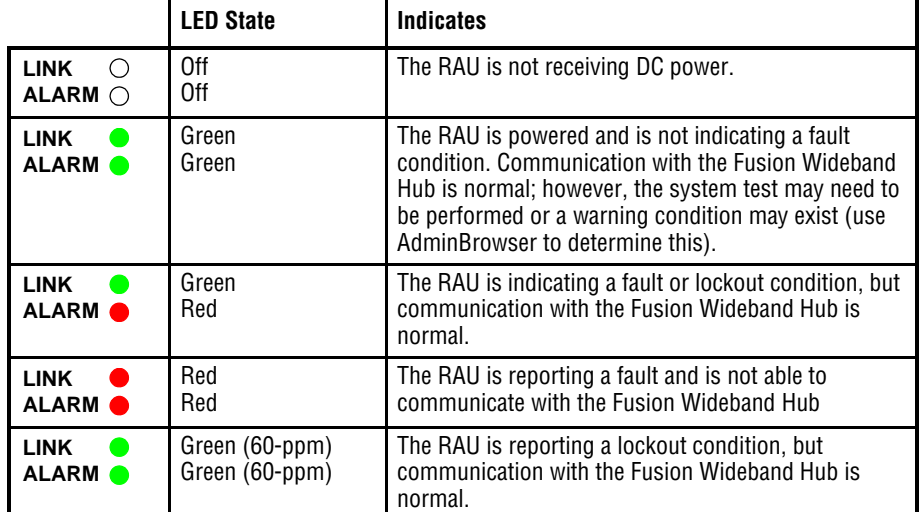

#### **Table 0-1 Remote Access Unit LED States**

## <span id="page-66-0"></span>**FAULTS AND WARNINGS**

Both fault and warning conditions are reported to the Fusion Wideband Hub where they are stored. Only faults are indicated by the faceplate LEDs.

For more information, refer to "Appendix C: Faults, Warnings, Status Tables for Fusion, Fusion Wideband, Fusion SingleStar" on page 209.

# <span id="page-67-0"></span>**REMOTE ACCESS UNIT SPECIFICATIONS**

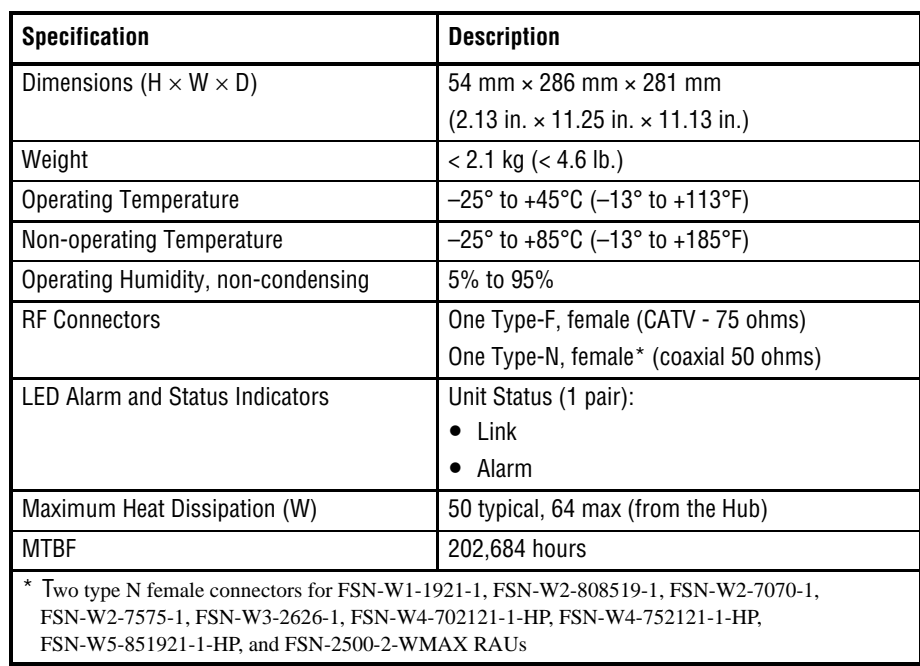

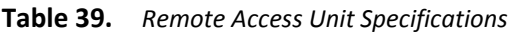

**NOTE: Forsystem performance, it isimportant that you use only low loss,solid copper center conductor CATV cable with quality F connectors that use captive centerpin conductors. Refer to "Appendix A: Cables and Connectors" on page 191 for more information.**

# **DESIGNING A FUSION WIDEBAND SOLUTION**

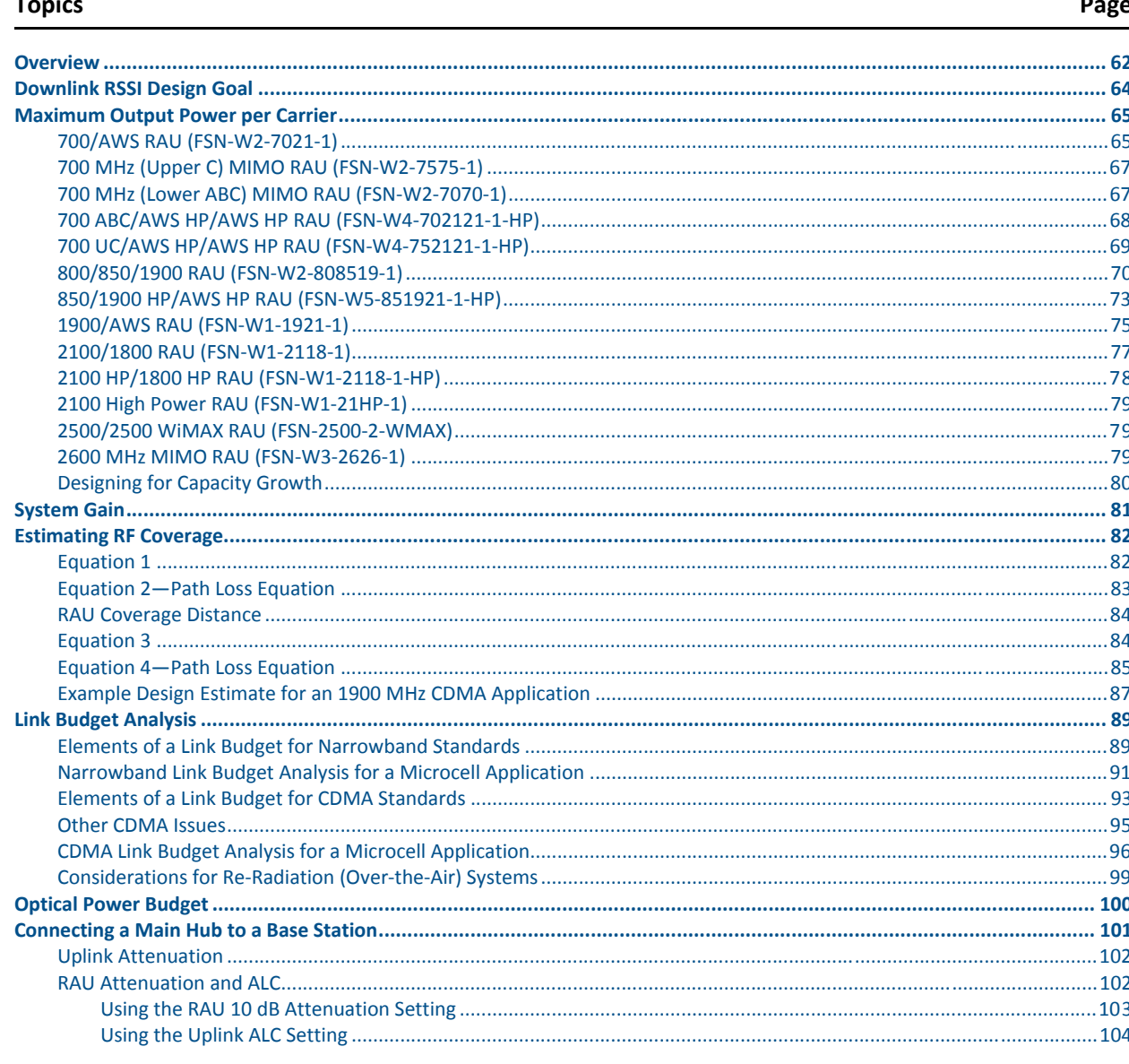

# <span id="page-69-0"></span>**OVERVIEW**

Designing a Fusion Wideband solution is a matter of determining coverage and capacity needs. This requires the following steps:

**1 Determine the wireless service provider's requirements; refer to ["Downlink](#page-71-0) RSSI [Design](#page-71-0) Goal" on page 64.**

The following information is typically provided by the service provider:

- Frequency (for example, 1900 MHz)
- Band (for example, "A-F" band in the PCS spectrum)
- Protocol (for example, CDMA, GSM, 1xRTT, GPRS, and so on)
- Number of sectors and peak capacity per sector (translates to the number of RF carriers that the system will have to transmit)
- Downlink RSSI design goal (RSSI, received signal strength at the wireless handset, for example,  $-85$  dBm)

The design goal is always a stronger signal than the mobile phone needs. It includes inherent factors which affect performance.

- RF source (base station or bidirectional amplifier or repeater), type of equipment if possible.
- **2 Determine the downlink power per carrier from the RF source through the DAS; refer to ["Maximum](#page-72-0) Output Power per Carrier" on page 65.**

The maximum power per carrier is a function of modulation type, the number of RF carriers, signal quality issues, regulatory emissions requirements, and Fusion Wideband's RF performance. Power per carrier decreases as the number of carriers increases.

#### **3 Develop an RF link budget; refer to ["Estimating](#page-89-0) RF Coverage" on page 82.**

Knowing both the power per carrier and RSSI design goal, you can develop an RF downlink link budget which estimates the allowable path loss from an RAU's antenna to the wireless handset.

*allowable path loss = power per carrier + antenna gain – design goal*

Satisfactory performance can be expected as long as path loss is below this level.

#### **4 Determine the in‐building environment; refer to ["Estimating](#page-89-0) RF Coverage" on page 82.**

- Determine which areas of the building require coverage (entire building, public areas, parking levels, and so on.)
- Obtain floor plans to determine floor space of building and the wall layout of the proposed areas to be covered. Floor plans are also useful when you are selecting antenna locations.
- If possible, determine the building's construction materials (sheetrock, metal, concrete, and so on.)
- Determine the type of environment:
	- **–** Open layout (for example, a convention center)
	- **–** Dense, close walls (for example, a hospital)
	- **–** Mixed use (for example, an office building with hard wall offices and cubicles)
- **5 Determine the appropriate estimated path loss slope that corresponds to the type of building and its layout, and estimate the coverage distance for each RAU; refer to ["Estimating](#page-89-0) RF Coverage" on page 82.**

Use the path loss slope  $(PLS)$ , which gives a value to the RF propagation characteristics within the building, to convert the RF link budget into an estimate of the coverage distance per antenna. This helps establish the quantities of Fusion Wideband equipment you need. The actual path loss slope that corresponds to the specific RF environment inside the building can also be determined empirically by performing an RF site-survey of the building. This involves transmitting a calibrated tone for a fixed antenna and making measurements with a mobile antenna throughout the area surrounding the transmitter.

#### **6 Determine the items required to connect to the base station; refer to ["Connecting](#page-108-0) a Main Hub to a Base [Station"](#page-108-0) on page 101.**

Once you know the quantities of Fusion Wideband equipment to be used, you can determine the accessories (combiners/dividers, surge suppressors, repeaters, attenuators, circulators, and so on.) required to connect the system to the base station.

The individual elements that must be considered in designing a Fusion Wideband solution are explained in the following sections.

#### **NOTE: Access the TE Customer Portal for on‐line dimensioning and design tools; see "TE [Customer](#page-10-0) [Portal"](#page-10-0) on page 3.**

# <span id="page-71-0"></span>**DOWNLINK RSSI DESIGN GOAL**

Wireless service providers typically provide a minimum downlink signal level and an associated confidence factor when specifying coverage requirements. These two figures of merit are a function of wireless handset sensitivity and margins for fading and body loss. Wireless handset sensitivity is the weakest signal that the handset can process reliably and is a combination of the thermal noise in the channel, noise figure of the handset receiver front end and minimum required SNR. Fade margins for multipath fading (fast or small-scale) and log-normal shadow fading (slow or large-scale) are determined by the desired confidence factor, and other factors. Downlink RSSI design goal calculations for the GSM protocol are shown below for a 95% area coverage confidence factor.

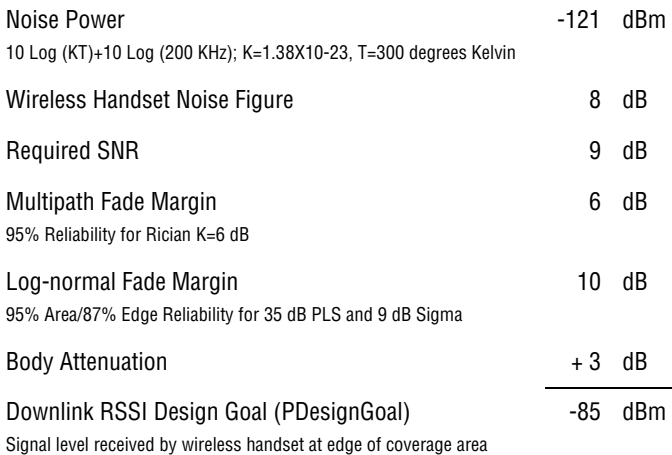

Downlink design goals on the order of -85 dBm are typical for protocols, such as GSM. Wireless service providers may choose a higher level to ensure that in-building signal dominates any macro signal that may be leaking into the building.
# <span id="page-72-0"></span>**MAXIMUM OUTPUT POWER PER CARRIER**

The following tables show the recommended maximum power per carrier out of the RAU 50 Ohm Type-N connector for different frequencies, protocols, and numbers of carriers. These maximum levels are dictated by RF signal quality and regulatory emissions issues. In general, as the number of RF carrier increases, the maximum power per carrier decreases. If these levels are exceeded, signal quality will be degraded and/or regulator requirements will be violated. The maximum input power to the Hub is determined by subtracting the system gain from the maximum output power of the RAU. System gain is software selectable from 0 dB to 15 dB in 1 dB steps. Additionally, both the uplink and downlink gain of each RAU can be attenuated 0 or 10 dB.

When connecting a Hub to a base station or repeater, attenuation on the downlink is typically required to avoid exceeding Fusion Wideband's maximum output power recommendations.

- **CAUTION! Exceeding the maximum input power may cause permanent damage to the Hub. Do not exceed the maximum composite input power of 1W (+30 dBm) to the Hub at any time.**
- **NOTE: These specifications are for downlink power at the RAU output (excluding antenna).**

## **700/AWS RAU (FSN‐W2‐7021‐1)**

| Number of                                                                                                    |              | <b>Power per Carrier (dBm)</b> |  |  |  |
|----------------------------------------------------------------------------------------------------|--------------|--------------------------------|--|--|--|
| <b>Carriers</b>                                                                                                    | <b>WCDMA</b> | LTE                            |  |  |  |
| 1                                                                                                    | 14.0         | 14.0                           |  |  |  |
| 2                                                                                                    | 11.0         | 11.0                           |  |  |  |
| 3                                                                                                    | 9.0          | 9.0                            |  |  |  |
| 4                                                                                                    | 8.0          | 8.0                            |  |  |  |
| 5                                                                                                    | 7.0          | 7.0                            |  |  |  |
| Note:<br>Operation at or above these<br>output power levels may prevent<br><b>Fusion Wideband from meeting</b><br>RF performance specifications<br>or FCC Part 15 and EN55022<br>emissions requirements. |              |                                |  |  |  |

**Table 40.** *700 MHz (Lower A, B, C) Power per Carrier*

| <b>Number of Carriers</b> |                                                                                                    | <b>Power per Carrier (dBm)</b><br>LTE |  |
|---------------------------|----------------------------------------------------------------------------------------------------|---------------------------------------|--|
|                           |                                                                                                    | 14.0                                  |  |
|                           |                                                                                                    |                                       |  |
| 2                         |                                                                                                    | 11.0                                  |  |
| 3                         |                                                                                                    | 9.0                                   |  |
|                           |                                                                                                    | 8.0                                   |  |
|                           | 5                                                                                                    | 7.0                                   |  |
| Note:                     | Operation at or above these output power<br>levels may prevent Fusion Wideband from<br>meeting RF performance specifications or<br>FCC Part 15 and EN55022 emissions<br>requirements. |                                       |  |

**Table 41.** *700 MHz (Upper C) Power per Carrier*

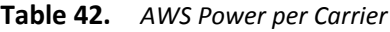

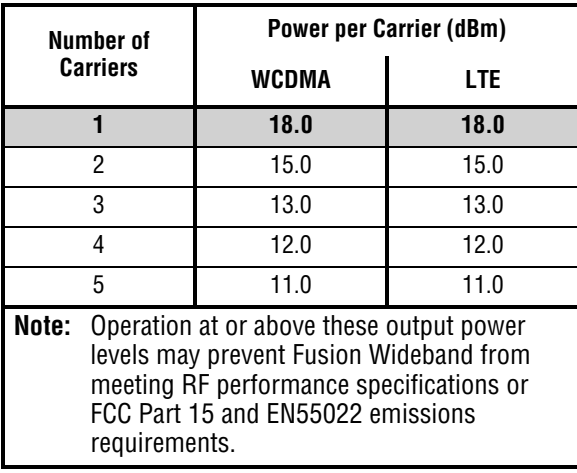

## **700 MHz (Upper C) MIMO RAU (FSN‐W2‐7575‐1)**

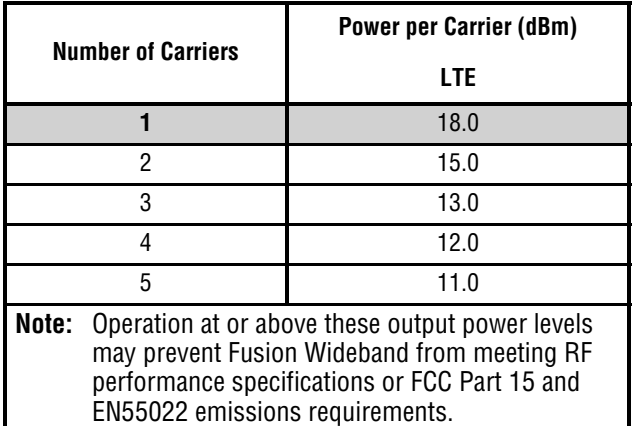

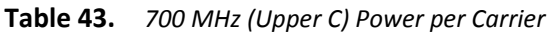

## **700 MHz (Lower ABC) MIMO RAU (FSN‐W2‐7070‐1)**

| Number of |                                                                                                    | <b>Power per Carrier (dBm)</b> |      |  |  |
|-----------|----------------------------------------------------------------------------------------------------|--------------------------------|------|--|--|
|           | <b>Carriers</b>                                                                                                    | <b>WCDMA</b>                   | LTE  |  |  |
|           |                                                                                                    | 18.0                           | 18.0 |  |  |
|           | 2                                                                                                    | 15.0                           | 15.0 |  |  |
|           | 3                                                                                                    | 13.0                           | 13.0 |  |  |
|           | 4                                                                                                    | 12.0                           | 12.0 |  |  |
|           | 5                                                                                                    | 11.0                           | 11.0 |  |  |
| Note:     | Operation at or above these output power<br>levels may prevent Fusion Wideband from<br>meeting RF performance specifications or<br>FCC Part 15 and EN55022 emissions<br>requirements. |                                |      |  |  |

**Table 44.** *700 MHz (Lower ABC) Power per Carrier*

## **700 ABC/AWS HP/AWS HP RAU (FSN‐W4‐702121‐1‐HP)**

| <b>Number of Carriers</b> |                                                    | <b>Power per Carrier (dBm)</b>                                                                                                  |  |
|---------------------------|----------------------------------------------------|----------------------------------------------------------------------------------------------------|--|
|                           |                                                    | LTE                                                                                                    |  |
|                           |                                                    | 18.0                                                                                                    |  |
| 2                         |                                                    | 15.0                                                                                                    |  |
| 3                         |                                                    | 13.0                                                                                                    |  |
|                           |                                                    | 12.0                                                                                                    |  |
|                           | 5                                                  | 11.0                                                                                                    |  |
| Note:                     | FCC Part 15 and EN55022 emissions<br>requirements. | Operation at or above these output power<br>levels may prevent Fusion Wideband from<br>meeting RF performance specifications or |  |

**Table 45.** *700 MHz (Lower A, B, C) Power per Carrier*

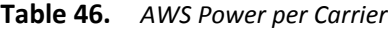

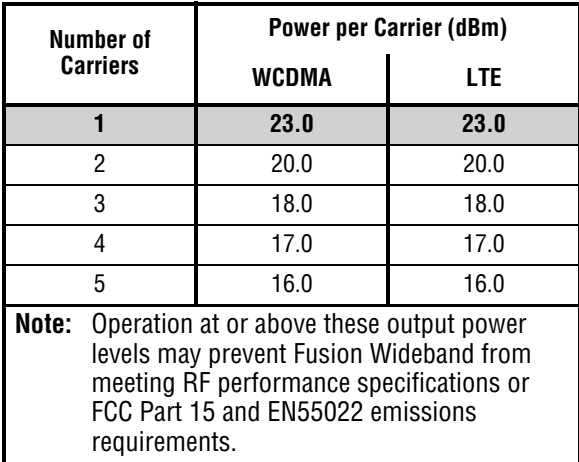

## **700 UC/AWS HP/AWS HP RAU (FSN‐W4‐752121‐1‐HP)**

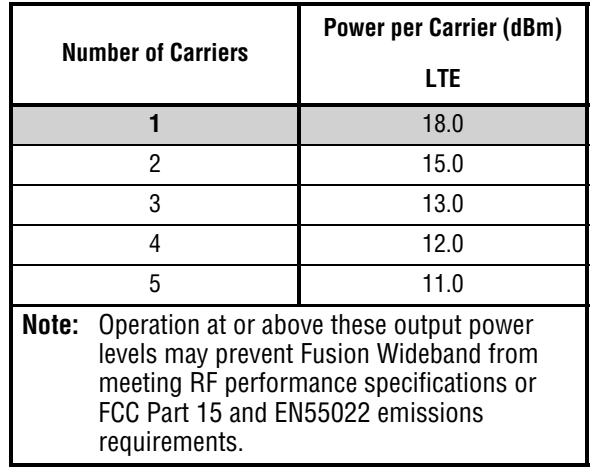

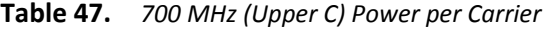

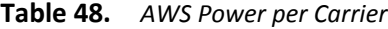

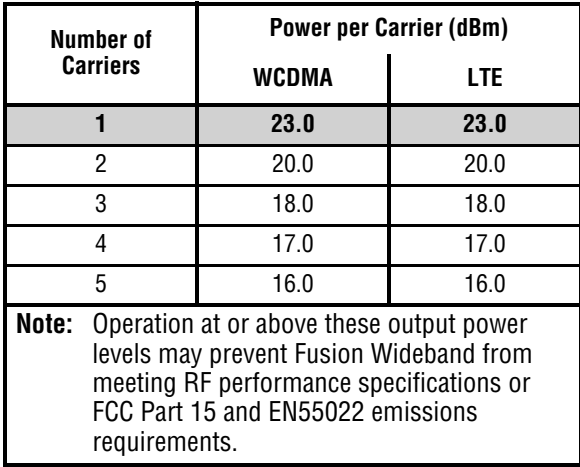

Г

## **800/850/1900 RAU (FSN‐W2‐808519‐1)**

|                              | <b>Power per Carrier (dBm)</b> |            |                                                                                                    |                  |                                   |                                        |
|------------------------------|--------------------------------|------------|----------------------------------------------------------------------------------------------------|------------------|-----------------------------------|----------------------------------------|
| Number of<br><b>Carriers</b> | <b>CDMA 2000</b>               | <b>LTE</b> | <b>iDEN</b>                                                                                                    | <b>Analog FM</b> | <b>APCO</b><br>25<br><b>CQPSK</b> | <b>APCO</b><br>25 <sub>2</sub><br>C4FM |
| $\mathbf{1}$                 | 17.0                           | 17.0       | 16.5                                                                                                    | 24.0             | 21.0                              | 24.0                                   |
| $\overline{2}$               | 14.0                           | 14.0       | 13.0                                                                                                    | 19.0             | 16.0                              | 18.5                                   |
| 3                            | 12.0                           | 12.0       | 10.5                                                                                                    | 15.5             | 13.5                              | 15.0                                   |
| 4                            | 11.0                           | 11.0       | 9.0                                                                                                    | 12.5             | 11.5                              | 12.5                                   |
| 5                            | 10.0                           | 10.0       | 8.0                                                                                                    | 11.0             | 10.0                              | 10.5                                   |
| $6\phantom{1}6$              | 9.0                            |            | 7.0                                                                                                    | 9.5              | 8.5                               | 9.0                                    |
| $\overline{7}$               | 8.5                            |            | 6.0                                                                                                    | 8.5              | 8.0                               | 8.0                                    |
| 8                            | 8.0                            |            | 5.5                                                                                                    | 7.5              | 7.0                               | 7.5                                    |
| 9                            |                                |            | 5.0                                                                                                    | 7.0              | 6.5                               | 6.5                                    |
| 10                           |                                |            | 4.5                                                                                                    | 6.0              | 6.0                               | 6.0                                    |
| 11                           |                                |            | 4.0                                                                                                    |                  |                                   |                                        |
| 12                           |                                |            | 3.5                                                                                                    |                  |                                   |                                        |
| 13                           |                                |            | 3.0                                                                                                    |                  |                                   |                                        |
| 14                           |                                |            | 3.0                                                                                                    |                  |                                   |                                        |
| 15                           |                                |            | 2.5                                                                                                    |                  |                                   |                                        |
| 16                           |                                |            | 2.0                                                                                                    |                  |                                   |                                        |
| Note:                        |                                |            | Operation at or above these output power levels may prevent Fusion Wideband from meeting RF<br>performance specifications or FCC Part 15 and EN55022 emissions requirements. |                  |                                   |                                        |

**Table 49.** *800 MHz Power per Carrier*

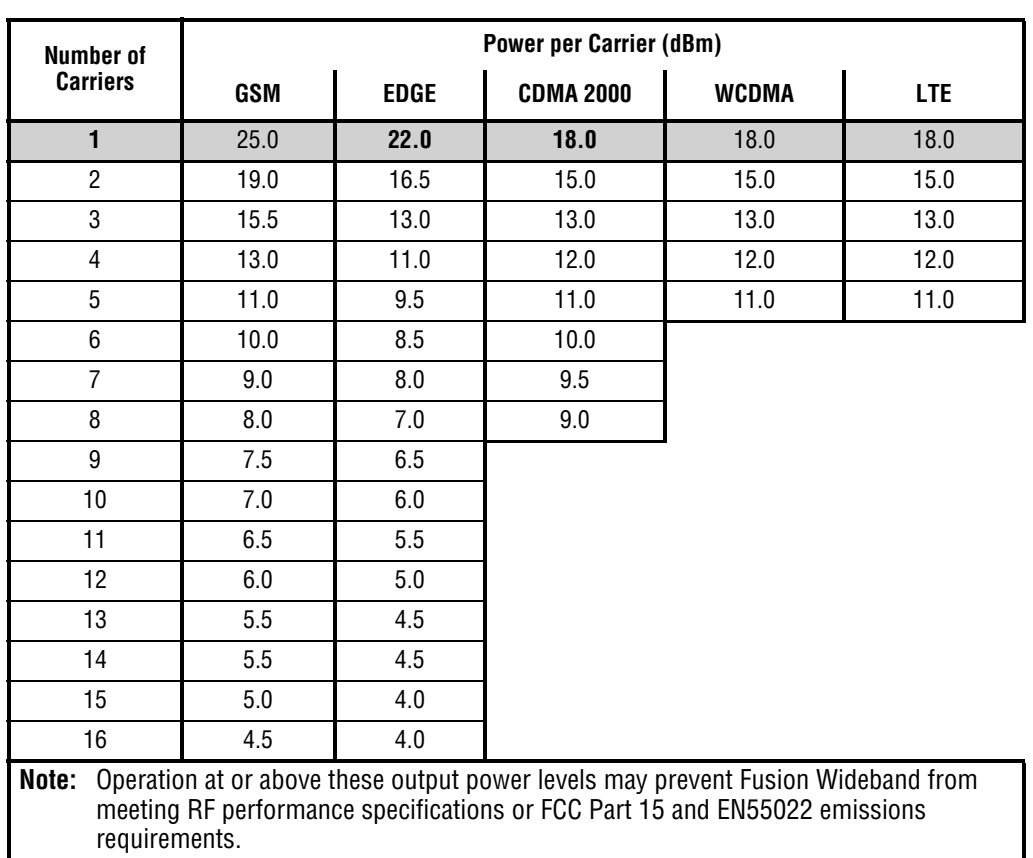

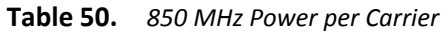

Г

| Number of                                                                                                    | <b>Power per Carrier (dBm)</b> |             |                  |              |            |
|----------------------------------------------------------------------------------------------------|--------------------------------|-------------|------------------|--------------|------------|
| <b>Carriers</b>                                                                                                    | GSM                            | <b>EDGE</b> | <b>CDMA 2000</b> | <b>WCDMA</b> | <b>LTE</b> |
| 1                                                                                                    | 26.0                           | 23.0        | 18.0             | 18.0         | 18.0       |
| $\overline{2}$                                                                                                    | 20.0                           | 17.5        | 15.0             | 15.0         | 15.0       |
| 3                                                                                                    | 16.5                           | 14.0        | 13.0             | 13.0         | 13.0       |
| 4                                                                                                    | 14.0                           | 12.0        | 12.0             | 12.0         | 12.0       |
| 5                                                                                                    | 12.0                           | 10.5        | 11.0             | 11.0         | 11.0       |
| 6                                                                                                    | 11.0                           | 9.5         | 10.0             |              |            |
| 7                                                                                                    | 10.0                           | 9.0         | 9.5              |              |            |
| 8                                                                                                    | 9.0                            | 8.0         | 9.0              |              |            |
| 9                                                                                                    | 8.5                            | 7.5         |                  |              |            |
| 10                                                                                                    | 0.8                            | 7.0         |                  |              |            |
| 11                                                                                                    | 7.5                            | 6.5         |                  |              |            |
| 12                                                                                                    | 7.0                            | 6.0         |                  |              |            |
| 13                                                                                                    | 6.5                            | 5.5         |                  |              |            |
| 14                                                                                                    | 6.5                            | 5.5         |                  |              |            |
| 15                                                                                                    | 6.0                            | 5.0         |                  |              |            |
| 16                                                                                                    | 5.5                            | 5.0         |                  |              |            |
| Operation at or above these output power levels may prevent Fusion<br>Note:<br>Wideband from meeting RF performance specifications or FCC Part 15 and<br>EN55022 emissions requirements. |                                |             |                  |              |            |

**Table 51.** *1900 MHz Power per Carrier*

## **850/1900 HP/AWS HP RAU (FSN‐W5‐851921‐1‐HP)**

| Number of                                                                                                    | <b>Power per Carrier (dBm)</b> |             |                  |       |      |
|----------------------------------------------------------------------------------------------------|--------------------------------|-------------|------------------|-------|------|
| <b>Carriers</b>                                                                                                    | <b>GSM</b>                     | <b>EDGE</b> | <b>CDMA 2000</b> | WCDMA | LTE  |
| $\blacksquare$                                                                                                    | 26.0                           | 23.0        | 18.0             | 18.0  | 18.0 |
| $\overline{2}$                                                                                                    | 20.0                           | 17.5        | 15.0             | 15.0  | 15.0 |
| 3                                                                                                    | 16.5                           | 14.0        | 13.0             | 13.0  | 13.0 |
| 4                                                                                                    | 14.0                           | 12.0        | 12.0             | 12.0  | 12.0 |
| 5                                                                                                    | 12.0                           | 10.5        | 11.0             | 11.0  | 11.0 |
| 6                                                                                                    | 11.0                           | 9.5         | 10.0             |       |      |
| $\overline{7}$                                                                                                    | 10.0                           | 9.0         | 9.5              |       |      |
| 8                                                                                                    | 9.0                            | 8.0         | 9.0              |       |      |
| 9                                                                                                    | 8.5                            | 7.5         |                  |       |      |
| 10                                                                                                    | 8.0                            | 7.0         |                  |       |      |
| 11                                                                                                    | 7.5                            | 6.5         |                  |       |      |
| 12                                                                                                    | 7.0                            | 6.0         |                  |       |      |
| 13                                                                                                    | 6.5                            | 5.5         |                  |       |      |
| 14                                                                                                    | 6.5                            | 5.5         |                  |       |      |
| 15                                                                                                    | 6.0                            | 5.0         |                  |       |      |
| 16                                                                                                    | 5.5                            | 5.0         |                  |       |      |
| Operation at or above these output power levels may prevent Fusion<br>Note:<br>Wideband from meeting RF performance specifications or FCC Part 15 and<br>EN55022 emissions requirements. |                                |             |                  |       |      |

**Table 52.** *850 MHz Power per Carrier*

InterReach Fusion Wideband Installation, Operation, and Reference Manual Page 73  $D$ -620616-0-20 Rev H • TECP-77-044 Issue 7 • May 2013

| Number of                                                                                                    |            |             | Power per Carrier (dBm) |       |            |
|----------------------------------------------------------------------------------------------------|------------|-------------|-------------------------|-------|------------|
| <b>Carriers</b>                                                                                                    | <b>GSM</b> | <b>EDGE</b> | <b>CDMA 2000</b>        | WCDMA | <b>LTE</b> |
| 1                                                                                                    | 26.0       | 26.0        | 23.0                    | 23.0  | 23.0       |
| $\overline{2}$                                                                                                    | 23.0       | 22.5        | 20.0                    | 20.0  | 20.0       |
| 3                                                                                                    | 21.0       | 19.0        | 18.0                    | 18.0  | 18.0       |
| 4                                                                                                    | 19.0       | 17.0        | 17.0                    | 17.0  | 17.0       |
| 5                                                                                                    | 17.0       | 15.5        | 16.0                    | 16.0  | 16.0       |
| 6                                                                                                    | 16.0       | 14.5        | 15.0                    |       |            |
| $\overline{7}$                                                                                                    | 15.0       | 14.0        | 14.5                    |       |            |
| 8                                                                                                    | 14.0       | 13.0        | 14.0                    |       |            |
| 9                                                                                                    | 13.5       | 12.5        |                         |       |            |
| 10                                                                                                    | 13.0       | 12.0        |                         |       |            |
| 11                                                                                                    | 12.5       | 11.5        |                         |       |            |
| 12                                                                                                    | 12.0       | 11.0        |                         |       |            |
| 13                                                                                                    | 11.5       | 11.0        |                         |       |            |
| 14                                                                                                    | 11.5       | 10.5        |                         |       |            |
| 15                                                                                                    | 11.0       | 10.0        |                         |       |            |
| 16                                                                                                    | 10.5       | 10.0        |                         |       |            |
| Operation at or above these output power levels may prevent Fusion<br>Note:<br>Wideband from meeting RF performance specifications or FCC Part 15 and<br>EN55022 emissions requirements. |            |             |                         |       |            |

**Table 53.** *1900 MHz Power per Carrier*

**Table 54.** *AWS Power per Carrier*

|       | Number of                                                                                                    | <b>Power per Carrier (dBm)</b> |      |  |  |
|-------|----------------------------------------------------------------------------------------------------|--------------------------------|------|--|--|
|       | <b>Carriers</b>                                                                                                    | WCDMA                          | LTE  |  |  |
|       |                                                                                                    | 23.0                           | 23.0 |  |  |
|       | 2                                                                                                    | 20.0                           | 20.0 |  |  |
|       | 3                                                                                                    | 18.0                           | 18.0 |  |  |
|       | 4                                                                                                    | 17.0                           | 17.0 |  |  |
|       | 5                                                                                                    | 16.0                           | 16.0 |  |  |
| Note: | Operation at or above these output power<br>levels may prevent Fusion Wideband from<br>meeting RF performance specifications or<br>FCC Part 15 and EN55022 emissions<br>requirements. |                                |      |  |  |

## **1900/AWS RAU (FSN‐W1‐1921‐1)**

| Number of                                                                                                    |            | <b>Power per Carrier (dBm)</b> |                  |              |            |  |
|----------------------------------------------------------------------------------------------------|------------|--------------------------------|------------------|--------------|------------|--|
| <b>Carriers</b>                                                                                                    | <b>GSM</b> | <b>EDGE</b>                    | <b>CDMA 2000</b> | <b>WCDMA</b> | <b>LTE</b> |  |
| 1                                                                                                    | 26.0       | 23.0                           | 18.0             | 18.0         | 18.0       |  |
| $\overline{2}$                                                                                                    | 20.0       | 17.5                           | 15.0             | 15.0         | 15.0       |  |
| 3                                                                                                    | 16.5       | 14.0                           | 13.0             | 13.0         | 13.0       |  |
| 4                                                                                                    | 14.0       | 12.0                           | 12.0             | 12.0         | 12.0       |  |
| 5                                                                                                    | 12.0       | 10.5                           | 11.0             | 11.0         | 11.0       |  |
| 6                                                                                                    | 11.0       | 9.5                            | 10.0             |              |            |  |
| $\overline{7}$                                                                                                    | 10.0       | 9.0                            | 9.5              |              |            |  |
| 8                                                                                                    | 9.0        | 8.0                            | 9.0              |              |            |  |
| 9                                                                                                    | 8.5        | 7.5                            |                  |              |            |  |
| 10                                                                                                    | 8.0        | 7.0                            |                  |              |            |  |
| 11                                                                                                    | 7.5        | 6.5                            |                  |              |            |  |
| 12                                                                                                    | 7.0        | 6.0                            |                  |              |            |  |
| 13                                                                                                    | 6.5        | 5.5                            |                  |              |            |  |
| 14                                                                                                    | 6.5        | 5.5                            |                  |              |            |  |
| 15                                                                                                    | 6.0        | 5.0                            |                  |              |            |  |
| 16                                                                                                    | 5.5        | 5.0                            |                  |              |            |  |
| Operation at or above these output power levels may prevent Fusion<br>Note:<br>Wideband from meeting RF performance specifications or FCC Part 15 and<br>EN55022 emissions requirements. |            |                                |                  |              |            |  |

**Table 55.** *1900 MHz Power per Carrier*

InterReach Fusion Wideband Installation, Operation, and Reference Manual Page 75  $D - 620616 - D - 20$  Rev H • TECP-77-044 Issue 7 • May 2013

| Number of                                                                                                    | <b>Power per Carrier (dBm)</b> |             |                  |              |            |
|----------------------------------------------------------------------------------------------------|--------------------------------|-------------|------------------|--------------|------------|
| <b>Carriers</b>                                                                                                    | GSM                            | <b>EDGE</b> | <b>CDMA 2000</b> | <b>WCDMA</b> | <b>LTE</b> |
| 1                                                                                                    | 26.0                           | 23.0        | 18.0             | 18.0         | 18.0       |
| $\overline{2}$                                                                                                    | 20.0                           | 17.5        | 15.0             | 15.0         | 15.0       |
| 3                                                                                                    | 16.5                           | 14.0        | 13.0             | 13.0         | 13.0       |
| $\overline{4}$                                                                                                    | 14.0                           | 12.0        | 12.0             | 12.0         | 12.0       |
| 5                                                                                                    | 12.0                           | 10.5        | 11.0             | 11.0         | 11.0       |
| 6                                                                                                    | 11.0                           | 9.5         | 10.0             |              |            |
| $\overline{7}$                                                                                                    | 10.0                           | 9.0         | 9.5              |              |            |
| 8                                                                                                    | 9.0                            | 8.0         | 9.0              |              |            |
| 9                                                                                                    | 8.5                            | 7.5         |                  |              |            |
| 10                                                                                                    | 8.0                            | 7.0         |                  |              |            |
| 11                                                                                                    | 7.5                            | 6.5         |                  |              |            |
| 12 <sup>°</sup>                                                                                                    | 7.0                            | 6.0         |                  |              |            |
| 13                                                                                                    | 6.5                            | 5.5         |                  |              |            |
| 14                                                                                                    | 6.5                            | 5.5         |                  |              |            |
| 15                                                                                                    | 6.0                            | 5.0         |                  |              |            |
| 16                                                                                                    | 5.5                            | 5.0         |                  |              |            |
| Operation at or above these output power levels may prevent Fusion<br>Note:<br>Wideband from meeting RF performance specifications or FCC Part 15 and<br>EN55022 emissions requirements. |                                |             |                  |              |            |

**Table 56.** *AWS Power per Carrier*

## **2100/1800 RAU (FSN‐W1‐2118‐1)**

| Number of       | <b>Power per Carrier (dBm)</b>                                                                                                    |             |            |  |  |  |
|-----------------|----------------------------------------------------------------------------------------------------|-------------|------------|--|--|--|
| <b>Carriers</b> | GSM                                                                                                    | <b>EDGE</b> | <b>LTE</b> |  |  |  |
| 1               | 16.5                                                                                                    | 16.5        | 15.0       |  |  |  |
| $\overline{2}$  | 14.5                                                                                                    | 14.5        | 12.0       |  |  |  |
| 3               | 12.5                                                                                                    | 12.5        | 10.0       |  |  |  |
| 4               | 11.5                                                                                                    | 11.5        | 9.0        |  |  |  |
| 5               | 10.5                                                                                                    | 10.5        | 8.0        |  |  |  |
| 6               | 9.5                                                                                                    | 9.5         | 7.0        |  |  |  |
| $\overline{7}$  | 9.0                                                                                                    | 9.0         | 6.5        |  |  |  |
| 8               | 8.5                                                                                                    | 8.0         | 6.0        |  |  |  |
| 9               | 8.0                                                                                                    | 7.5         |            |  |  |  |
| 10              | 7.5                                                                                                    | 7.0         |            |  |  |  |
| 11              | 7.0                                                                                                    | 6.5         |            |  |  |  |
| 12              | 6.5                                                                                                    | 6.0         |            |  |  |  |
| 13              | 6.5                                                                                                    | 6.0         |            |  |  |  |
| 14              | 6.0                                                                                                    | 5.5         |            |  |  |  |
| 15              | 5.5                                                                                                    | 5.0         |            |  |  |  |
| 16              | 5.5                                                                                                    | 5.0         |            |  |  |  |
| 20              | 4.5                                                                                                    | 4.0         |            |  |  |  |
| 30              | 2.5                                                                                                    | 2.0         |            |  |  |  |
| Note:           | Operation at or above these output power levels may prevent<br>Fusion Wideband from meeting RF performance specifications<br>or FCC Part 15 and EN55022 emissions requirements. |             |            |  |  |  |

**Table 57.** *1800 MHz Power per Carrier*

|                           |                                                                                                    | <b>Power per Carrier (dBm)</b> |  |  |
|---------------------------|----------------------------------------------------------------------------------------------------|--------------------------------|--|--|
| <b>Number of Carriers</b> | <b>WCDMA</b>                                                                                                    | <b>LTE</b>                     |  |  |
|                           | 15.0                                                                                                    | 15.0                           |  |  |
| 2                         | 12.0                                                                                                    | 12.0                           |  |  |
| 3                         | 10.0                                                                                                    | 10.0                           |  |  |
| 4                         | 9.0                                                                                                    | 9.0                            |  |  |
| 5                         | 8.0                                                                                                    | 8.0                            |  |  |
| 6                         | 7.0                                                                                                    | 7.0                            |  |  |
| 7                         | 6.5                                                                                                    | 6.5                            |  |  |
| 8                         | 6.0                                                                                                    | 6.0                            |  |  |
| Note:                     | Measurements were taken with no baseband clipping.                                                                                                    |                                |  |  |
| Note:                     | Operation at or above these output power levels may prevent<br>Fusion Wideband from meeting RF performance specifications<br>or FCC Part 15 and EN55022 emissions requirements. |                                |  |  |

**Table 58.** *2100MHz Power per Carrier*

### **2100 HP/1800 HP RAU (FSN‐W1‐2118‐1‐HP)**

| Number of       |                                                                                                    | <b>Power per Carrier (dBm)</b> |      |
|-----------------|----------------------------------------------------------------------------------------------------|--------------------------------|------|
| <b>Carriers</b> | <b>GSM</b>                                                                                                    | <b>EDGE</b>                    | LTE  |
| 1               | 20.0                                                                                                    | 20.0                           | 20.0 |
| $\overline{2}$  | 17.0                                                                                                    | 17.0                           | 17.0 |
| 3               | 15.0                                                                                                    | 15.0                           | 15.0 |
| 4               | 14.0                                                                                                    | 14.0                           | 14.0 |
| 5               | 13.0                                                                                                    | 13.0                           | 13.0 |
| 6               | 12.0                                                                                                    | 12.0                           | 12.0 |
| $\overline{7}$  | 11.5                                                                                                    | 11.5                           | 11.5 |
| 8               | 11.0                                                                                                    | 11.0                           | 11.0 |
| 9               | 10.5                                                                                                    | 10.5                           |      |
| 10              | 10.0                                                                                                    | 10.0                           |      |
| 11              | 9.5                                                                                                    | 9.5                            |      |
| 12              | 9.0                                                                                                    | 9.0                            |      |
| 13              | 8.5                                                                                                    | 8.5                            |      |
| 14              | 8.5                                                                                                    | 8.5                            |      |
| 15              | 8.0                                                                                                    | 8.0                            |      |
| 16              | 7.5                                                                                                    | 7.5                            |      |
| 20              | 6.5                                                                                                    | 6.5                            |      |
| 30              | 5.0                                                                                                    | 5.0                            |      |
| Note:           | Operation at or above these output power levels may prevent<br>Fusion Wideband from meeting RF performance specifications<br>or FCC Part 15 and EN55022 emissions requirements. |                                |      |

**Table 59.** *1800 MHz Power per Carrier*

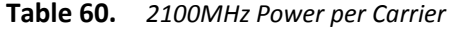

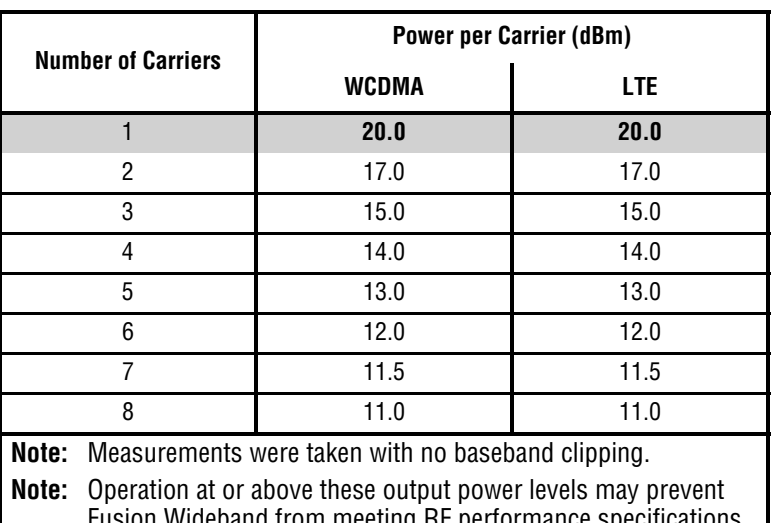

Fusion Wideband from meeting RF performance specifications or FCC Part 15 and EN55022 emissions requirements.

## **2100 High Power RAU (FSN‐W1‐21HP‐1)**

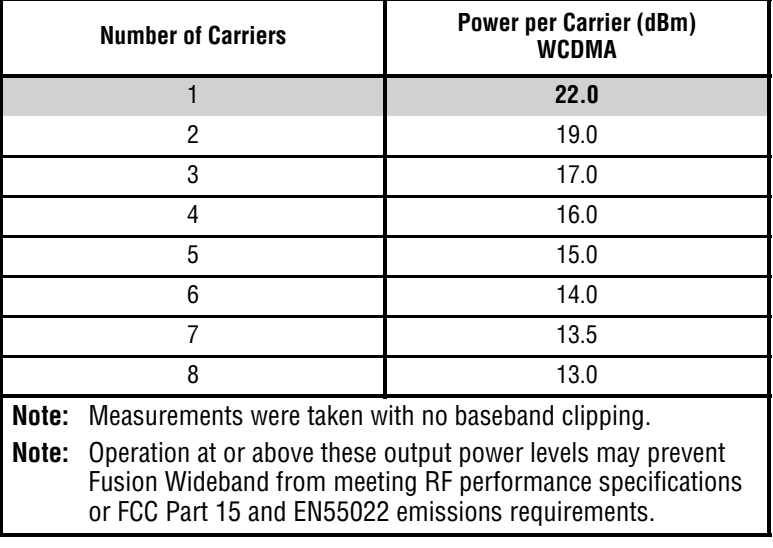

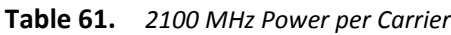

#### **2500/2500 WiMAX RAU (FSN‐2500‐2‐WMAX)**

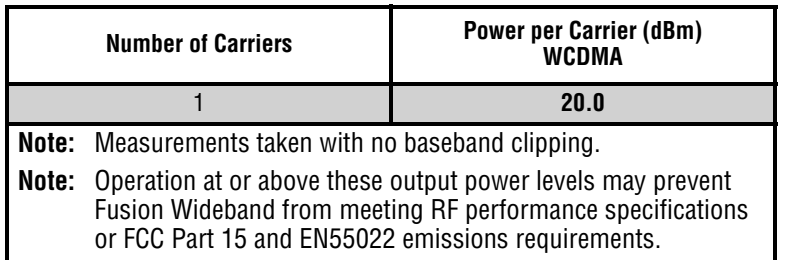

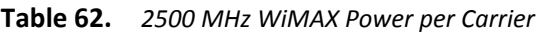

#### **2600 MHz MIMO RAU (FSN‐W3‐2626‐1)**

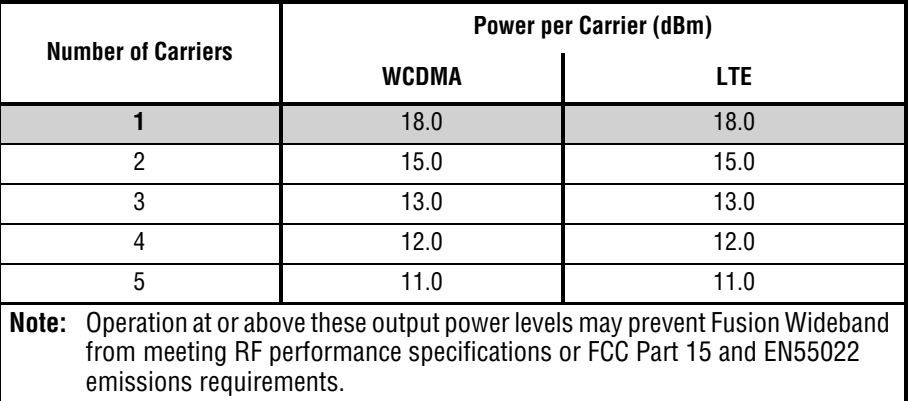

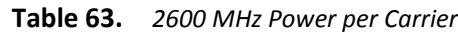

### **Designing for Capacity Growth**

Fusion Wideband systems are deployed to enhance in-building coverage and/or to off-load capacity from a macro cell site. In many instances, subscriber usage increases with time and the wireless provider responds by increasing the load on the installed Fusion Wideband system. For example, the initial deployment might only require two RF carriers, but four RF carriers may be needed in the future based on capacity growth forecasts. There are two options for dealing with this scenario:

- **1** Design the initial coverage with a maximum power per carrier for four RF carriers. This will likely result in additional RAUs.
- **2** Design the initial coverage for two RF carriers, but reserve RAU ports on the Hub for future use. These ports can be used to fill potential coverage holes once the power per carrier is lowered to accommodate the two additional carriers.

# **SYSTEM GAIN**

The system gain of the Fusion Wideband defaults to 0 dB or can be set up to 15 dB in 1 dB increments. In addition, uplink and downlink gains of each RAU can be independently attenuated by 0 or 10 dB using AdminBrowser.

The recommended maximum lengths of CATV cable are as follows:

- For RG-59 cable 130 meters for CommScope PN 2065V.
- For RG-6 cable 140 meters for CommScope PN 2279V.
- For RG-11 cable 235 meters for CommScope PN 2293K.

If the maximum distance is not required, then copper-clad over steel center-conductor cable may be use to reduce cable costs.

If the CATV cable is longer than the recommended distance per cable type, the gain of the system will decrease, as shown in Table 6-18.

| Cable<br>Type                                                                                                    | Comm-Sc<br>ope Part<br><b>Number</b> | <b>Plenum</b><br>Rated | <b>Solid Copper</b><br><b>Conductor</b> | <b>Copper Clad</b><br><b>Conductor</b> | <b>Zero-loss RF</b><br><b>Maximum</b><br>Length<br>(meters) | <b>Distance</b><br><b>Where RF</b><br>is 10dB<br><b>Below Input</b><br>RF<br>(meters) |
|----------------------------------------------------------------------------------------------------|--------------------------------------|------------------------|-----------------------------------------|----------------------------------------|-------------------------------------------------------------|---------------------------------------------------------------------------------------|
| <b>RG-59</b>                                                                                                    | 2065V                                | Yes                    | X                                       |                                        | 130                                                         | 180                                                                                   |
|                                                                                                    | 2022V                                | Yes                    |                                         | Χ                                      | 100                                                         | $100*$                                                                                |
|                                                                                                    | 5572R                                | No                     |                                         | X                                      | 95                                                          | $95*$                                                                                 |
|                                                                                                    | 5565                                 | No                     | X                                       |                                        | 130                                                         | 180                                                                                   |
| RG-6                                                                                                    | 2279V                                | Yes                    | X                                       |                                        | 140                                                         | 190                                                                                   |
|                                                                                                    | 2275V                                | Yes                    |                                         | X                                      | 140                                                         | $150*$                                                                                |
|                                                                                                    | 5726                                 | No                     |                                         | X                                      | 140                                                         | $140*$                                                                                |
|                                                                                                    | 5765                                 | No                     | X                                       |                                        | 140                                                         | 190                                                                                   |
| <b>RG-11</b>                                                                                                    | 2293K                                | Yes                    | X                                       |                                        | 235                                                         | 320                                                                                   |
|                                                                                                    | 2285K                                | Yes                    |                                         | Χ                                      | 235                                                         | $300*$                                                                                |
| χ<br>$300*$<br>5913<br>235<br>No                                                                                                    |                                      |                        |                                         |                                        |                                                             |                                                                                       |
| * Exceeding the distance of copper-clad cable will result in the attached RAU becoming<br>non-functional. If the distance of a cable run is at its maximum and is of concern, TE recommends<br>the use of solid copper cable to ensure successful operation. |                                      |                        |                                         |                                        |                                                             |                                                                                       |

**Table 64.** *System Gain (Loss) Relative to CATV Cable Length*

## **ESTIMATING RF COVERAGE**

The maximum output power per carrier (based on the number and type of RF carriers being transmitted) and the minimum acceptable received power at the wireless device (that is, the RSSI design goal) essentially establish the RF downlink budget and, consequently, the maximum allowable path loss (APL) between the RAU's antenna and the wireless device. Since in-building systems, such as the Fusion Wideband, are generally downlink-limited, this approach is applicable in the majority of deployments.

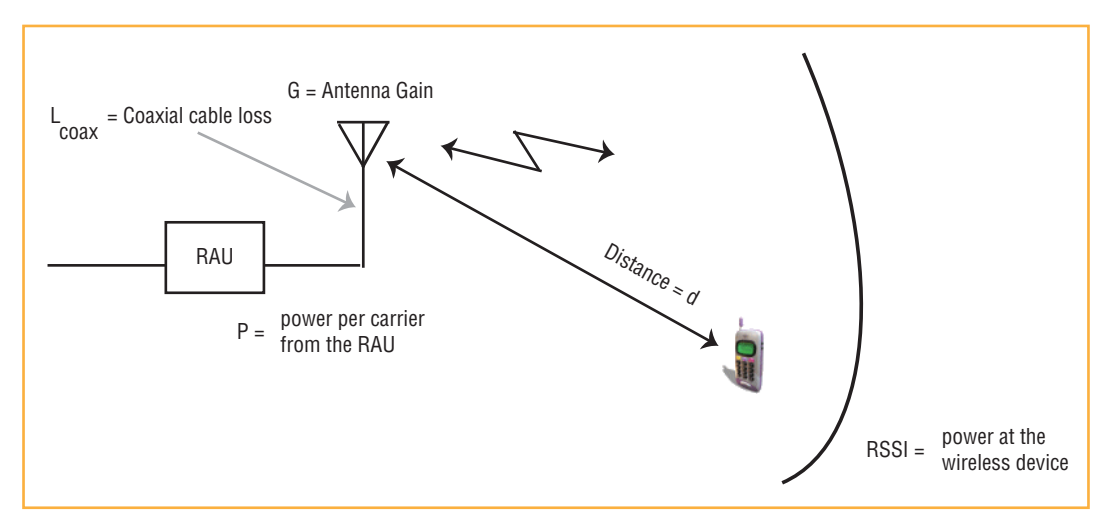

**Figure 19.** Determining APL between the Antenna and the Wireless Device

#### <span id="page-89-1"></span>**Equation 1**

Equation 1 is as follows:

 $APL = (P - L_{coax} + G) - RSSI$ 

where:

- $APL =$  the maximum allowable path loss in dB
- P = the power per carrier transmitted by the RAU in dBm
- $L_{\text{coax}}$  = the coaxial cable loss between the RAU and passive antenna in dB
- G = the gain of the passive antenna in dBi

<span id="page-89-0"></span>Coaxial cable is used to connect the RAU to an antenna. Table 65 lists coaxial cable loss for various cable lengths.

| <b>Length of Cable</b><br>(.195 in. diameter) | Loss at 850 MHz (dB) | Loss at 1900 MHz (dB) |
|-----------------------------------------------|----------------------|-----------------------|
| $0.9 \text{ m}$ (3 ft)                        | 0.6                  | 0.8                   |
| 1.8 m $(6 \text{ ft})$                        | 1.0                  | 1.5                   |
| $3.0 \text{ m}$ (10 ft)                       | 15                   | 23                    |

**Table 65.** *Coaxial Cable Losses (L*coax*)*

You can calculate the distance, d, corresponding to the maximum allowable path loss using equations introduced in the following sections.

#### <span id="page-90-1"></span>**Equation 2—Path Loss Equation**

In-building path loss obeys the distance power law in Equation 2:

 $PL = 20\log_{10}(4\pi 0f/c) + 10n\log_{10}(d/d_0) + X_s$ 

where:

- PL is the path loss at a distance, d, from the antenna
- $\bullet$  d = the distance expressed in meters
- d0 = free-space path loss distance in meters
- f = the operating frequency in Hertz.
- c = the speed of light in a vacuum  $(3.0 \times 10^8 \text{ m/sec})$ .
- n = the path loss exponent and depends on the building "clutter" and frequency of operation
- $X_s$  = a normal random variable that depends on partition material and geometries inside the building and is accounted for by the log-normal fade margin used in the downlink RSSI design goal calculation
- <span id="page-90-0"></span>As a reference, Table 66 provides estimates of signal loss for some RF barriers<sup>1</sup>.

| <b>Partition Type</b> | Loss (dB) | <b>Frequency (MHz)</b> |
|-----------------------|-----------|------------------------|
| Metal wall            | 26        | 815                    |
| Aluminum siding       | 20        | 815                    |
| Foil insulation       | 4         | 815                    |
| Cubicle walls         | 1.4       | 900                    |
| Concrete block wall   | 13        | 1300                   |
| Concrete floor        | 10        | 1300                   |
| Sheetrock             | 1 to 2    | 1300                   |
| Light machinery       | 3         | 1300                   |
| General machinery     | 7         | 1300                   |
| Heavy machinery       | 11        | 1300                   |
| Equipment racks       | 7         | 1300                   |
| Assembly line         | 6         | 1300                   |
| Ceiling duct          | 5         | 1300                   |
| <b>Metal stairs</b>   | 5         | 1300                   |

**Table 66.** *Average Signal Loss of Common Building Materials*

<sup>1</sup> Rappaport, Theodore S. *Wireless Communications, Principles, and Practice*. Prentice Hall PTR, 1996.

#### **RAU Coverage Distance**

Use "Equation 1" on page 82 and "Equation  $2$ —Path Loss Equation" on page 83, respectively, to estimate the distance from the antenna to where the RF signal decreases to the minimum acceptable level at the wireless device.

#### **Equation 3**

Equation 2 can be simplified to Equation 3, with  $d_0$  set to one meter and path loss slope (PLS) defined as  $10<sub>n</sub>$ :

 $PL(d) = 20log_{10}(4\pi/c) + PLS·log_{10}(d)$ 

<span id="page-91-0"></span>[Table](#page-91-0) 67 gives the value of the first term of Equation 3 (that is,  $(20log_{10}(4\pi f/c))$  for various frequency bands.

| <b>Frequency</b>                                                                                                    |               | <b>Band (MHz)</b> |                           | 20log10 $(4\pi/c)$ |
|----------------------------------------------------------------------------------------------------|---------------|-------------------|---------------------------|--------------------|
|                                                                                                    | <b>Uplink</b> | <b>Downlink</b>   | <b>Frequency</b><br>(MHz) |                    |
| 800 MHz SMR                                                                                                    | 806-824       | 851-869           | 838                       | 30.9               |
| 850 MHz Cellular                                                                                                    | 824-849       | 869-894           | 859                       | 31.1               |
| 1800 MHz DCS                                                                                                    | 1710-1785     | 1805-1880         | 1795                      | 37.5               |
| 1900 MHz PCS                                                                                                    | 1850-1910     | 1930-1990         | 1920                      | 38.1               |
| 2.1 GHz UMTS                                                                                                    | 1920-1980     | 2110-2170         | 2045                      | 38.7               |
| 1.7/2.1 GHz AWS                                                                                                    | 1710-1755     | 2110-2155         | $2132.5*$                 | 39.0               |
| 2.5 GHz WiMAX                                                                                                    | 2496-2690     | 2496-2690         | 2595                      | 40.7               |
| Due to the wide frequency spread between the Uplink and Downlink bands,<br>the mid-band frequency of the Downlink band was chosen for 1.7/2.1 GHz<br>AWS. |               |                   |                           |                    |

**Table 67.** *Frequency Bands and the Value of the First Term in Equation 3*

[Table](#page-91-1) 68 shows estimated PLS for various environments that have different "clutter" (that is, objects that attenuate the RF signals, such as walls, partitions, stairwells, equipment racks, and so forth).

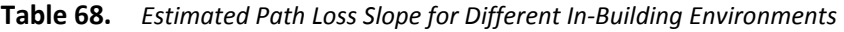

<span id="page-91-1"></span>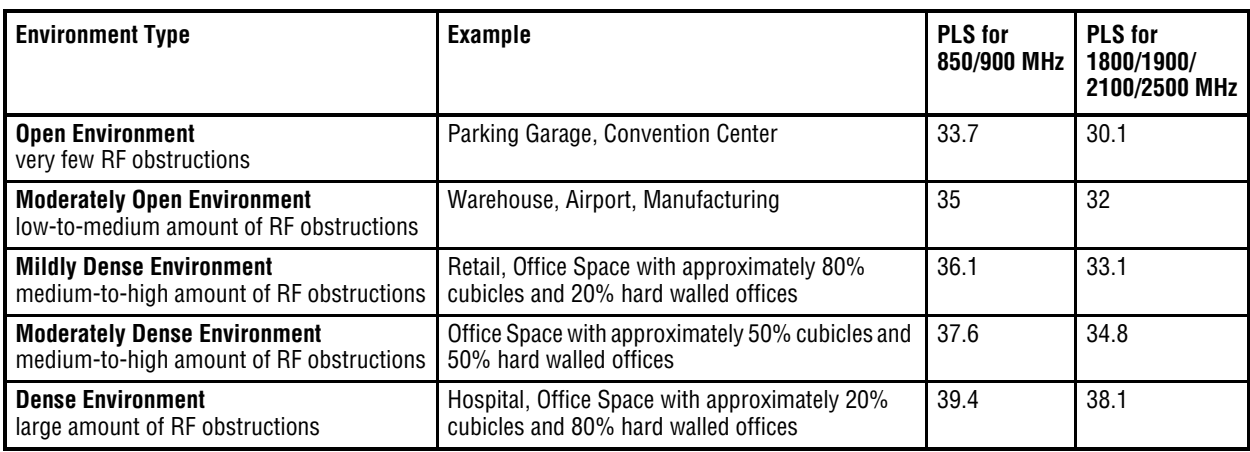

### **Equation 4—Path Loss Equation**

By setting the path loss to the maximum allowable level  $(PL = APL)$ , Equation 3 can be used to estimate the maximum coverage distance of an antenna connected to an RAU, for a given frequency and type of in-building environment, which is Equation 4.

 $d = 10^{\circ}((APL - 20log_{10}(4\pi/c))/PLS)$ 

For reference, Table 69 through Table 75 on page 87 show the distance covered by an antenna for various in-building environments, in which the following assumptions were made:

• Path Loss Equation 4

ι

- 6 dBm output per carrier at the RAU output
- 3 dBi antenna gain
- <span id="page-92-0"></span>• RSSI design goal is equal to -85 dBm, which is typical for narrowband protocols, but not for spread-spectrum protocols.

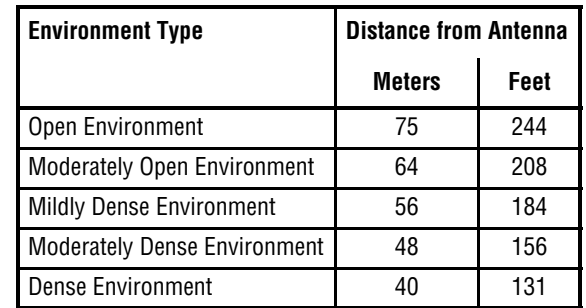

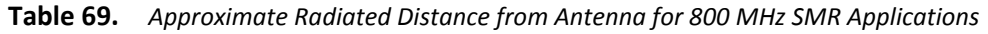

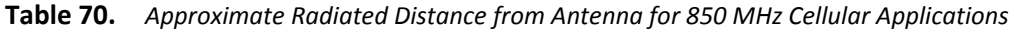

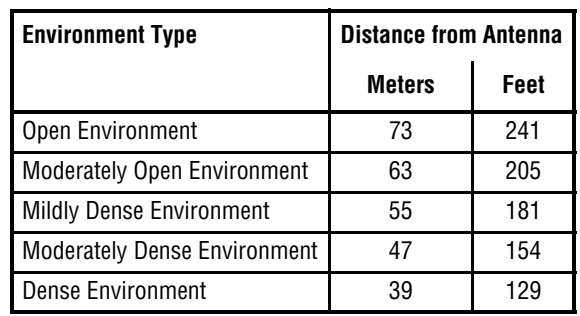

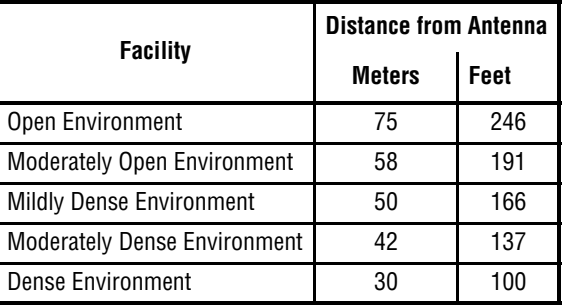

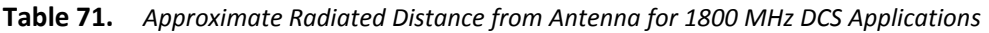

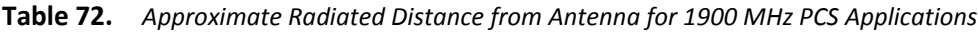

|                                     | <b>Distance from Antenna</b> |      |  |
|-------------------------------------|------------------------------|------|--|
| Facility                            | <b>Meters</b>                | Feet |  |
| Open Environment                    | 72                           | 236  |  |
| <b>Moderately Open Environment</b>  | 56                           | 183  |  |
| <b>Mildly Dense Environment</b>     | 49                           | 160  |  |
| <b>Moderately Dense Environment</b> | 40                           | 132  |  |
| <b>Dense Environment</b>            | 29                           | 96   |  |

**Table 73.** *Approximate Radiated Distance from Antenna for 2.1 GHz UMTS Applications*

| <b>Distance from Antenna</b> |      |  |
|------------------------------|------|--|
| <b>Meters</b>                | Feet |  |
| 69                           | 226  |  |
| 54                           | 176  |  |
| 47                           | 154  |  |
| 39                           | 128  |  |
| 28                           | 93   |  |
|                              |      |  |

**Table 74.** *Approximate Radiated Distance from Antenna for 1.7/2.1 GHz AWS Applications*

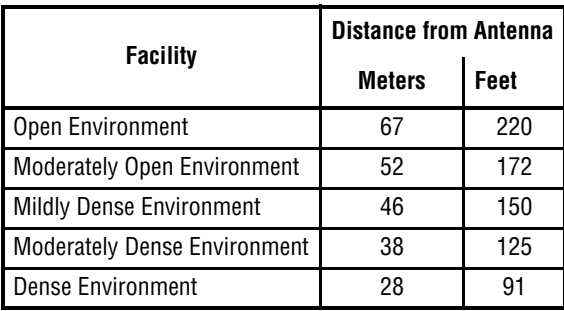

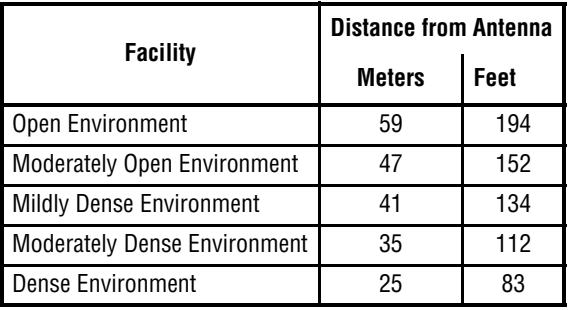

<span id="page-94-0"></span>**Table 75.** *Approximate Radiated Distance from Antenna for 2.5 GHz WiMAX Applications*

#### **Example Design Estimate for an 1900 MHz CDMA Application**

#### **1 Design goals:**

- PCS (1920 MHz = average of the lowest uplink and the highest downlink frequency in 1900 MHz PCS band)
- **•** CDMA provider
- 8 CDMA carriers in the system
- –85 dBm design goal (to 95% of the building); the minimum received power at the wireless device
- Base station with simplex RF connections.
- **2 Power Per Carrier:** The tables in "Maximum Output Power per Carrier" on page 65 provide maximum power per carrier information. The 1900 MHz CDMA table indicates that Fusion Wideband can support eight carriers with a recommended maximum power per carrier of  $6.5$ dBm. The input power should be set to the desired output power minus the system gain.
- **3 Building information:**
	- 16 floor building with 9,290 sq. meters (100,000 sq. ft.) per floor; total 148,640 sq. meters  $(1,600,000$  sq. ft.).
	- Walls are sheetrock construction, suspended ceiling tiles.
	- Antennas used are omni-directional, ceiling mounted.
	- Standard office environment, 80% hard wall offices and 20% cubicles.
- **4 Link Budget:** In this example, a design goal of –85 dBm is used. Suppose 3 dBi omni-directional antennas are used in the design. Then, the maximum RF propagation loss should be no more than  $94.5$  dB  $(6.5$  dBm + 3 dBi + 85 dBm) over  $95\%$  of the area being covered. *It isimportantto note that a design goalsuch as –85 dBm is usually derived taking into account multipath fading and log‐normal shadowing characteristics. Thus, this design goal will only be met "on average" over 95% of the area being covered. At any given point, a fade may bring the signal level underneath the design goal.*

Note that this method of calculating a link budget is only for the downlink path. For information to calculate link budgets for both the downlink and uplink paths, refer to "Link" Budget Analysis" on page 89.

- **5 Path Loss Slope:** For a rough estimate, Table 68 on page 84 shows that a building with 80% hard wall offices and 20% cubicles, at 1920 MHz, has an approximate path loss slope (PLS) of 38.1. Given the RF link budget of 94.5 dB, the distance of coverage from each RAU will be 30.2 meters  $(99 \text{ ft})$ . This corresponds to a coverage area of 2,868 sq. meters  $(30,854 \text{ sq. ft})$  per RAU (refer to "Equation  $2$ —Path Loss Equation" on page 83 for details on path loss estimation). For this case we assumed a circular radiation pattern, though the actual area covered depends upon the pattern of the antenna and the obstructions in the facility.
- **6 Equipment Required:** Since you know the building size, you can now estimate the Fusion Wideband equipment quantities needed. Before you test any RF levels in the building, you can estimate that four antennas per level will be needed. This assumes no propagation between floors. If there is propagation, you may not need antennas on every floor.
	- 4 antennas per floor  $\times$  16 floors = 64 RAUs
	- $64$  RAUs  $\div$  8 = 8 Expansion Hubs, as there is a maximum of 8 RAUs per Expansion Hub
	- 8 Expansion Hubs  $\div$  4 = 2 Main Hubs, as there is a maximum of 4 Expansion Hubs per Main Hub

Check that the fiber and CATV cable distances are as recommended. If the distances differ, use the tables in Section 6.4, "System Gain," on page 6-16 to determine system gains or losses. The path loss may need to be recalculated to assure adequate signal levels in the required coverage distance.

The above estimates assume that all cable length requirements are met. If Expansion Hubs cannot be placed so that the RAUs are within the distance requirement, additional Expansion Hubs may need to be placed closer to the required RAUs locations.

An RF Site Survey and Building Evaluation is required to accurately establish the Fusion Wideband equipment quantities required for the building. The site survey measures the RF losses within the building to determine the actual PLS, used in the final path loss formula to determine the actual requirements of the Fusion Wideband system.

# <span id="page-96-0"></span>**LINK BUDGET ANALYSIS**

A link budget is a methodical way to account for the gains and losses in an RF system so that the quality of coverage can be predicted. The end result can often be stated as a "design goal" in which the coverage is determined by the maximum distance from each RAU before the signal strength falls beneath that goal.

One key feature of the link budget is the maximum power per carrier explained in Section 6.3. While the maximum power per carrier is important as far as emissions and signal quality requirements are concerned, it is critical that the maximum signal into the Main Hub never exceed 1W (+30 dBm). Composite power levels above this limit will cause damage to the Main Hub.

- **CAUTION! Exceeding the maximum input power of 1W (+30 dBm) could cause permanent damage to the Main Hub.**
- NOTE: Visit the TE customer portal for the on-line Link Budget Tool; see "TE [Customer](#page-10-0) Portal" on page 3.

#### **Elements of a Link Budget for Narrowband Standards**

The link budget represents a typical calculation that might be used to determine how much path loss can be afforded in a Fusion Wideband design. This link budget analyzes both the downlink and uplink paths. For most configurations, the downlink requires lower path loss and is therefore the limiting factor in the system design. It is for this reason that a predetermined "design goal" for the downlink is sufficient to predict coverage distance.

The link budget is organized in a simple manner: the transmitted power is calculated, the airlink losses due to fading and body loss are summed, and the receiver sensitivity (minimum level a signal can be received for acceptable call quality) is calculated. The maximum allowable path loss (in dB) is the difference between the transmitted power, less the airlink losses, and the receiver sensitivity. From the path loss, the maximum coverage distance can be estimated using the path loss formula presented in Section 6.5.1.

Table 76 on page 90 provides link budget considerations for narrowband systems.

<span id="page-97-0"></span>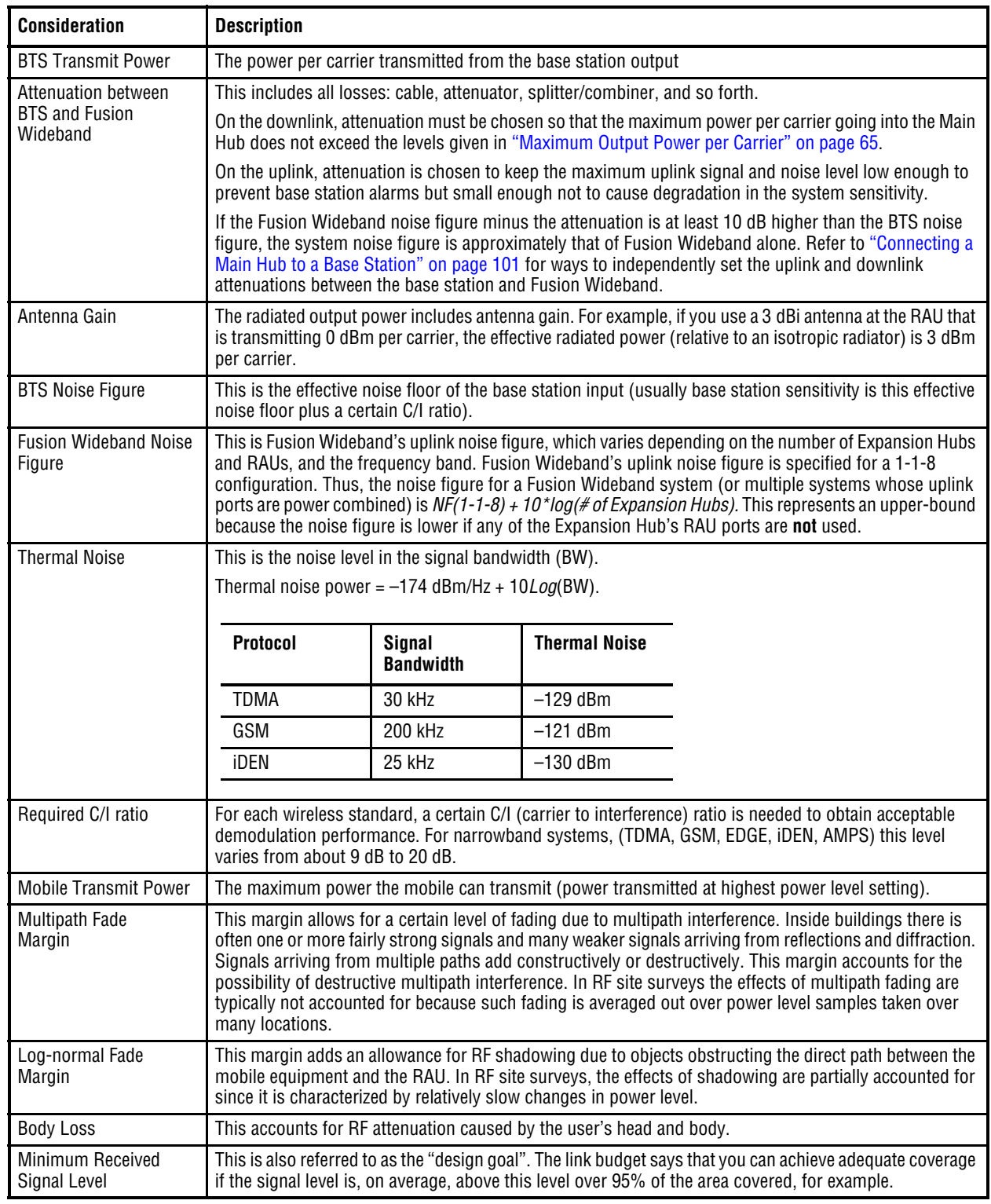

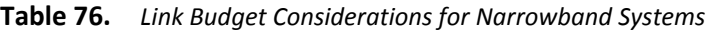

Г

## **Narrowband Link Budget Analysis for a Microcell Application**

| Line | <b>Downlink</b>                                                                          |        |
|------|------------------------------------------------------------------------------------------|--------|
|      | <b>Transmitter</b>                                                                       |        |
| a.   | BTS transmit power per carrier (dBm)                                                     | 33     |
| h.   | Attenuation between BTS and Fusion Wideband (dB)                                         | $-23$  |
| C.   | Power into Fusion Wideband (dBm)                                                         | 10     |
| d.   | Fusion Wideband gain (dB)                                                                | 0      |
| e.   | Antenna gain (dBi)                                                                       | 3      |
| f.   | Radiated power per carrier (dBm)                                                         | 13     |
|      |                                                                                          |        |
|      | <b>Airlink</b>                                                                           |        |
| g.   | Multipath fade margin (dB)                                                               | 6      |
| h.   | Log-normal fade margin with 9 dB std. deviation, 95% area<br>coverage, 87% edge coverage | 10     |
| i.   | Body loss (dB)                                                                           | 3      |
| j.   | Airlink losses (not including facility path loss)                                        | 19     |
|      |                                                                                          |        |
|      | <b>Receiver</b>                                                                          |        |
| k.   | Thermal noise (dBm/30 kHz)                                                               | $-129$ |
| I.   | Mobile noise figure (dB)                                                                 | 7      |
| m.   | Required C/I ratio (dB)                                                                  | 17     |
| n.   | Minimum received signal (dBm)                                                            | $-105$ |
|      |                                                                                          |        |
| p.   | Maximum path loss (dB)                                                                   | $+99$  |

**Table 77.** *Narrowband Link Budget Analysis: Downlink*

- $c = a + b$
- $f = c + d + e$
- $j = g + h + i$
- $n = k + l + m$
- k: in this example, k represents the thermal noise for a TDMA signal, which has a bandwidth of 30 kHz
- $p = f j n$

| Line | <b>Uplink</b>                                                                         |         |
|------|---------------------------------------------------------------------------------------|---------|
|      | <b>Receiver</b>                                                                       |         |
| a.   | BTS noise figure (dB)                                                                 | 4       |
| b.   | Attenuation between BTS and Fusion Wideband (dB)                                      | $-10$   |
| C.   | Fusion Wideband gain (dB)                                                             | 0       |
| d.   | Fusion Wideband noise figure (dB) 1-4-32                                              | 22      |
| e.   | System noise figure (dB)                                                              | 22.6    |
| f.   | Thermal noise (dBm/30 kHz)                                                            | $-129$  |
| g.   | Required C/I ratio (dB)                                                               | 12      |
| h.   | Antenna gain (dBi)                                                                    | 3       |
| i.   | Receive sensitivity (dBm)                                                             | $-97.4$ |
|      |                                                                                       |         |
|      | <b>Airlink</b>                                                                        |         |
| j.   | Multipath fade margin (dB)                                                            | 6       |
| k.   | Log-normal fade margin with 9 dB std. deviation, 95% area coverage, 87% edge coverage | 10      |
| I.   | Body loss (dB)                                                                        | 3       |
| m.   | Airlink losses (not including facility path loss)                                     | 19      |
|      |                                                                                       |         |
|      | <b>Transmitter</b>                                                                    |         |
| n.   | Mobile transmit power (dBm)                                                           | 28      |
|      |                                                                                       |         |
| p.   | Maximum path loss (dB)                                                                | 106.4   |

**Table 78.** *Narrowband Link Budget Analysis: Uplink*

• e: enter the noise figure and gain of each system component (a, b, c, and d) into the standard cascaded noise figure formula

$$
F_{\rm sys} = F_1 + \frac{F_2 - 1}{G_1} + \frac{F_3 - 1}{G_1 G_2} + \dots
$$
  
where  

$$
F = 10^{\text{(Noise Figure/10)}}
$$
  

$$
G = 10^{\text{(Gain/10)}}
$$
  
(See Rappapot, Theodore S. Wireless Communications, Principles, and Practice. Prentice Hall PTR, 1996.)

- $i = f + e + g h$
- $m = j + k + l$
- $p = n m i$

Therefore, the system is downlink limited but the downlink and uplink are almost balanced, which is a desirable condition.

### **Elements of a Link Budget for CDMA Standards**

A CDMA link budget is slightly more complicated because you must consider the spread spectrum nature of CDMA. Unlike narrowband standards such as TDMA and GSM, CDMA signals are spread over a relatively wide frequency band. Upon reception, the CDMA signal is de-spread. In the de-spreading process the power in the received signal becomes concentrated into a narrow band, whereas the noise level remains unchanged. Hence, the signal-to-noise ratio of the de-spread signal is higher than that of the CDMA signal before de-spreading. This increase is called processing gain. For IS-95 and J-STD-008, the processing gain is 21 dB or 19 dB depending on the user data rate (9.6 Kbps for rate set 1 and 14.4 Kbps for rate set 2, respectively). Because of the processing gain, a CDMA signal (comprising one Walsh code channel within the composite CDMA signal) can be received at a lower level than that required for narrowband signals. A reasonable level is -95 dBm, which results in about -85 dBm composite as shown below.

An important issue to keep in mind is that the downlink CDMA signal is composed of many orthogonal channels: pilot, paging, sync, and traffic. The composite power level is the sum of the powers from the individual channels. Table 79 shows an example.

<span id="page-100-0"></span>

| <b>Channel</b>        | <b>Walsh Code Number</b> | <b>Relative Power Level</b> |            |
|-----------------------|--------------------------|-----------------------------|------------|
| Pilot                 |                          | 20%                         | $-7.0$ dB  |
| Sync                  | 32                       | 5%                          | $-13.3$ dB |
| <b>Primary Paging</b> |                          | 19%                         | $-7.3$ dB  |
| Traffic               | $8 - 31, 33 - 63$        | 9% (per traffic channel)    | $-10.3$ dB |

**Table 79.** *Distribution of Power within a CDMA Signal*

This table assumes that there are 15 active traffic channels operating with 50% voice activity (so that the total power adds up to 100%). Notice that the pilot and sync channels together contribute about 25% of the power. When measuring the power in a CDMA signal you must be aware that if only the pilot and sync channels are active, the power level will be about 6 to 7 dB lower than the maximum power level you can expect when all voice channels are active. The implication is that if only the pilot and sync channels are active, and the maximum power per carrier table says that you should not exceed 10 dBm for a CDMA signal, for example, then you should set the attenuation between the base station and the Main Hub so that the Main Hub receives 3 dBm (assuming 0 dB system gain).

An additional consideration for CDMA systems is that the uplink and downlink paths should be gain and noise balanced. This is required for proper operation of soft-handoff to the outdoor network as well as preventing excess interference that is caused by mobiles on the indoor system transmitting at power levels that are not coordinated with the outdoor mobiles. This balance is achieved if the power level transmitted by the mobiles under close-loop power control is similar to the power level transmitted under open-loop power control.

The open-loop power control equation is as follows:

for Cellular, IS-95:  $P_{\text{rx}} + P_{\text{px}} = -73 \text{ dBm}$ 

for PCS, J-STD-008:  $P_{TX}$  +  $P_{RX}$  = -76 dBm

where  $P_{TX}$  is the mobile's transmitted power and PRX is the power received by the mobile.

The power level transmitted under closed-loop power control is adjusted by the base station to achieve a certain  $E_b/N_0$  (explained in Table 6-34 on page 6-32). The difference between these power levels,  $\Delta_{\rm p}$ , can be estimated by comparing the power radiated from the RAU, P<sub>downink</sub>, to the minimum received signal,  $P_{\text{unlink}}$  at the RAU:

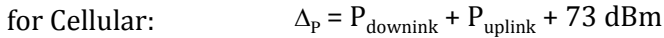

for PCS:  $\Delta_{\rm P} = P_{\rm downink} + P_{\rm uplink} + 76 \text{ dBm}$ 

It's a good idea to keep  $-12$  dB  $< \Delta_{\rm P} < 12$  dB.

[Table](#page-101-0) 80 provides link budget considerations for CDMA systems.

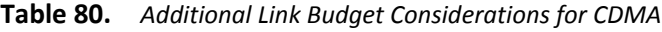

<span id="page-101-0"></span>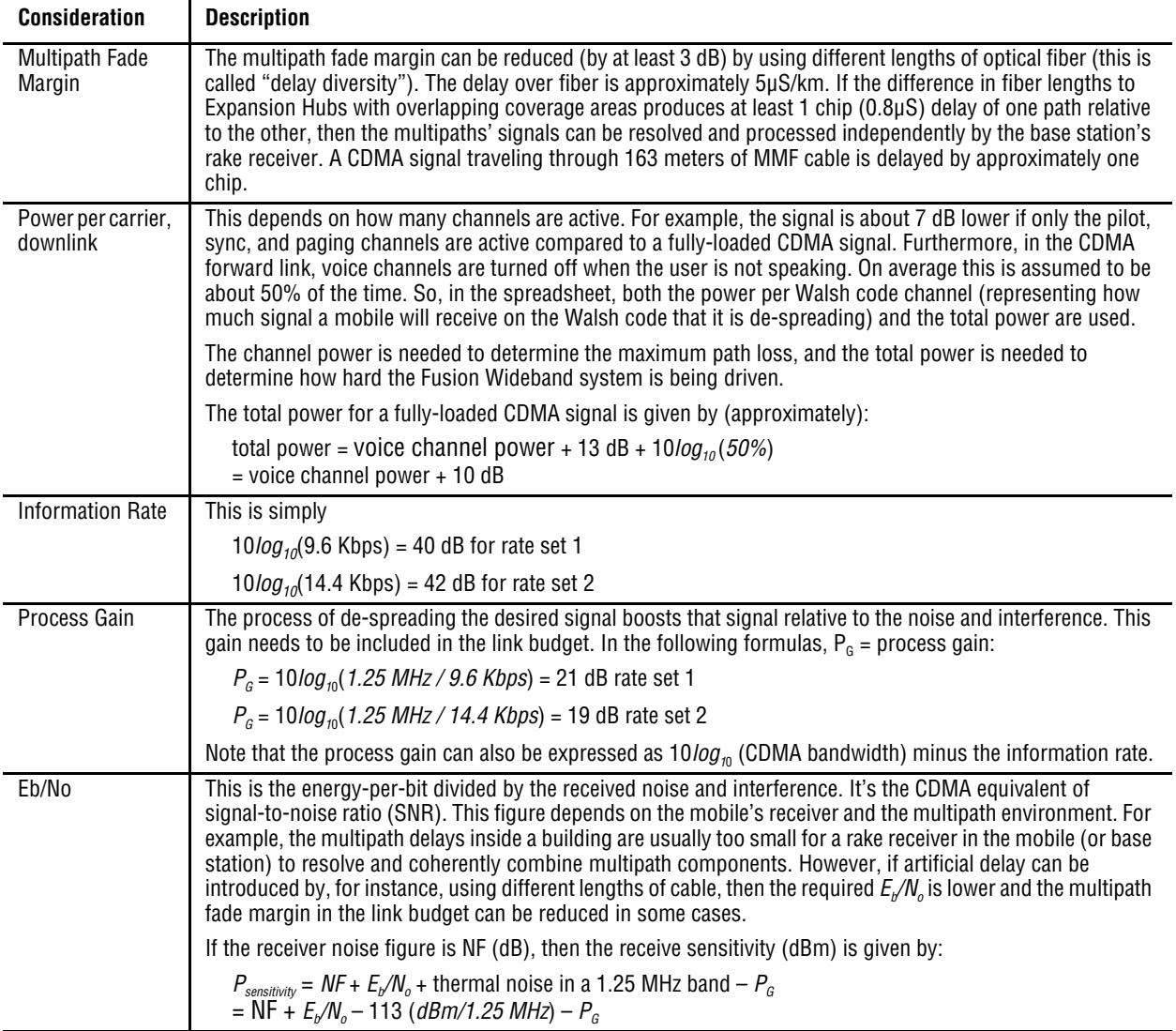

| <b>Consideration</b> | <b>Description</b>                                                                                                    |
|----------------------|----------------------------------------------------------------------------------------------------|
| Noise Rise           | On the uplink, the noise floor is determined not only by the Fusion Wideband system, but also by the number<br>of mobiles that are transmitting. This is because when the base station attempts to de-spread a particular<br>mobile's signal, all other mobile signals appear to be noise. Because the noise floor rises as more mobiles<br>try to communicate with a base station, the more mobiles there are, the more power they have to transmit.<br>Hence, the noise floor rises rapidly: |
|                      | <i>noise rise</i> = $10 \log_{10}(1 / (1 - loading))$                                                                                                    |
|                      | where <i>loading</i> is the number of users as a percentage of the theoretical maximum number of users.                                                                                                    |
|                      | Typically, a base station is set to limit the loading to 75%. This noise ratio must be included in the link budget<br>as a worst-case condition for uplink sensitivity. If there are less users than 75% of the maximum, then the<br>uplink coverage will be better than predicted.                                                                                                    |
| Hand-off Gain        | CDMA supports soft hand-off, a process by which the mobile communicates simultaneously with more than<br>one base station or more than one sector of a base station. Soft hand-off provides improved receive<br>sensitivity because there are two or more receivers or transmitters involved. A line for hand-off gain is<br>included in the CDMA link budgets worksheet although the gain is set to 0 dB because the in-building system<br>will probably be designed to limit soft-handoff.   |

**Table 80.** *Additional Link Budget Considerations for CDMA (Cont.)*

#### **Other CDMA Issues**

Other CDMA issues are as follows:

- Never combine multiple sectors (more than one CDMA signal at the same frequency) into a Fusion Wideband system. The combined CDMA signals will interfere with each other.
- Try to minimize overlap between in-building coverage areas that utilize different sectors, as well as in-building coverage and outdoor coverage areas. This is important because any area in which more than one dominant pilot signal (at the same frequency) is measured by the mobile will result in soft-handoff. Soft-handoff decreases the overall network capacity by allocating multiple channel resources to a single mobile phone.

## **CDMA Link Budget Analysis for a Microcell Application**

| Line           | <b>Downlink</b>                                                                       |          |
|----------------|---------------------------------------------------------------------------------------|----------|
|                | <b>Transmitter</b>                                                                    |          |
| a.             | BTS transmit power per traffic channel (dBm)                                          | 30.0     |
| b.             | Voice activity factor                                                                 | 50%      |
| C.             | Composite power (dBm)                                                                 | 40.0     |
| d.             | Attenuation between BTS and Fusion Wideband (dB)                                      | $-24$    |
| e.             | Power per channel into Fusion Wideband (dBm)                                          | 9.0      |
| f.             | Composite power into Fusion Wideband (dBm)                                            | 16.0     |
| g.             | Fusion Wideband gain (dB)                                                             | 0.0      |
| h.             | Antenna gain (dBi)                                                                    | 3.0      |
| i.             | Radiated power per channel (dBm)                                                      | 12.0     |
| j.             | Composite radiated power (dBm)                                                        | 19.0     |
|                |                                                                                       |          |
|                | <b>Airlink</b>                                                                        |          |
| k.             | Handoff gain (dB)                                                                     | 0.0      |
| I.             | Multipath fade margin (dB)                                                            | 6.0      |
| m.             | Log-normal fade margin with 9 dB std. deviation, 95% area coverage, 87% edge coverage | 10.0     |
| n.             | Additional loss (dB)                                                                  | 0.0      |
| $\mathbf{0}$ . | Body loss (dB)                                                                        | 3.0      |
| p.             | Airlink losses (not including facility path loss)                                     | 19.0     |
|                |                                                                                       |          |
|                | <b>Receiver</b>                                                                       |          |
| q.             | Mobile noise figure (dB)                                                              | 7.0      |
| r.             | Thermal noise (dBm/Hz)                                                                | $-174.0$ |
| S.             | Receiver interference density (dBm/Hz)                                                | $-167.0$ |
| t.             | Information ratio (dB/Hz)                                                             | 41.6     |
| u.             | Required $Eb/(N_0+I_0)$                                                               | 7.0      |
| v.             | Minimum received signal (dBm)                                                         | $-118.4$ |
| W.             | Maximum path loss (dB)                                                                | $+99.4$  |

**Table 81.** *CDMA Link Budget Analysis: Downlink*

- b and c: see notes in Table 6-34 regarding power per carrier, downlink
- $e = a + d$
- $f = c + d$
- $i = e + g + h$
- $j = f + g + h$
- $p = -k + l + m + n + o$
- $s = q + r$
- $v = s + t + u$
- $w = j p v$
- $x = j$  (downlink) + m (uplink) + P

where

 $P = Ptx + Prx = -73 dB$  for Cellular –76 dB for PCS

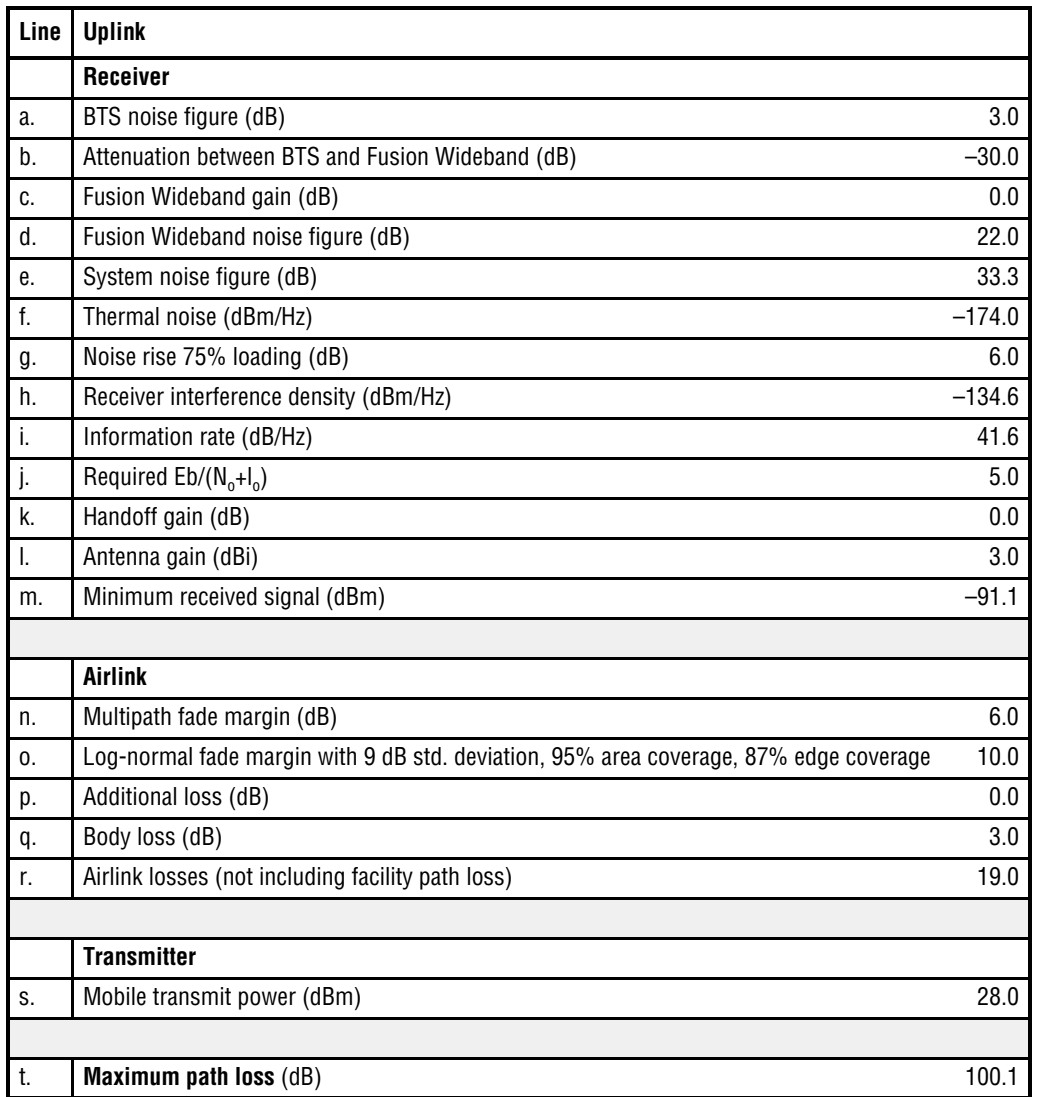

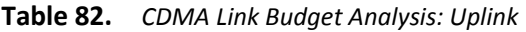

• e: enter the noise figure and gain of each system component (a, b, c, and d) into the standard cascaded noise figure formula

$$
F_{\rm sys} = F_1 + \frac{F_2 - 1}{G_1} + \frac{F_3 - 1}{G_1 G_2} + \dots
$$

where

*F* = 10 (Noise Figure/10)

 $G = 10^{(Gain/10)}$ 

(See Rappaport, Theodore S. *Wireless Communications, Principles, and Practice*. Prentice Hall PTR, 1996.)

- $h = e + f + g$
- $m = h + i + j k l$
- $r = n + o + p + q$
- $t = s r m$

#### **Considerations for Re‐Radiation (Over‐the‐Air) Systems**

Fusion Wideband can be used to extend the coverage of the outdoor network by connecting to a roof-top donor antenna pointed toward an outdoor base station. Additional considerations for such an application of Fusion Wideband are:

- Sizing the gain and output power requirements for a bi-directional amplifier (repeater).
- Ensuring that noise radiated on the uplink from the in-building system does not cause the outdoor base station to become desensitized to wireless handsets in the outdoor network.
- Filtering out signals that lie in adjacent frequency bands. For instance, if you are providing coverage for Cellular B-band operation it may be necessary to filter out the A, A' and A" bands which may contain strong signals from other outdoor base stations.

Further information on these issues can be found in TE application notes for re-radiation applications.

# **OPTICAL POWER BUDGET**

Fusion Wideband uses SC/APC connectors. The connector losses associated with mating to these connectors is accounted for in the design and should not be included as elements of the optical power budget. The reason is that when the optical power budget is defined, measurements are taken with these connectors in place.

#### **The Fusion Wideband optical power budget for both multi‐mode and single‐mode fiber cable is 3.0 dB (optical).**

The maximum loss through the fiber can not exceed  $3 dB$  (optical). The maximum lengths of the fiber cable should not exceed  $500m(1,640 ft)$  for multi-mode and 6 km (19,685 ft) for single-mode. Both the optical budget and the maximum cable length must be taken into consideration when designing the system.

**NOTE: It is critical to system performance that only SC/APC fiber connectors are used throughout the fiber network, including fiber distribution panels.**
# **CONNECTING A MAIN HUB TO A BASE STATION**

The Fusion Wideband system supports up to three RF sources: one for Band 1, one for Band 2 and one for Band 3. This section explains how each band can be connected to its associated base station.

Each Fusion Main Hub band has separate system gain parameters. For example, Band 1 can be set for  $+5$  dB of downlink system gain while Band 2 can have  $+15$  dB of downlink system gain. Thus, each band can be configured as a separate system to allow for full integration to its associated base station.

When connecting each of the Fusion Wideband Main Hub bands to its base station, the following equipment may be required:

- **•** circulators
- **•** filter diplexers
- directional couplers
- **•** combiner/splitters
- **•** attenuators
- **•** coax cables
- **•** connectors.

In addition, use the following considerations to achieve optimal performance:

- The downlink power from the base stations must be attenuated enough so that the power radiated by the RAU does not exceed the maximum power per carrier listed in Section 6.3, "Maximum Output Power per Carrier," on page 6-4.
- The uplink attenuation should be small enough that the sensitivity of the overall system is limited by Fusion Wideband, not by the attenuator. However, some base stations trigger alarms if the noise or signal levels are too high. In this case the attenuation must be large enough to prevent this from happening.

#### **CAUTION! The UPLINK and DOWNLINK ports cannot handle a DC power feed from a BTS. If DC power is present, a DC block must be used or the Fusion Wideband Main Hub may be damaged.**

If, in an area covered by Fusion Wideband, a mobile phone indicates good signal strength but consistently has difficulty completing calls, it is possible that the attenuation between Fusion Wideband and the base station needs to be adjusted. In other words, it is possible that if the uplink is over-attenuated, the downlink power will provide good coverage, but the uplink coverage distance will be small.

When there is an excessive amount of loss between the Fusion Wideband Main Hub uplink and its associated band's base station, the uplink system gain can be increased to as much as  $15$  dB to prevent a reduction in the overall system sensitivity.

# **Uplink Attenuation**

The attenuation between the Main Hub's uplink port and the associated band's base station reduces both the noise level and the desired signals out of Fusion Wideband. Setting the attenuation on the uplink is a trade-off between keeping the noise and maximum signal levels transmitted from Fusion Wideband to the base station receiver low while not reducing the SNR (signal-to-noise ratio) of the path from the RAU inputs to the base station inputs. This SNR can not be better than the SNR of Fusion Wideband by itself, although it can be significantly worse.

A good rule of thumb is to set the uplink attenuation such that the noise level out of Fusion Wideband is within 10 dB of the base station's sensitivity.

## **RAU Attenuation and ALC**

The RAU attenuation and ALC are set using the AdminBrowser Edit Unit Properties screen.

Embedded within the uplink RF front-end of each Fusion Wideband RAU band is an ALC circuit. This ALC circuit protects the Fusion Wideband system from overload and excessive intermodulation products due to high-powered mobiles or other signal sources that are within the supported frequency band and are in close proximity to the RAU.

Each individual Band (1or 2) of a Fusion Wideband RAU has an uplink ALC circuit that operates as a feedback loop. A power detector measures the level of each band's uplink RF input and if that level exceeds -30 dBm, an RF attenuator is activated. The level of attenuation is equal to the amount that the input exceeds -30 dBm. The following sequence describes the operation of the ALC circuit, as illustrated in Figure 6-2.

- **1** The RF signal level into either Band of the RAU rises above the activation threshold  $(-30)$ dBm), causing that ALC loop to enter into the attack phase.
- **2** During the attack phase, the ALC loop increases the attenuation (0 to 30 dB) until the detector reading is reduced to the activation threshold. The duration of this attack phase is called the attack time.
- **3** After the attack time, the ALC loop enters the hold phase and maintains a fixed attenuation so long as the high-level RF signal is present.
- **4** The RF signal level drops below the release threshold  $(-45$  dBm) and the ALC loop enters the release phase.
- **5** During the release phase, the ALC loop holds the attenuation for a fixed period then quickly releases the attenuation.

An important feature of the ALC loop is that in Step 3, the attenuation is maintained at a fixed level until the signal drops by a significant amount. This prevents the ALC loop from tracking variations in the RF signal itself and distorting the waveform modulation.

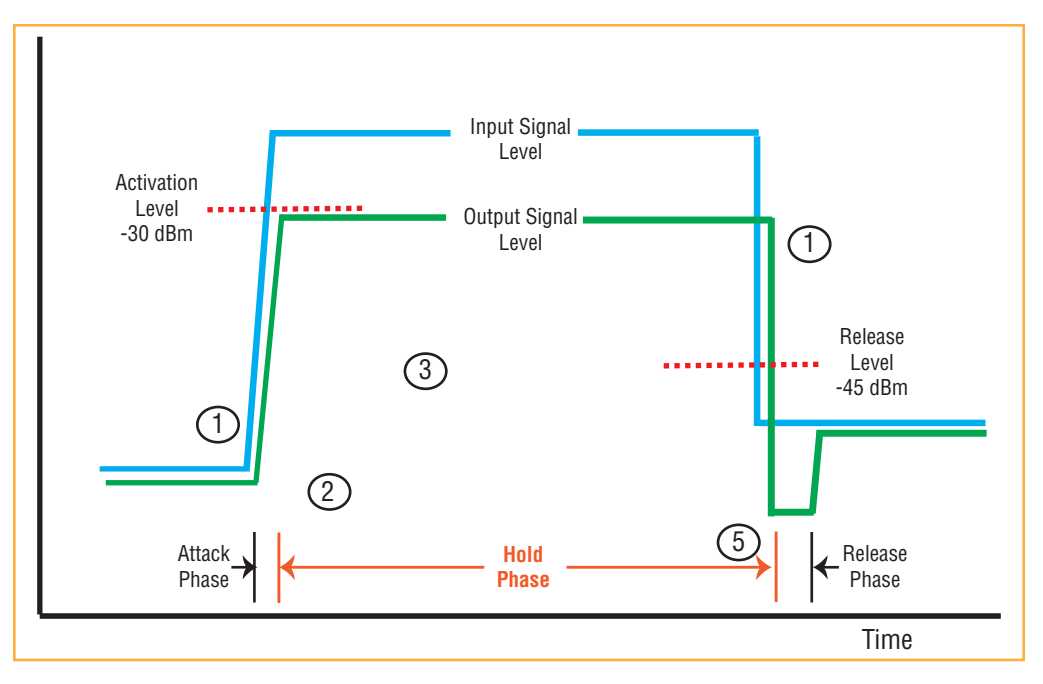

**Figure 20.** ALC Operation

### **Using the RAU 10 dB Attenuation Setting**

Each RAU band can, independently of the other RAUs in a system, have its uplink or downlink gain attenuated by 0 or 10 dB for each RAU band  $(1, 2 \text{ or } 3)$ . This is accomplished by selecting the appropriate UPLINK and/or DOWNLINK attenuation for each RAU band in the Edit Unit Properties screen of AdminBrowser for the selected RAU.

- **Downlink Attenuation:** The downlink attenuator provides a mechanism to reduce the signal strength from an RAU band. For instance, this could be for an RAU band located near a window in a tall building that is causing excessive leakage to the macro-network. In such a case it is important to attenuate the downlink only. The uplink should not be attenuated. If the uplink is attenuated, the uplink sensitivity is reduced and mobile phones in the area of that RAU band will have to transmit at a higher power. This would increase interference to the outdoor network from such mobiles.
- **Uplink Attenuation:** The uplink attenuator attenuates environmental noise picked up by an RAU band located in an area where heavy electrical machinery is operating. In such environments the electrical noise can be quite high and it is useful to reduce the amount of such noise that gets propagated through the distributed antenna system. Attenuating the uplink of an RAU band located in areas of high electrical noise helps preserve the sensitivity of the rest of the system.

The effect of activating the uplink or downlink attenuators is to reduce the coverage area of the adjusted RAU band. The coverage radius will be reduced by roughly a factor of 2. More specifically, if  $\boldsymbol{d}$  is the coverage distance without attenuation and  $\boldsymbol{d}'$  is the coverage radius with the attenuation, then

$$
\frac{d}{d'}=10^{10dB/PLS}
$$

where PLS is path loss slope (dBm).

### **Using the Uplink ALC Setting**

Uplink automatic level control (UL ALC) circuitry for each band within the RAU provides automatic level control on high-power signals in the uplink path. This functionality is required to prevent RF signal compression caused by a single or multiple wireless devices in very close proximity to the RAU band. Compression causes signal degradation and, ultimately, dropped calls and data errors, and should be prevented. Two settings are available to optimize UL ALC performance:

- **• Multiple Operators:** Use when more than one operator and/or protocol is present in the Fusion Wideband system's band frequency or adjacent frequency bands. This setting is most commonly used.
- **Single Operator and Protocol:** Use when only one operator and protocol is on-the-air within the Fusion Wideband system's configured and adjacent frequency bands. This setting is seldom used.

# **INSTALLING FUSION WIDEBAND**

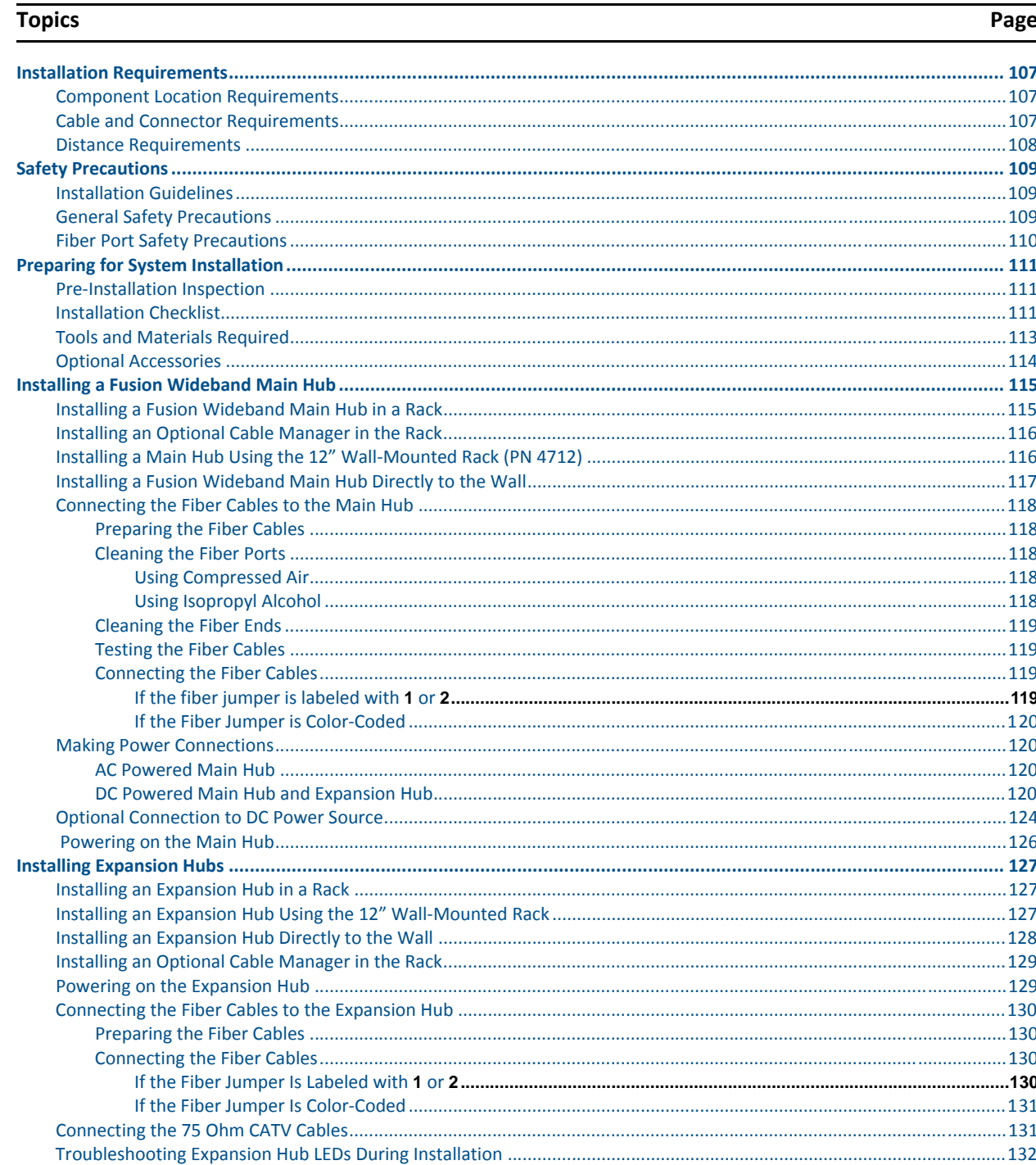

Ī